**UNIVERSITÉ DE YAOUNDÉ I**  UNIVERSITY OF YAOUNDE I

**\*\*\*\*\***

**ECOLE NORMALE SUPÉRIEURE** HIGHER TEACHER'S TRAINING COLLEGE

**\*\*\*\*\***

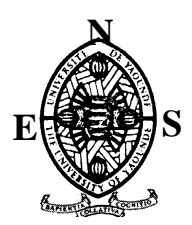

**DEPARTEMENT D'INFORMATIQUE ET DE TECHNOLOGIES EDUCATIVES**  DÉPARTMENT OF COMPUTER SCIENCE AND INSTRUCTION TECHNOLOGY **\*\*\*\*\***

> **Année académique 2018-2019** 2018-2019 Academic Year

ÉVALUATION DES APPRENTISSAGES ET DES PERFORMANCES DANS L'ENSEIGNEMENT SECONDAIRE GÉNÉRAL, NOTAMMENT AU LYCÉE D'ANGUISSA ET A L'INSTITUT POLYVALENT LA SOPHIA VIA SAVEFOOD ET ESISQ RESPECTIVEMENT EN CLASSE DE 6<sup>e</sup> ET 5<sup>e</sup>

Mémoire présenté et soutenu par

**TOYOU Hermann Francis 08I439** Licencié ès Lettres Modernes Françaises

En vue de l'obtention du :

**Diplôme de Professeur de l'Enseignement Secondaire de Second Grade (DiPES II)**

## Filière : **INFORMATIQUE**

Examinateur Président Rapporteur

**M. Mohaman Fanami Pr. Emvudu Yves Dr. Priso Essawe Ndedi** 

# <span id="page-1-0"></span>**SOMMAIRE**

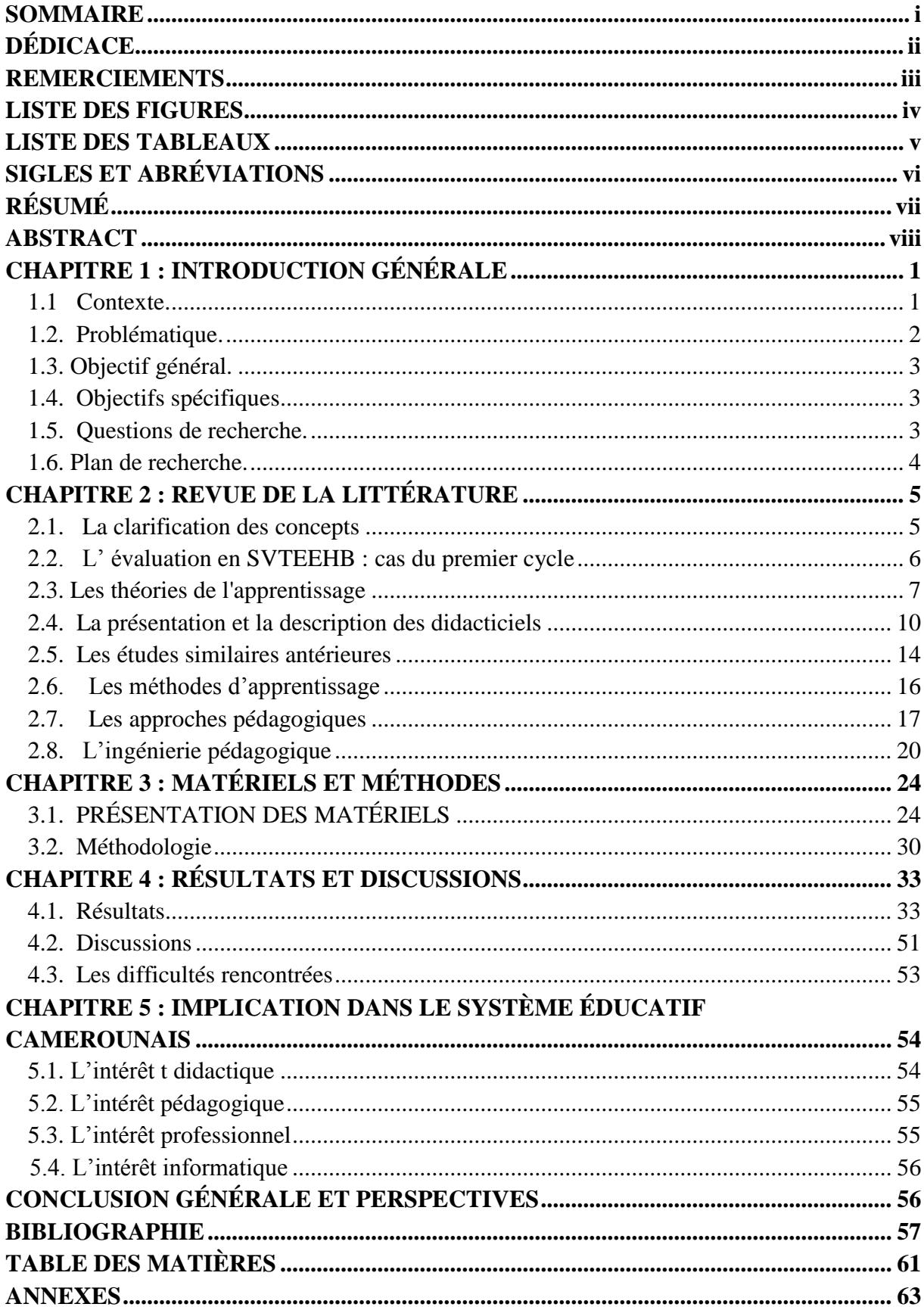

# **DÉDICACE**

*À* 

<span id="page-2-0"></span>*Mes très chers parents pour qui l'école reste le lourd tribut et le précieux héritage qui permet à tout enfant de mener une vie prospère et véritable, y compris mon tuteur pour qui l'école reste la consolation du pauvre.* 

### **REMERCIEMENTS**

<span id="page-3-0"></span>Le mémoire sur « l'évaluation des apprentissages et des performances en enseignement secondaire général notamment au lycée d'Anguissa et à l'Institut polyvalent la Sophia via Savefood et Esisq respectivement en classe de  $6^e$  et  $5^e$  » est la résultante d'un collectif intellectuel et moral. Ainsi, je voudrais profiter de l'occasion pour exprimer ma gratitude à ceux qui, de loin ou de près ont contribué à la réalisation de ce travail. Je remercie :

 Le Professeur FOUDA NDJODO Marcel et toute son équipe enseignante qui n'ont ménagés aucun effort pour nous assister scientifiquement et pédagogiquement tout au long de notre formation.

 Le Docteur PRISO NDEDI ESSAWE, notre encadreur, pour sa rigueur, sa disponibilité durant tout notre travail.

 L'ensemble du corps de l'enseignant du département d'informatique de L' ENS de Yaoundé pour la qualité des enseignements reçus durant notre parcours.

 Mes pères spirituels, M. Bea Mandeng et Maman Clarence pour leurs prières, affections et soutiens financiers dont ils n'ont jamais cessé de nous faire bénéficier.

 Mes amis, frères et sœurs, pour qui l'école a toujours été l'idéal et la fondation d'une relation amicale sincère et durable.

 Tous ceux qui ont contribué de loin ou de près à la réalisation de ce travail et qui n'ont pas été cités trouvent ici la marque de notre profonde reconnaissance.

## <span id="page-4-0"></span>**LISTE DES FIGURES**

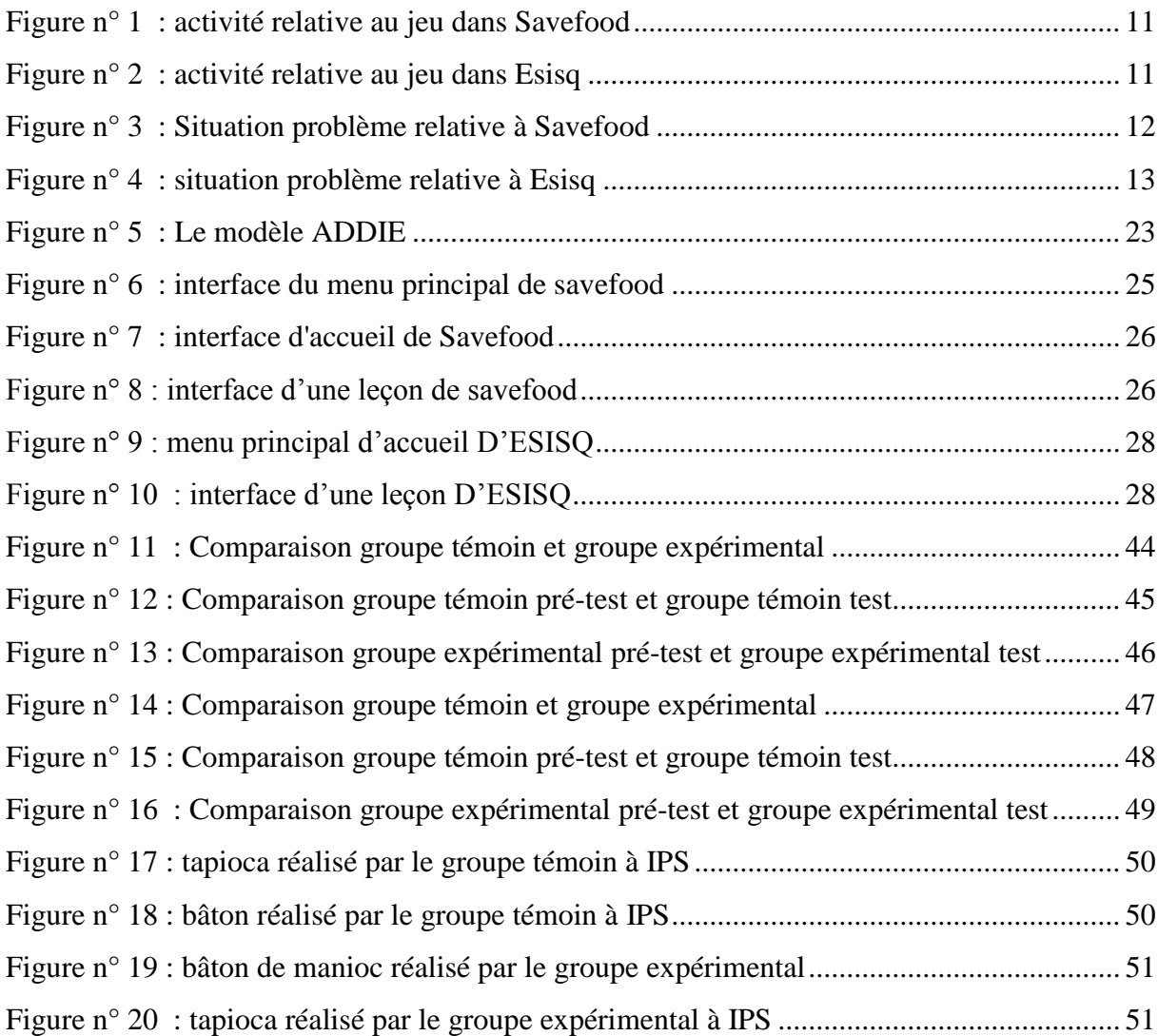

## **LISTE DESTABLEAUX**

<span id="page-5-0"></span>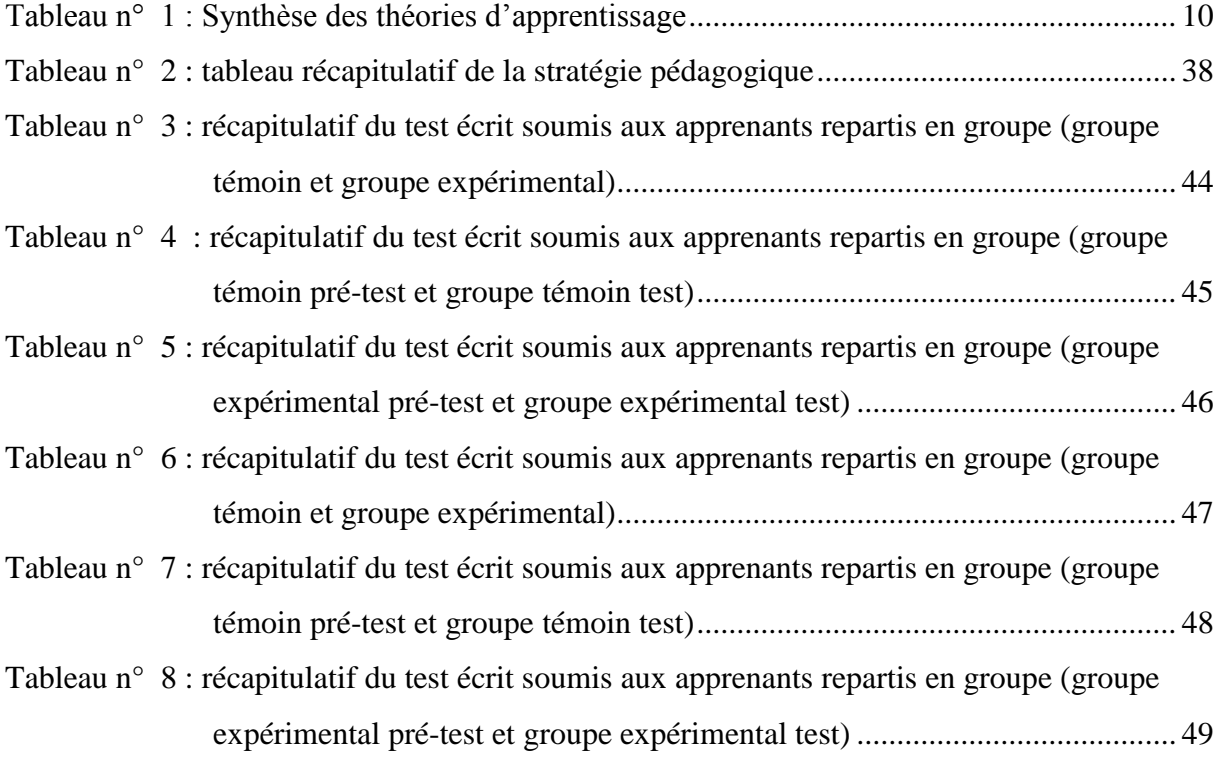

<span id="page-6-0"></span>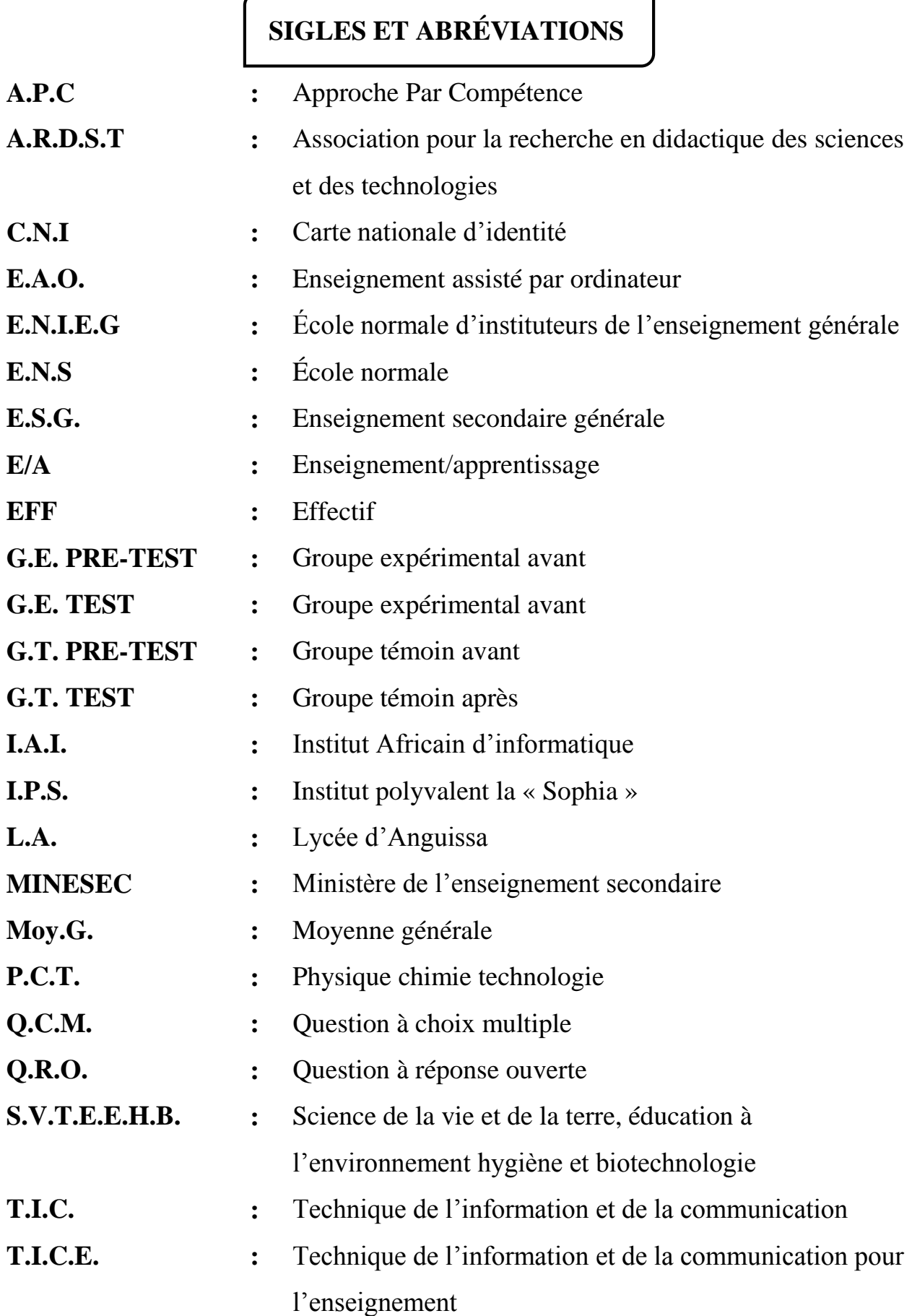

ŧ

## **RÉSUMÉ**

<span id="page-7-0"></span>Dans un contexte où les enseignements tendent davantage vers la professionnalisation ; un contexte qui considère comme analphabète celui qui ignore le système informatique ; un contexte dans lequel l'intégration du numérique dans tout système et domaine s'échelonne à une vitesse exponentielle ; nous avons entrepris, dans le cadre d'enseignement assisté par ordinateur, d'évaluer les apprentissages et les performances des élèves de la classe de  $6^{\circ}$  et  $5^{\circ}$  par le truchement de deux didacticiels, notamment Savefood et Esisq. Tout ceci pour résoudre le problème d'amélioration des performances des apprenants en substituant les méthodes traditionnelles d'enseignement par de nouvelles méthodes dans le système E/A. Grâce à la méthodologie ADDIE (Analyse, Développement, Design, Implantation, Évaluation) qui a guidé notre recherche et suite à l'usage des didacticiels ; nous pouvons dire à ce niveau que les apprenants et les enseignants manifestent l'enthousiasme et le désir de voir l'intégration des T.I.C. dans le système E/A. Car à l'observation, ces outils rendent les cours davantage concrets et permettent d'expliquer même les zones d'ombre que la nature refuse souvent involontairement de présenter ; même si sa prise en main demeure encore lacunaire dans les institutions en charge de l'enseignement et même dans les maisons où les apprenants se contentent des livres aux programmes qu'ils n'ont pas toujours et ne lisent pas régulièrement pour ceux qui en ont. De plus, il faut noter au-dessus de la motivation, la facilité de l'apprentissage. Les didacticiels utilisés permettent aussi aux apprenants de mieux développer des compétences et l'apprentissage ludique. Ce qui permet de réduire désormais le travail de l'enseignant ; malgré que le problème d'accès aux outils TIC et son usage par la classe moyenne se pose.

**Mots clés** : Évaluation, Apprentissage, Performance, Enseignement.

### **ABSTRACT**

<span id="page-8-0"></span>In a context where the teachings tend more towards professionalization and makes say of an illiterate one who ignores the computer system respectively thanks to the integration of the digital in any system and any field; We undertook a computer-assisted teaching program to evaluate the learning and performance of students in grades  $1<sup>st</sup>$  and  $2<sup>nd</sup>$  year E.S.G. through two educational software, including Savefood and Esisq. All this to solve the problem of improving the performance of learners by replacing traditional methods of teaching with new methods in teaching/learning system. Using a questionnaire submitted to students and teachers whose counting is still outstanding, and the A.D.D.I.E. (Analysis, Development, Design, Implantation and Evaluation) methodology that guided our research; we can say at this level that learners and teachers show enthusiasm and the desire to see integration of I.C.T. tools in the teaching/learning system. Because with observation, these tools make classes more concrete and can explain even the areas shade that nature often unwillingly refuses to present. However, although rare in institutions in charge of education and even in homes, learners under the age of majority are content with books with programs that they do not always have and do not read regularly for those who have them. In addition, it is necessary to note above the motivation, the ease of the learning, the tutorials used also allow the learners to better develop skills and to have fun without knowing it while learning. This makes it possible to reduce the work of teachers now; despite the problem of computerization of society arises.

**Key words**: Assessment, Learning, Performance, Teaching.

# <span id="page-9-0"></span>**CHAPITRE 1 : INTRODUCTION GÉNÉRALE**

### **1.1 Le contexte.**

<span id="page-9-1"></span>Les technologies de l'information et de la communication sont devenues des facteurs incontournables de l'évolution du monde. De nombreux Etats ont pris conscience du fait que le développement de leur pays ne saurait se faire en marge de l'utilisation des T.I.C. C'est le cas du Cameroun par exemple où, les T.I.C. apparaissent comme des outils sans lesquels l'émergence de 2035 ne saurait être atteinte. C'est la raison pour laquelle l'intégration des T.I.C est perceptible dans tous les domaines de la vie. De par leur définition, les T.I.C sont les technologies ; or la notion de technologie est indissociable de celle de science. Les T.I.C apparaissent donc comme une science importante de nos jours, de par les intérêts multiples qu'elles mettent en jeu.

C'est d'ailleurs ce que pense Mangenot (Mangenot, 2000) lorsqu'il affirme que *l'intégration [des TICE], c'est quand l'outil informatique est mis avec efficacité au service des apprentissages* ; Autrement dit, se servir pleinement de l'informatique en situation enseignement/apprentissage quel que soit le domaine, est encore intégrer les TIC par l'action menée des dirigeants. Karsenti (Karsenti, 2003) s'inscrit dans le même sens lorsqu'il affirme : « *les TIC ont une influence importante sur l'évolution de l'ensemble de la société, de la planète et affectent de façon significative toutes les dimensions (économiques, sociales ou culturelles) du fonctionnement de ces sociétés »*. En d'autres termes, les T.I.C. sont un tremplin de méthodes, une diversité de savoirs, une pluralité de possibilités pour faire de l'homme une tête pleine et bien faite dans le processus E/A.

Par ailleurs, Marceline Djeumeni Tchamabé (Djeumeni Tchamabé, iInformatique et formation des enseignants : quelles interventions?, 2013), souligne le mérite de cette d'intégration des outils T.I.C. dans l'éducation à travers le test menée sur 523 instituteurs de l'éducation de base, car les résultats de son travail mettent en exergue l'amélioration des compétences techniques, méthodologiques, didactiques et pédagogiques chez les formateurs. Plus loin Marceline Djeumeni Tchamabé (Djeumeni Tchamabé, Pratiques pédagogiques des enseignants avec les TIC au Cameroun entre politiques publiques et dispositifs technopédagogiques, compétences des enseignants et compétences des apprenants pratiques publiques et pratiques privées, 2010) argumente l'omniprésence de l'informatique dans tous les secteurs,

tous les domaines, tous les secteurs. Le gouvernement camerounais s'inscrit sans doute dans cette politique à travers quelques arrêtés et décisions à savoir :

 L'arrêté N° 053/B1/1464/L/MINEDUC/SG/IGP/ESTP du 28 mars 2000 ; portant sur la révision des programmes d'enseignement de l'informatique au Second cycle de l'Enseignement Technique et Professionnel ;

 L'arrêté N° 3745/D/63/MINEDUC/CAB du 17/06/2003 ; portant introduction de l'Informatique dans les programmes de formation dès les 1er et 2nd Cycles de l'enseignement secondaire général et des E.N.I.E.G. et l'entrée en vigueur des programmes d'enseignement dès l'année scolaire 2003/2004 ;

 La mise sur pied par le MINESEC d'une politique volontariste de développement d'un partenariat public-privé qui a permis de réaliser l'ouverture des salles informatiques dans quelques établissements de l'enseignement secondaire public depuis 2006 ;

 L'inauguration des premiers centres multimédia par le Chef de l'Etat en octobre 2001 suivie de l'équipement d'une soixantaine répartis dans les dix régions et plusieurs actions d'accompagnement.

L'un des domaines manifeste de cette intégration tant proche de l'enseignant que l'enseigné est le domaine éducationnel et disciplinaire dont l'impact s'avère remarquable. De toutes ces disciplines enseignées du sous-système francophone, l'attention dans le cadre de notre travail est portée vers les S.V.T.E.E.H.B.

### **1.2. La problématique.**

<span id="page-10-0"></span>Plusieurs difficultés tels que la baisse de performance des apprenants, l'absence des équipements appropriés, la non-maîtrise des mécanismes de transformation des aliments, la confusion des concepts, la méconnaissance des constituants du sol… sont autant de difficultés qui suscitent un intérêt accru à l'égard de la problématique de l'amélioration des performances des apprenants de E.S.G. en S.V.T. devenue S.V.T.E.E.H.B. parce que le département de S.V.T. se trouve désormais jumelé à celui de P.C.T. pour en faire un département.

Face à ces difficultés et aux échecs scolaires multiples qu'elles créent, les enseignants proposent des cours de soutien comme réponse. Ceci n'est pas une solution très efficace car, ces cours sont semblables aux enseignements reçus dans les salles de classe. De ce fait, pour rendre l'enseignement des S.V.T.E.E.H.B. plus performants, attrayants, facilement accessible par les apprenants et apaiser davantage la tâche de l'enseignant ; il est important à l'état actuel de notre conjoncture technologique de produire des didacticiels efficaces , efficients et facilement manipulables, qui pourront s'ajouter au matériel pédagogique du processus enseignement/apprentissage, d'utiliser par la suite et à bon escient ce qui existe déjà ; en d'autres termes bien exploiter les atouts des T.I.C. comme le souligne Hamid (Hamid, 2009) : *de façon à transformer de manière spectaculaire les méthodes classiques d'enseignement .* Dès lors la qualité des enseignements en général et des S.V.T. en particulier sera jugée par la rigueur de l'intégration pédagogique des T.I.C. dans la transmission du savoir, l'évaluation et le développement des compétences. Ainsi, comment faire pour substituer les méthodes traditionnelles d'E/A par les nouvelles méthodes afin d'améliorer les performances des apprenants dans le processus E/A ? Ensuite quelle est la place des didacticiels Savefood et Esisq dans le processus E/A ?

### **1.3. L'objectif général.**

<span id="page-11-0"></span>L'objectif général dans ce travail de recherche consiste à montrer la contribution des didacticiels Savefood et Esisq dans le processus d'E/A en milieu scolaire notamment dans les classes du sous – cycle d'observation précisément 6<sup>e</sup> et 5<sup>e</sup> sans toutefois oublier les compétences qu'ils font développer chez les élèves. Cet objectif étant plus général, nous l'avons disséqué en plusieurs objectifs particuliers, qualifiés d'objectif spécifiques.

### **1.4. Les objectifs spécifiques.**

<span id="page-11-1"></span>• Montrer comment les didacticiels Savefood et Esisq permettent aux apprenants de 6<sup>e</sup> et 5<sup>e</sup> d'acquérir véritablement les savoirs notionnels qui pourront être au service de leur environnement.

 Développer de façon théorique et pratique des activités via les didacticiels Savefood et Esisq au regard des ressources notionnelles présent sous les yeux, permettant de résoudre un problème.

Susciter le plaisir et valoriser le processus d'E.A.O.

### **1.5. Les questions de recherche.**

<span id="page-11-2"></span>La préoccupation dans ce travail de recherche se construit autour de la question majeure ci-dessous :

• Comment peut-on par l'intégration des T.I.C. aider les élèves de la classe de 6<sup>e</sup> et 5<sup>e</sup> de l'E.S.G. à améliorer leurs apprentissages et développer leurs compétences en S.V.T.E.E.H.B ?

 Dans quelles mesures les didacticiels Savefood et Esisq vont contribuer d'une manière efficace et efficiente à l'enseignement de la transformation des aliments et les qualités du sol respectivement en classe de  $6^{\circ}$  et de  $5^{\circ}$  ?

 Pour tout dire quel est l'apport des didacticiels Savefood et Esisq dans le processus Enseignement/Apprentissage ?

Ces trois questions bien que différentes dans la forme et pareille dans le fond nous permettront d'organiser notre travail.

### <span id="page-12-0"></span>**1.6. Le plan de recherche.**

Pour mener à bien notre étude, nous avons organisé notre travail en 5 chapitres à savoir :

 Le chapitre 1 titré introduction générale, nous a permis de contextualiser notre travail, de dégager la problématique, les objectifs aussi bien généraux que spécifiques, de mettre en évidence les différentes hypothèses.

 Le chapitre 2 intitulé revue de la littérature, nous servira tour à tour de définir a priori quelques concepts, de présenter quelques travaux antérieurs au nôtre qui ont œuvrés dans le même objectif (intégration des T.I.C. dans l'éducation), de présenter les différentes approches d'apprentissage, les grandes théories d'apprentissage, les modèles d'ingénierie pédagogique, en précisant et justifiant chaque fois notre choix.

 Le chapitre 3 nous orientera sur l'approche méthodologique choisie pour exercer notre travail en précisant les matériels et les méthodes utilisées.

 Le chapitre 4 titré résultats et discussions présentera les résultats obtenus à travers la méthodologie choisie pour notre travail suivis de leurs interprétations.

 Le chapitre 5 nommée implication sur le système éducatif portera sur l'apport de notre travail dans le système éducatif.

### **CHAPITRE 2 : REVUE DE LA LITTÉRATURE**

<span id="page-13-0"></span>Dans ce chapitre, il sera question d'éclaircir certains concepts facilitant la compréhension de notre travail, de faire un examen détaillé des écrits scientifiques antérieurs au nôtre, de présenter l'aspect didactique et pédagogique des didacticiels, de présenter de façon brève les théories et les méthodes d'apprentissage qui seront au service de notre recherche.

### **2.1. La clarification des concepts**

<span id="page-13-1"></span>La clarification des concepts jugés clés pour la compréhension de notre étude revient à dire quelque chose sur les mots suivants :

 **Didacticiel :** selon Stéphane Dufournet (Dufournet, 2008) Un didacticiel (contraction de *didactique* et *logiciel*) peut désigner deux choses : un programme informatique relevant de l'enseignement assisté par ordinateur (E.A.O.) ; plus précisément, il s'agit d'un logiciel interactif destiné à l'apprentissage de savoirs (et plus rarement de savoir-faire) sur un thème ou un domaine donné et incluant généralement un auto-contrôle de connaissance.

 **Intégration des TIC :** Selon DOUANLA DOUNGTIO.P (Douanla Doungtio, 2009) L'intégration des T.I.C. dans l'éducation signifie une cohésion harmonieuse entre les T.I.C. (tout équipement nécessaire pouvant servir de pédagogie) et tous les maillons intervenant dans la chaine éducative afin de produire un enseignement et un apprentissage de meilleure qualité. Pour cela, elle souligne que tout acteur d'un établissement devra être capable d'utiliser les T.I.C. de manière efficace pour réaliser la tâche qui lui ait attribuée. Par ailleurs, c'est le processus de considération, de mettre en application un ensemble d'outils d'aide à l'apprentissage dans différents domaines par le biais de la combinaison d'un certain nombre d'éléments de manière à ce qu'ils forment un tout fonctionnel.

 **Enseignement/apprentissage :** Selon Koumene (Koumene, 2009) C'est la manière qu'emploie un enseignant pour transmettre des connaissances aux apprenants et pour se faire comprendre par ceux-ci. Ainsi, les connaissances avant d'être dispensées doivent être au préalable durement structurées et organisées suivant une démarche scientifique. Pour ce faire, il nécessite d'avoir des connaissances en pédagogique et en didactique.

 **Pédagogie :** selon Emile Durkhein (Durkhein, 1938), la pédagogie est une *réflexion appliquée aussi méthodiquement que possible aux choses de l'éducation.* En effet, c'est une théorie pratique dans la mesure où elle fait objet de réfléchir sur les systèmes et les procédés d'éducation en vue d'en apprécier la valeur et par là, d'éclaircir et de diriger l'action des éducateurs. En d'autres termes, la pédagogie repose sur un ensemble de théorie à développer visant la transmission des connaissances.

 **Performance** : Selon Emmanuelle Calcoen (Emmanuelle, 1983), plusieurs définitions et, comme pour beaucoup de mots, les interprétations sont nombreuses et variées. La performance est la manière dont s'est comporté un sportif, une entreprise, un placement financier… ; En sport, c'est le résultat chiffré d'une compétition ; En gestion, c'est le résultat ultime de l'ensemble des efforts d'une entreprise ou d'une organisation. La notion de performance fait donc écho à une notion de réussite qui peut prendre plusieurs visages : institutionnelle, sociale, personnelle, optimisation du temps, scolaire…

 **Évaluer :** Selon Stuttlebeam (Stufflebeam, 1980) évaluer, c'est aider à prendre des décisions, c'est un processus (activité continue) par lequel on définit (identifier les informations pertinentes), obtient (collecte, analyse, mesure des données) et fournit (communiquer ces données) des informations (faits à interpréter) utiles (qui satisfont aux critères de pertinence) permettant de juger les décisions possibles (actions d'enseignement, de conceptions, d'innovations...).

Bien que clarifier dans le but de mieux faire comprendre la thématique de notre travail et son évolution à travers les différentes articulations qui vont suivre ; il est nécessaire de voir comment l'évaluation en S.V.T.E.E.H.B. se fait afin de voir dans quelle mesure nous pourrons la confronter à la nôtre.

### **2.2. L'évaluation en SVTEEHB : cas du premier cycle**

<span id="page-14-0"></span>D'après l'arrêté N°19/D/30/MINEDDUC/IGP/ESG du 24/04/94, portant définition des programmes de sciences naturelles des classes de l'enseignement général du premier cycle de l'enseignement secondaire général, l'évaluation doit porter sur les capacités développées chez les élèves à partir des objectifs préalablement définis. Pour ce faire, trois types d'évaluations sont proposés dépendamment du niveau où se situe l'apprentissage :

 L'évaluation diagnostique, au début de chaque séance d'apprentissage pour faire le point des prérequis et des acquis des élèves ;

 L'évaluation formative utilisée en cours d'apprentissage par la réalisation d'exercices intégrés ;

 L'évaluation sommative à la fin de l'apprentissage. Ici l'enseignant prendra soin de produire un sujet répondant aux critères de qualité (Clarté dans la présentation et la formulation,

progression du point de vue de la difficulté, barème de notation du point de vue des capacités à évaluer dans l'exercice et le temps imparti).

Quant à la structuration des contenus des évaluations, les types de questionnaires désormais reconnus dans l'enseignement des sciences de la vie et de la terre sont :

- Les questions à réponses ouvertes (Q.R.O.);
- Les questions à choix multiples (O.C.M.).

Pour ce qui est du premier cycle de l'enseignement secondaire, l'arrêté ministériel prévoit que l'évaluation porte sur : la restitution organisée des connaissances (aptitude cognitive), la pratique du raisonnement scientifique (aptitudes méthodologiques), le développement des aptitudes techniques en liaison avec le raisonnement scientifique (maîtrise des outils d'observation, manipulations, capacité de mise en œuvre d'un protocole expérimental), le développement des capacités de communication (traduction des résultats sous forme graphique, élaboration d'une synthèse etc. Ainsi, l'administration en charge de l'enseignement a pris soin de cerner tous les contours nécessaires à la transmission des connaissances en S.V.T en classe de 6<sup>e</sup> et 5<sup>e</sup> de l'enseignement secondaire, en définissant les objectifs d'apprentissage et un mode d'évaluation. Cependant, le processus n'est pas exempt de difficultés. Les acteurs font face à de nombreux problèmes.

Au regard de ce qui précède, nous pouvons souligner que les évaluations au premier cycle de l'enseignement général, prend en compte la forme et le fond et vise à inculquer chez l'apprenant un type de comportement. Ainsi, en quoi les didacticiels dans leurs contenus et leurs formes facilitent elles l'apprentissage ?

### <span id="page-15-0"></span>**2.3. Les théories de l'apprentissage**

On entend par théories d'apprentissage, un ensemble d'outils proposés par la psychologie servant de ressources à l'enseignant afin de lui permettre de mieux guider les apprenants. Il en existe plusieurs mais nous allons analyser celles qui nous serviront de cadre théorique très proches au cours de notre travail. Il s'agit du socioconstructivisme, du constructivisme et du béhaviorisme.

### **2.3.1. Le socioconstructivisme**

Il doit son nom à Vygotsky (1896-1934) qui reprend les idées principales du constructivisme de Piaget. Selon Mediaterre (Mediaterre, 2016), le socioconstructivisme introduit une dimension supplémentaire par rapport au constructivisme ; celle des interactions, des échanges, du travail de verbalisation, de co-construction, de Co-élaboration. L'apprentissage est alors davantage considéré comme le produit d'activités sociocognitives liées aux échanges didactiques enseignant-élèves et élèves-élèves. Dans cette perspective, l'idée d'une construction sociale de l'intelligence est prolongée par l'idée d'une auto-socioconstruction des connaissances par ceux qui apprennent. Dans ce cadre socio constructiviste, les conditions de mise en activité des apprenants sont essentielles, car ce qui se joue dans les apprentissages n'est pas seulement l'acquisition de connaissances nouvelles ou la restructuration de connaissances existantes ; c'est également le développement de la capacité à apprendre, à analyser ; c'est également la maitrise des outils. C'est par la mise en interactivité entre élèves et entre enseignant et élève, que le savoir se construit. Selon cette vision de l'éducation, l'élève est appelé à s'impliquer, à participer à un effort collectif pour réaliser de nouvelles compétences. Pour ce faire l'enseignant doit utiliser la situation problème, qui est une situation d'apprentissage qui présente un problème lié à la vie courante, complexe et significatif pour l'élève. Il permet de mettre en pratique des apprentissages, de vérifier que l'élève a acquis les nouveaux savoirs et qu'il sait les réutiliser dans n'importe quel autre cas. C'est une stratégie d'enseignement qui favorise l'engagement des élèves, et qui permet la construction du savoir.

Le rôle de l'enseignant est important puisque ce que l'enfant est en mesure de faire aujourd'hui avec l'aide des adultes, il pourra l'accomplir seul demain. La distance entre ce que l'enfant peut effectuer seul et ce qu'il peut faire avec l'aide d'un adulte est la zone proximale de développement, espace sur lequel l'apprentissage doit s'effectuer. La pédagogie y afférente est une pédagogie différenciée où l'enseignant est le tuteur. Ceci peut être observé dans les contenus et les exercices se rapprochant du vécu social.

### **2.3.2. Le constructivisme**

Selon Jennifer Kerzil (Jennifer, 2009), Le constructivisme est une théorie de l'apprentissage fondée sur l'idée que la connaissance est élaborée par l'apprenant sur la base d'une activité mentale. Cette théorie repose sur l'hypothèse selon laquelle, en réfléchissant sur nos expériences, nous nous construisons et construisons notre propre vision du monde dans lequel nous vivons. Développée par Jean Piaget (1964) en réaction au behaviorisme, la théorie constructiviste met en avant le fait que les activités et les capacités cognitives inhérentes à chaque sujet lui permettent de comprendre et d'appréhender les réalités qui l'entourent. Ainsi, une personne confrontée à une situation problème donnée va être amenée à mobiliser un certain nombre de structure cognitive nommées schèmes opératoires. À partir de là, la personne peut soit incorporer les informations perçues au sein de sa structure cognitive (assimilation), soit modifier sa structure cognitive afin d''incorporer les éléments nouveaux provenant de la situation (accommodation). La compréhension de la réalité qui se renouvelle constamment va s'élaborer à partir de représentations plus anciennes d'événements passés, que la personne a d'ores et déjà emmagasinées grâce à ce double processus d'assimilation et accommodation. Dans le même sillage, De Vries (De Vries, 2001) note que lorsque les apprentissages sont construits par les élèves eux-mêmes, ils les retiennent plus facilement, Parce qu'ils apprennent à ce niveau « en agissant sur une simulation d'une façon similaire à la façon dont il agirait dans une situation réelle »

Allant dans la même lancée, Gardner (Gadner, 2001) souligne que *l'apprenant construit ses concepts par lui-même de façon à parvenir à une meilleure compréhension du monde et à mener à son terme, en autonomie ou dans une relation de médiation, la démarche de développement des connaissances* 

Elle se centre sur la manière dont le sujet organise le monde et élabore des connaissances à partir de ses opérations mentales. Selon Piaget, l'intelligence constitue la résultante des activités de ce sujet sur ce monde et des réactions de ce monde sur ce sujet. L'interaction entre sujet et objet qui produit à terme l'intelligence s'accomplit par une succession d'opérations, d'accommodations et d'assimilations. L'assimilation permet au sujet de faire sien son objet, de le posséder, de l'intérioriser et ainsi de ce le représenter pour mieux y agir. L'accommodation quant à elle intervient aux cours de l'action du sujet quand celle-ci ne correspond pas pleinement à l'objet qui s'oppose de la sorte au sujet et amène le sujet à prendre en compte les différences de l'objet, à y adapter sa pratique et sa représentation afin en retour de lui permettre de mieux assimiler.

### **2.3.3. Le behaviorisme**

Le behaviorisme est une approche de la psychologie basée sur l'étude des interactions de l'individu avec le milieu. Il est la première grande théorie d'apprentissage à avoir fortement marqué les domaines de l'apprentissage, de l'enseignement et de la formation, Delphine Ettinger (Delphine, 2013). Avec ce courant, la psychologie est devenue la science du comportement. Ce dernier est la manifestation observable de la maîtrise d'une connaissance, celle qui permettra de s'assurer que l'objectif visé est atteint. Ses précurseurs sont Pavlov (1890) avec le « conditionnement classique » et Skinner (1950) avec le « conditionnement instrumental ».

L'apprentissage, tel que le perçoivent les behavioristes, a lieu lorsque l'apprenant donne une réponse attendue à un stimulus donné. Ceci est illustré par le principe de la relation [S-R] qui se traduit par une réponse directe de l'organisme à un stimulus provenant de l'environnement, et par la mise en œuvre de la notion de renforcement propre à Skinner. L'enseignant prépare son enseignement en formulant les objectifs pédagogiques opérationnels à atteindre, afin de permettre à l'apprenant d'assimiler progressivement des notions élémentaires de la leçon. Et par des méthodes pédagogiques d'exposé magistral et de pratique répétée, l'enseignant augmente les capacités de rétention des apprentissages, en vue d'atteindre les objectifs visés.

Au regard de ce qui précède, nous pouvons de façon comparative et synthétisée récapituler ses théories de la manière suivante :

<span id="page-18-1"></span>

| <b>Théorie</b>   | <b>Behaviorisme</b>   | Constructivisme  | Socioconstructivisme  |
|------------------|-----------------------|------------------|-----------------------|
| Postulat de base | Apprendre est         | Le développement | L'apprentissage       |
|                  | développement         | précède          | précède le            |
|                  |                       | l'apprentissage  | développement         |
| <b>Principe</b>  | Principe              | - Assimilation   | - L'autre qui connait |
|                  | d'entrainement par    | - Accommodation  | plus que moi          |
|                  | conditionnement et    |                  | - Zone proximale du   |
|                  | par renforcement      |                  | développement         |
| <b>Méthode</b>   | - Pédagogie Par       | Exploration,     | Apprentissage         |
| pédagogique      | Objectif              | Observation,     | - Par problème        |
|                  | - Enseignement        | Expérimentation, | - Coopératif          |
|                  | programmé             | Questionnement,  | - Par les dilemmes    |
|                  | - Enseignement        | Innovation       | - Par projet          |
|                  | Assisté par           |                  |                       |
|                  | Ordinateur            |                  |                       |
| <b>Technique</b> | Exposé                | <b>Dilemmes</b>  | - Expérimentation     |
| pédagogique      |                       | Tâches           | - Tâches              |
|                  |                       | Problèmes        | - Les web text        |
|                  |                       | Portfolios       |                       |
| Rôle de          | Le guide              | Facilitateur     | Tuteur                |
| l'enseignant     |                       |                  |                       |
| Rôle de l'élève  | Il est actif (machine | Acteur           | Auteur,               |
|                  | à répondre aux        |                  | Créateur              |
|                  | questions)            |                  |                       |

**Tableau n° 1 : Synthèse des théories d'apprentissage**

### **2.4. La présentation et la description des didacticiels**

<span id="page-18-0"></span>Dans le but de bien exploiter les logiciels, il est important de les présenter. C'est ainsi que nous les présentons non pas dans leurs aspects descriptifs mais de façon pédagogique.

**Esisq** et **SaveFood** sont des outils d'apprentissage permettant respectivement à l'élève de pouvoir améliorer la qualité du sol et la productivité en mettant l'accent sur la composition volumique du sol, les constituants du sol, les pratiques culturales et l'exploitation des engrais, et de pouvoir transformer les produits alimentaires tout en mettant l'accent sur les microorganismes qui interviennent dans ces différentes transformations. On retrouve à travers ces didacticiels plusieurs aspects qui remplissent une fonction pédagogique. Nous les avons structurés de la façon suivante :

### **2.4.1. La fonction relative au behaviorisme**

Cette fonction est mise en exergue par la rubrique jeux des didacticiels qui fait intervenir l'apprenant avec ses stimuli tout en le procurant des sentiments de joie et de tristesse**.**

# **APPRENDRE EN JOUANT**

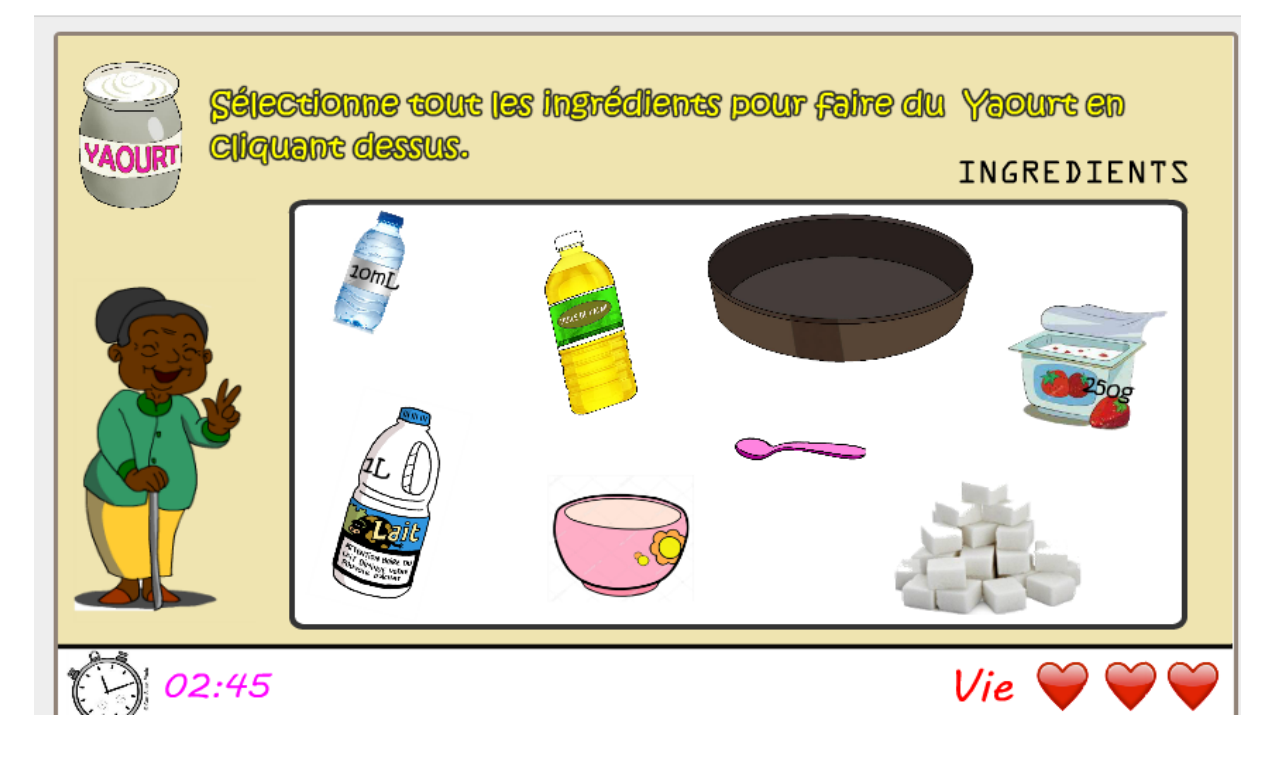

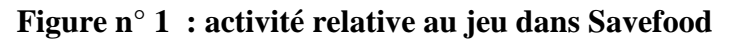

<span id="page-19-1"></span><span id="page-19-0"></span>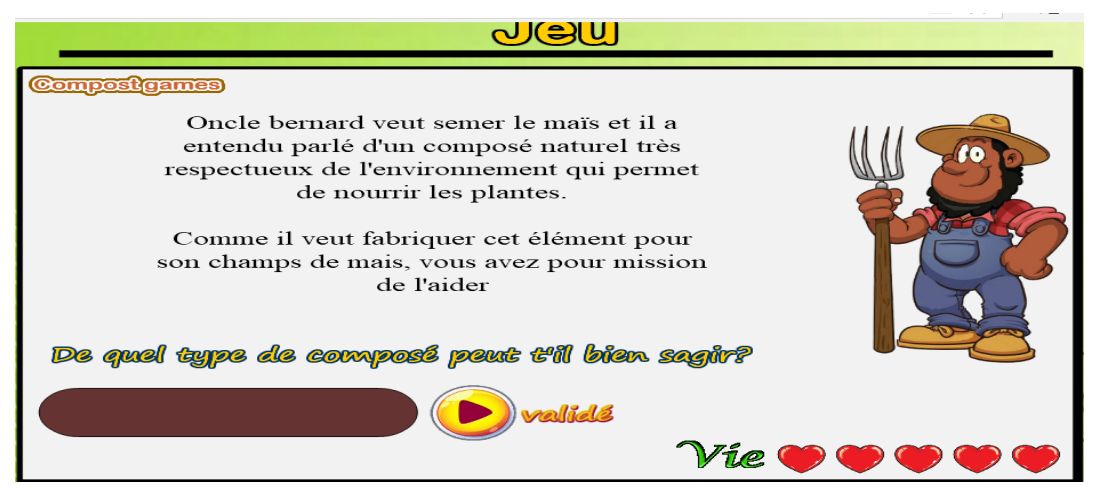

**Figure n° 2 : activité relative au jeu dans Esisq**

Ces rubriques trahissent la fonction behavioriste qu'on peut attribuer à ces didacticiels, dans la mesure où sa pratique influence le comportement des apprenants. En effet, l'apprenant à partir des vies gagnées et perdues stimule les sentiments de joie et de tristesse dans l'évolution du jeu. Ceci permet à l'apprenant de se construire des connaissances afin de résoudre un problème lié à son environnement. La présence de l'enseignant lui permettra à atteindre ces fins d'acquisition des connaissances. L'apprentissage se déroule au moment où ces exercices déclenchent chez l'apprenant un stimulus dont la réponse attendue s'accompagnera d'une satisfaction. Cette satisfaction lui fera avancer dans son jeu à travers la bonne réponse contrairement à l'insatisfaction qui naitra de la mauvaise réponse et qui l'amènera à perdre les vies et ne pas avancer dans son jeu. Il faut dire que cette rubrique fait cumuler le jeu à la connaissance car c'est par le processus de divertissement, de jeu que les apprenants s'approprient de la connaissance.

### **2.4.2. La fonction relative au constructivisme**

Elle se déploie par le biais des situations de problème et situation de vie des didacticiels comme on peut les voir à travers les images ci-dessous :

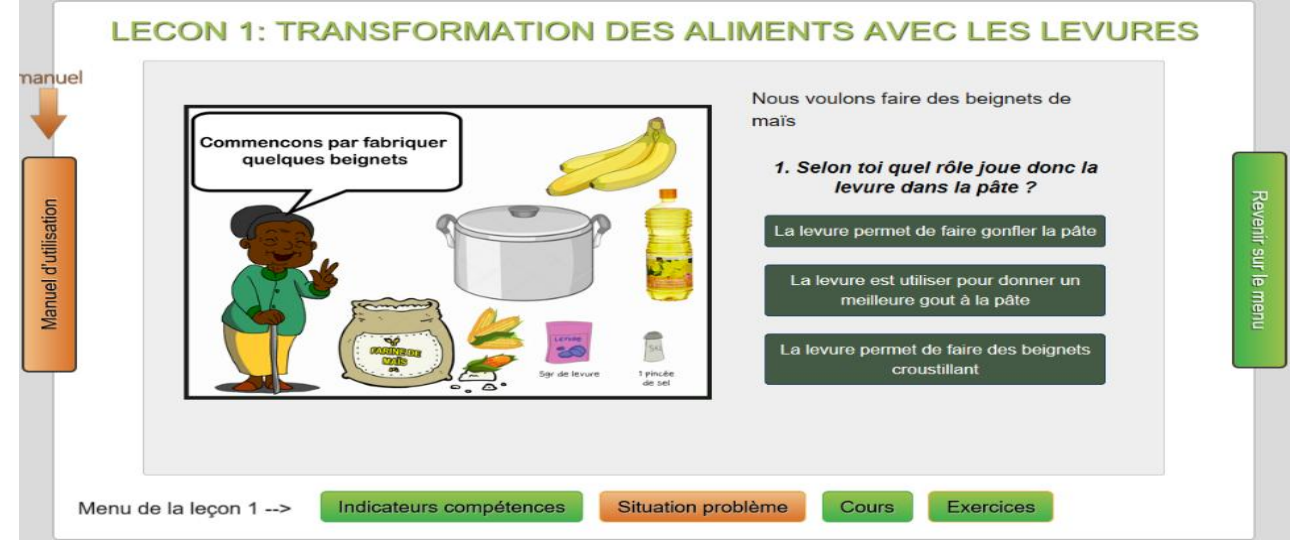

<span id="page-20-0"></span>**Figure n° 3 : Situation problème relative à Savefood**

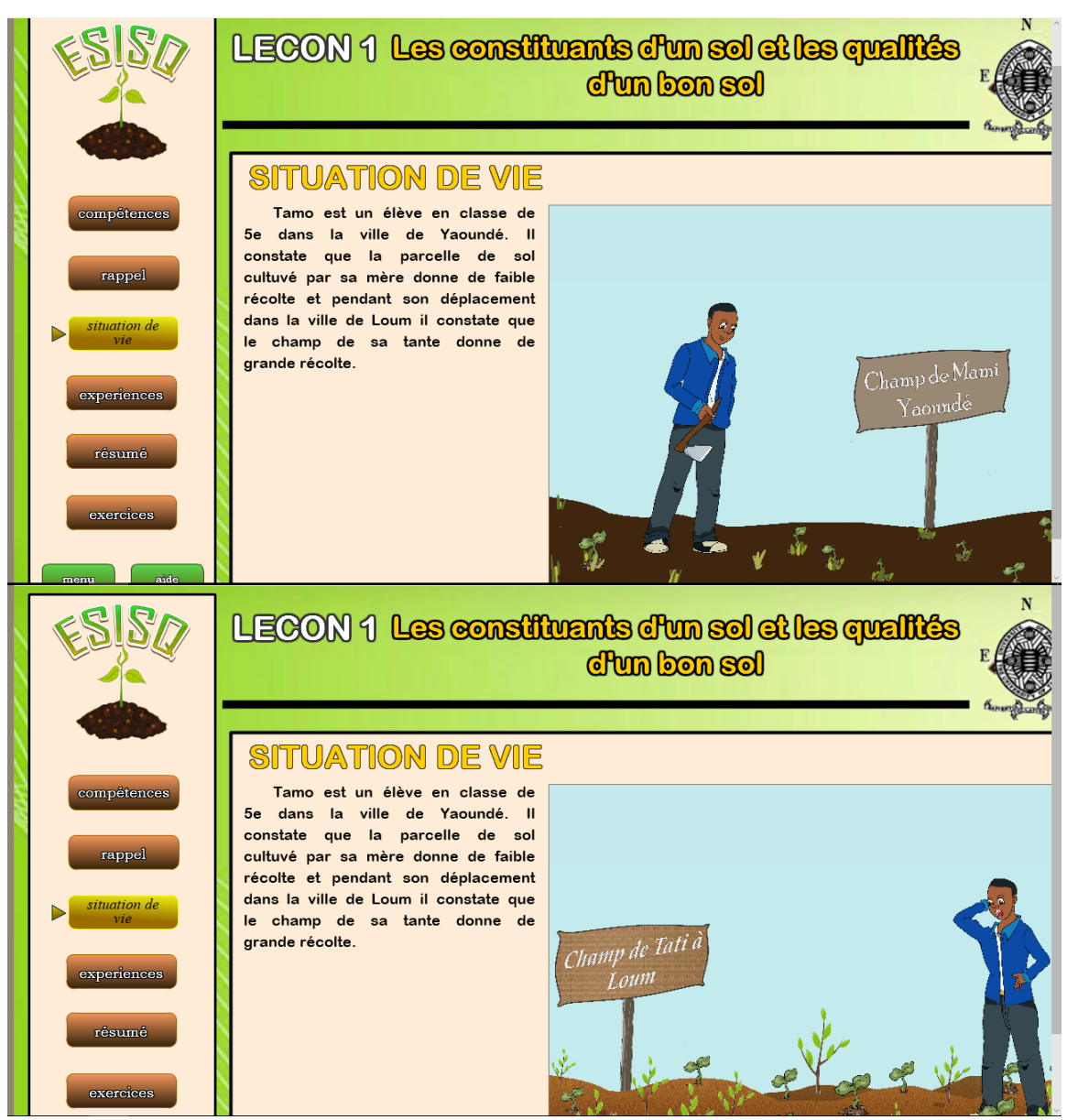

**Figure n° 4 : situation problème relative à Esisq**

<span id="page-21-0"></span>Par ailleurs, la dimension behavioriste qui découle de ces didacticiels, explique l'approche constructiviste que revêtent ces didacticiels. C'est autant plus une façon qui permettra aux apprenants de facilement acquérir les connaissances. En effet, les différentes situations-problèmes que posent les didacticiels fait appel à une démarche particulière que pourra développer les apprenants pour résoudre les différentes situations présentes dans les didacticiels. Les apprenants à partir des principes d'assimilation et d'accommodation se serviront de diverses connaissances dont ils possèdent déjà pour résoudre les problèmes que mettent en exergue les environnements problématiques présentés dans les didacticiels. Les différentes observations, les différentes expérimentations, les différentes images seront au

service de la construction de son savoir devant le professeur qui restera dans sa logique de facilitateur

En outre, notons la place accordée au socioconstructivisme que mettent en vigueur ces didacticiels. Une salle de classe étant un lieu de rencontre de plusieurs milieux, présente plusieurs sociétés différentes. Si pour d'aucun leur société est un atout dans la compréhension des leçons, pour d'autres ce n'est pas toujours le cas, d'où la nécessité d'une interaction entre les apprenants et les enseignants dans le but de l'acquisition des connaissances, voire le transfert de connaissance. Ainsi, pour ceux-là qui auront très vite assimilés ils pourront servir de paircapable dans la mesure où ils auront permis tout comme le professeur de faire comprendre aux autres apprenants ce qu'il ne pourra comprendre lui seule.

De plus, les didacticiels présentent un intérêt behavioriste, à travers les différentes rubriques liées aux jeux, car c'est la phase au sein de laquelle se déploie les différents comportements des apprenants, les félicitations, les différents renforcements pour les réponses justes vont créer une atmosphère de concurrence entre les différents apprenants.

Au regard de ce qui précède, nous disons que les didacticiels sont d'une richesse pédagogique indéniable dans sa contribution aux processus d'enseignement/apprentissage.

### **2.5. Les études similaires antérieures**

<span id="page-22-0"></span>L'intégration des T.I.C. dans le système éducatif a fait l'objet de plusieurs études tant en occident qu'en Afrique par plusieurs acteurs de l'éducation.

### **2.5.1. En occident**

L'Association pour la Recherche en Didactique des Sciences et des Technologies (Ardst) (Ardist, 2012), dans leurs travaux ont montré entre autres une carence des acquis des élèves en SVT, lesdits travaux avaient aussi pour but de trouver les raisons de l'échec important qui s'y produit. Ils ont mis enfin en évidence les idées des uns et les justifications des autres à propos d'éventuels « remèdes ». Plusieurs résultats de la recherche en didactique des Sciences ont montré que les difficultés à l'apprentissage sont responsables en partie des échecs observés, ces difficultés ne sont pas liées seulement au savoir lui-même, mais aussi à la représentation que se font les élèves sur les S.V.T. À ces difficultés viennent s'ajouter le manque de compréhension relevées notamment dans le domaine de la lecture et le déchiffrement des consignes, on note également l'absence de méthodes de travail.

En outre, Marie-Laure Aubenas et Al (Aubenas, Goudissard, & Albertin, 2015), note l'impact positif de l'utilisation des Technique de l'Information et de la Communication pour l'Enseignement (T.I.C.E.) dans l'enseignement de la S.V.T en classe de seconde car le rendement pédagogique des élèves avant l'usage des outils T.I.C.E. est largement différente des résultats obtenus après enseignement avec T.I.C.E.

### **2.5.2. En Afrique**

Maouni et Al (Maouni, Mimetùm, Khaddor, Madraneè, & Moumene, 2014), mentionnent dans leur travail de recherche que les T.I.C. permettent d'une part aux enseignants des S.V.T. d'être plus performants, plus proches des apprenants en classe et au foyer (capacité de faire travailler les élèves à distance), plus fonctionnels et efficaces, plus stimulateurs de la curiosité des élèves, plus exigeants sur les objectifs et les activités d'apprentissage et plus rapides dans la transmission du savoir. Elles permettent d'autre part aux apprenants d'être plus motivés et plus actifs à participer dans la construction du savoir, de suivre facilement les cours, de comprendre plus vite, d'être plus innovateurs, de pouvoir manipuler et d'exécuter des fonctions seuls. En définitive, avec les TIC, les conditions d'enseignement sont améliorées et l'interactivité est fort présente.

De plus, le collectif d'enseignants (Mouni, Mmet, Khaddor, MadraneA, & Moumene, 2014), tous biologistes, remarquaient déjà que la plupart des enseignants en S.V.T. et des élèves du secondaire possèdent les outils informatiques de base avec accès à Internet et la plupart des établissements secondaires sont relativement équipés de moyens informatiques de base sans généralement avoir accès facile à Internet. De même, ils ont noté l'ignorance de certains logiciels de traitement d'images ou de vidéos ainsi que les logiciels de production d'animation ou de didacticiels d'apprentissage, la difficulté de la manipulation du vidéoprojecteurs sous le prisme d'interactivité ; se plaignant (enseignant et apprenant) pour la majorité n'avoir pas bénéficié d'une formation dans les T.I.C pour pouvoir les utiliser à bon escient les outils d'aide qu'ils possèdent et ceux dont ils ignorent afin d'améliorer la performance et le développement des compétences chez les élèves.

En outre, le collectif des chercheurs (khalid, Ahaji; Abdelkrim, El Hajjami; Ahmed , EL Mokri; Lotfi, Ajana; Ahmed, Chikhaoui;, 2014)*,* ont montré l'apport considérable dans la production de bons résultats dans le système éducatif marocain à travers l'usage de quatre logiciels (PowerPoint, MultiMedia, Access + Visual Basic, Excel) au détriment 224 autres reconnus défectueux sur 228 logiciels testés. Ils ont abouti à un pourcentage de 19,30% pour l'usage des multimédias par les enseignants formateurs et 17,98% pour l'usage du PowerPoint dans la présentation et production des leçons soit un total de 37,28%.

Par ailleurs, Rakontondrodrona Remi (Rakontondrodrona, 2011), montre, depuis 2010 l'efficacité des T.I.C. dans le rendement écologique dans l'évaluation des soutenances des étudiants de la promotion de 2010/2011

Au Cameroun, l'enseignement évolue à un rythme très lent vers un enseignement pleinement assisté par ordinateur, voire pratique, à cause de différents problèmes liés à l'environnement, l'absence des équipements appropriés, la précarité des équipements existants…Néanmoins des efforts demeurent remarquables dans un E.A.O, avec les travaux effectués par nos prédécesseurs à l'instar de :

Jules Guebsou (Guebsou, 2012), élève professeur, note dans son travail de (Di.P.E.S II), la méconnaissance des logiciels par les acteurs de l'éducation au Cameroun en général et dans la ville de Maroua en particulier, d'où son faible taux d'intégration dans le système éducatif camerounais. Pourtant, l'A.P.C. exige davantage de la part des acteurs du cours (enseignants et enseignés) l'usage des outils T.I.C. afin de bénéficier de nouvelles façons de préparer les cours, d'apprendre, d'évaluer les apprenants en utilisant bien éventuellement les didacticiels pour que les opérations didactiques soient facilitées et réussies.

Au total, nous pouvons dire que la question d'intégration des T.I.C. dans le système éducatif demeure incontestablement préoccupante tant en Afrique qu'ailleurs. À cet effet, quelles méthodes d'apprentissage peuvent rendre possible cette politique d'intégration des T.I.C. dans l' éducation ?

### **2.6. Les méthodes d'apprentissage**

<span id="page-24-0"></span>On entend par méthode d'apprentissage ou style d'apprentissage, la façon dont le transfert de connaissance s'opère entre les acteurs de l'éducation. Le style d'apprentissage obéit à une géométrie variable en fonction de l'environnement d'apprentissage, du type d'apprenant, du matériel didactique et pédagogique etc. Pour Marcel Lebrun (Lebrun, 2007), une méthode d'apprentissage est une méthode pédagogique qui se présente comme *une recette de cuisine* : pour un bon plat, il n'y a pas une seule recette mais il faut faire un amalgame de plusieurs techniques, se les approprier. Une méthode doit comporter des objectifs : *ces méthodes sont là pour aller quelque part de la manière la plus efficace que possible.* Les méthodes actives, les pédagogies actives sont évidemment de bonnes méthodes d'apprentissage car c'est l'apprenant qui apprend : *enseigner n'est pas apprendre.* Elle doit activer les émotions et faire appel. Pour lui, le modèle complet d'apprentissage *est appris dans un dispositif orienté vers les compétences car enseigner n'est pas apprendre* et si c'était le cas, précise Marcel Lebrun *on aurait 100% de réussite dans nos 2<sup>e</sup> licence.*

Prolongeant sa pensée, Ndagijimana (Ndagijimana, 2008) distingue trois types d'apprenants (visuels, auditifs, kinesthésiques), en distinguant de prime abord les apprenants auditifs qui sont ceux-là qui comprennent mieux en écoutant des autres. Il note que l'apprentissage pour cette catégorie pourrait se vider de son efficacité lorsque l'information est enregistrée par le mode auditif car ils préfèrent les rapports verbalement présentés et les présentations orales. Cette première catégorie accorde la priorité à l'oral au détriment de l'écriture. Cependant, ils éprouvent de la difficulté à interpréter les graphes, les icônes, les diagrammes et les graphiques à première vue. Cette difficulté caractérise le deuxième type d'apprenant car ils apprennent lorsqu'on les présente les images, les représentations, les dessins et les graphes. Ce type d'apprenant a des difficultés à suivre les cours où le seul moyen de dispensation et de transmission réside dans la voix. Ndagijimana parle enfin des élèves kinesthésiques qui se caractérisent par l'apprentissage par le toucher, la manipulation. À leur niveau, les informations sont captées et enregistrées par le sens du toucher.

Partageant la même idée, Chevrier et Al. (Chevrier, Fortin, Théberge, & Leblanc, 2000) développent le *Swassing-Barbe Perceptual Modality Instrument* pour identifier les styles visuels, auditifs et kinesthésiques. Le style visuel se caractérise par une meilleure mémoire en utilisant la vision, le style auditif en utilisant l'audition et le kinesthésique en utilisant le toucher. Cette dimension stylistique est aussi présente dans les modèles mixtes de NUNNEY, Derek N ; Hill, Joseph. E (Nunney & Hill, 1972) et de Dunn ; Rita ; Kenneth ; Price; Garry, E (Dunn, Rita, Kenneth, Price, & Garry, 1979). À Paris, De la Garanderie (De la Garanderie, 1980) qui aborde le concept de profils pédagogiques fondé sur les évocations visuelles et auditives.

Au total, nous disons que toutes ses méthodes d'apprentissage à travers ces différentes théories se complètent et varient en fonction du type d'apprenant et de l'environnement d'apprentissage. Telle est l'idée qu'avance Thouin (Thouin, 2001), lorsqu'il note : « *Certaines méthodes d'enseignement ne sont pas très efficaces avec certains élèves. Il est possible qu'en raison de leur profil d'apprentissage ceux-ci ne soient pas très réceptifs aux approches utilisées. Il faut donc s'habituer à varier les méthodes de façon à rejoindre le plus grand nombre possible d'élèves* ». À présent vers lesquelles des théories allons-nous nous pencher dans notre travail ?

### **2.7. Les approches pédagogiques**

<span id="page-25-0"></span>L'approche pédagogique peut s'étendre comme le moyen mis en exergue par l'enseignant pour faciliter son apprentissage. C'est encore d'après le nouveau programme informatique publié en 2011 un mécanisme qui décrit le moyen pédagogique adopté par un enseignant pour favoriser l'apprentissage et développer les compétences et les capacités afin d'atteindre les objectifs fixés. Signalons qu'il n'existe pas une approche unique, magique et valable pour tous, mais qu'il en existe plusieurs dont l'usage dépend de l'enseignant et de l'objectif qu'il souhaite atteindre. Parmi cette multiplicité d'approches pédagogiques, nous nous attarderons sur trois : l'approche par objectif, l'approche par compétence et l'approche par projet tout comme le souligne l'approche de Robert Mills Gagné (Gagné, 1985).

### **2.7.1. L'approche par objectif**

C'est dans le behaviorisme que s'est vu développer l'approche par objectif grâce aux travaux Ouardia (Meziane, 2014) et de Tyler Walker (Tyler, 1949). L'idée qui accompagne cette approche est de proposer une organisation scientifique et rationnelle de l'éducation. Ainsi, l'élève doit savoir avant tout faire quelque chose. Cette logique entraîne la décomposition d'un savoir en sous-savoirs les uns aussi importants que les autres. La limite principale de cette approche est que la somme des parties constituantes intégrées n'aboutit pas toujours au même savoir chez les apprenants ; chaque apprenant se faisant lui-même sa propre représentation de cette somme. Une étude expérimentale auprès des élèves du secondaire a démontré que la communication des objectifs aux élèves a des effets positifs sur la performance lors de l'évaluation des apprentissages Tourneur (Tourneur, & Lecoustre,, 1975)

Avec cette approche, l'enseignant s'assure et se rassure que l'objectif fixé dès le départ soit toujours atteint du côté de l'apprenant. Et pour y arriver, il commence par observer minutieusement les comportements des apprenants (comportement observable) ensuite il se fixe un objectif général qui réside dans la proposition d'un énoncé d'intention pédagogique décrivant en termes de capacités de l'apprenant l'un des résultats escomptés d'une séquence d'apprentissage, Dewey (Dewey, 1968) ; enfin se fixe un objectif spécifique. Ce dernier est issu de la démultiplication d'un objectif général en autant d'énoncés rendus nécessaires, Mager, R.F (Mager, 1971).

### **2.7.2. L'approche par compétence**

Contrairement à l'approche par objectif qui était plus tournée vers le formateur qui dans le meilleur du possible, se devait de faire acquérir le savoir à l'apprenant. L'approche par compétence amène les apprenants à développer plutôt des compétences afin de contribuer majoritairement à l'élaboration de leurs savoirs. Cette approche ajoute à la première la capacité d'affronter une situation problème réelle à partir des sous-savoirs. Gérard et Roegiers (Astolfi, 2000.) cité par De Ketele J-M définissent la compétence comme étant *un ensemble de capacités qui* permettent *de manière spontanée d'appréhender une situation et d'y répondre plus ou moins pertinemment.* Il n'existe donc pas d'après cette définition une compétence sans la présence d'une situation problème et d'une intégration des objectifs.

### **2.7.3. L'approche par projet**

On appelle traditionnellement pédagogie de projet, la pratique qui consiste pour l'enseignant à mobiliser les apprenants sur un projet qui ne soit pas artificiel, mais qui débouche sur une production ayant valeur en dehors de l'école. Cette approche est caractérisée par la proposition et la réalisation d'un projet généralement fait par un groupe d'apprenants, Ministère de l'enseignement secondaire (Seconaire, septembre 2011)

|                 | Approche par compétence       | Approche par objectif     | Approche par projet       |
|-----------------|-------------------------------|---------------------------|---------------------------|
|                 | -Développement des            | -Proposition une          | -Développement chez       |
| <b>Principe</b> | compétences en vue de         | organisation scientifique | l'élève de l'esprit de    |
|                 | l'élaboration.                | et rationnelle de         | coopération, de           |
|                 |                               | l'éducation.              | communication et de       |
|                 |                               |                           | respect d'autrui.         |
|                 | -Actif,                       | -Passif,                  | -Actif,                   |
| Tâche de        | -Réflexion vers la            | -écouter pour nourrir sa  | -Procédé par une          |
| l'élève         | construction du savoir.       | mémoire.                  | exécution procédurale.    |
|                 | -Facilitateur,                | - Actif, guide,           | - Actif.                  |
|                 | -Accompagner l'apprenant      | - transférer les          | - Observateur,            |
| Tâche de        | dans l'élaboration du savoir. | connaissances chez les    | - Évaluateur              |
| l'enseignant    |                               | apprenant,                |                           |
|                 |                               | - Orienter les apprenants |                           |
|                 |                               | vers les objectifs à      |                           |
|                 |                               | atteindre.                |                           |
|                 | -Contextualise les savoirs,   | -Construction relative    | -Favorise le              |
|                 | -Limiter à un                 | des savoirs et plus ou    | développement de          |
|                 | environnement précis,         | moins erronée par les     | l'apprentissage collectif |
| <b>Limites</b>  | -Identifie les capacités      | apprenants (paliers       | au détriment de           |
|                 | individuelles de chaque       | successifs).              | l'apprentissage           |
|                 | apprenant.                    |                           | individuel,               |
|                 |                               |                           | -Encourage l'esprit       |
|                 |                               |                           | d'équipe.                 |
|                 |                               |                           |                           |

**Tableau n° 2 : Synthèse des approches pédagogiques**

Au regard de ces reformes y compris la vision de mieux faire notre travail, nous ne nous penchons pas vers un choix univoque car les trois approches concourent à bien faire notre travail car si l'enseignant se forme un objectif, il est bien que l'élève puisse développer par lui-même les compétences face à la situation ou à l'énoncé qui lui est proposé et qui habille l'objectif sans toutefois oublier sa capacité à transformer les aliments de son entourage à travers l'approche par projet. Ainsi donc, le choix de l'approche nous invite à analyser les différentes méthodes de conception dans l'intérêt de choisir celle que nous allons utiliser ; d'où la notion d'ingénierie pédagogique.

### **2.8. Ingénierie pédagogique**

<span id="page-28-0"></span>Selon Paquette (Paquette, 2000), L'ingénierie pédagogique désigne *toute méthode de conception et de construction des systèmes permettant d'échanger, de partager et d'acquérir des informations dans le but de les transformer en connaissances, donc d'apprendre*. L'ingénierie pédagogique se réfère donc à la gestion globale d'un dispositif relatif aux pratiques d'éducation au sens large, avec comme finalité la conception d'un dispositif pédagogique adapté et optimisé. Pour Nkwenti Ndonfack (Ndonfack NKwenti, 2016), Les modèles d'ingénierie pédagogique permettent nt ainsi de décrire comment organiser les scénarios pédagogiques dans le but d'atteindre des objectifs d'ingénierie pédagogique. Il existe une panoplie de modèles d'ingénierie pédagogique à savoir : le modèle ASSURE (développé pour être utilisé dans les salles de classe et orienté sur l'individu, c'est un modèle dans lequel les enseignants et les apprenants travaillent ensemble afin de concevoir et construire un environnement d'apprentissage approprié), le modèle Dick et Carey (publié par Walter Dick et Lou Carey (walter & Lou, 1978), ce modèle est compliqué aussi bien dans sa conception pédagogique que dans son développement pédagogique. Cependant, il demeure satisfaisant dans la mesure où il est focalisé sur les objectifs d'apprentissage et la réalisation prioritaire de l'étape de la planification et de l'implémentation), Le modèle de Morrison, Ross et Kemp (c'est un modèle qui adopte une structure circulaire et qui est doté d'une grande flexibilité car l'un des éléments peut être adressé à tout moment dans le processus, ce qui donne la liberté au concepteur de modifier les enseignements selon les besoins. Selon Dumont, Marc, A et al (Dumont, 2014), ce modèle intégrant une variété d'approches d'une multiplicité de disciplines), et notamment le modèle ADDIE qui est celui que nous utiliserons.

### **2.8.1. Les modèles génériques : cas du modèle ADDIE**

Les modèles génériques désignent les modèles applicables à tout système. Parmi ces méthodes, on distingue: SAT (Systems Approach to Training), ISD (Instructional Systems Development), ADDIE (Analysis Design Development Implementation Evaluation). La plupart des nombreuses méthodes d'ingénierie pédagogique qui existent ont été développées suivant le modèle ADDIE. Selon Basque (Basque, 2016) le modèle ADDIE distingue cinq principales phases pour le développement des systèmes à visée pédagogique :

### **A. La phase analyse**

Elle consiste à réaliser un diagnostic de la situation, analyser les besoins puis définir les spécifications de la formation à travers les étapes suivantes :

- Déterminer les compétences visées, ainsi que leurs modalités d'évaluation ;
- Identifier les caractéristiques du public ;
- Évaluer les ressources et les contraintes du projet.

### **B. La phase de design ou de conception**

Cette phase consiste à concevoir les détails du dispositif de formation. Il s'agit principalement de : Définir les compétences, les contenus, les modèles d'évaluation, les exercices, les médias utilisés, voire même les scénarios pédagogiques. Elle est réalisée en trois étapes :

 Conception pédagogique : détailler les compétences, préciser les indicateurs de compétences, structurer les contenus, définir les stratégies pédagogiques (choisir le dispositif pédagogique, son cadre spatio-temporel et technologique) et les moyens pédagogiques ou médias d'apprentissage (ce sont les techniques, outils et supports associés aux situations d'apprentissage) ;

 Conception graphique et ergonomique : déterminer la charte graphique et ergonomique. Elle est l'ensemble des éléments visuels assurant l'homogénéité du produit : Gamme de couleurs, polices de caractères, icones, style des images…) ;

 Conception détaillée : définir les activités des apprenants pour chaque compétence, définir les outils et supports de ces activités.

### **C. La phase de développement**

Elle consiste à poser les supports et outils conformes aux produits définis durant la phase de conception. Autrement dit, c'est la phase de construction qui concerne la construction des outils et supports de formation, c'est-à-dire leur identification et/ou élaboration. C'est également la phase de médiatisation pour aboutir à un contenu structuré à partir des contenus et de la forme choisie. Une fois le parcours d'apprentissage défini et les différents ingrédients ou objets d'apprentissage identifiés et disponibles (textes, images, vidéos, ou modules, séquences, activités…), il s'agit de mettre en place la formation et de mettre le tout en musique. Cette phase consiste à créer les contenus et les activités, à mettre en forme le système d'apprentissage, à l'aide de divers outils (papier, crayon, appareil photographique, traitement de texte, éditeur graphique, logiciel de programmation, etc.).

#### **D. La phase d'implantation**

Cette phase consiste à la mise à disposition des apprenants un système d'apprentissage développé (en d'autres mots, organiser et dispenser la formation). Lors de cette phase on met sur pied les activités conçues lors du développement. Les outils de médiatisation entrent en jeu. C'est pourquoi, on dit que cette phase rend disponible la phase de formation et d'exécution de la formation. Car elle concourt à l'intégration du dispositif dans une plate-forme de formation à distance avec des activités collaboratives (wikis, partage de documents…), des activités interactives et des évaluations, des modalités de communication (synchrone et asynchrone), des ressources pédagogiques. Autrement dit, Elle consiste à rendre le système d'apprentissage disponible aux apprenants cibles, ce qui nécessite la mise en place d'une infrastructure organisationnelle et technologique. Cette phase peut comprendre une formation aux outils pour les stagiaires, la rédaction de procédures pour les apprenants. Il s'agit de prévoir le plan de communication et d'accompagnement des stagiaires.

#### **E. La phase d'évaluation**

Cette phase ne consiste pas à évaluer les apprenants mais d'évaluer le dispositif pédagogique. Ceci intervient tout au long de la phase de développement. Elle consiste à analyser les ressources produites en répondant à des questions du type :

- Cela répond-il aux objectifs définis et escomptés ?
- Le travail réalisé est-il de qualité ? Ou peut-on faire mieux et comment ?

C'est encore une phase au cours de laquelle on fait un diagnostic sur la qualité et l'efficacité du dispositif. Les différentes évaluations que l'on le fait est le suivant :

 Une évaluation formative : elle est peut-être faite avant le démarrage de l'action ; elle peut être faite auprès d'experts pédagogiques et/ou d'experts du domaine visé ou d'apprenants ciblés afin d'apporter des correctifs avant l'implantation à plus large échelle.

 Évaluation quantitative : utiliser des indicateurs comme le taux de participation, la satisfaction des apprenants, les niveaux de réussite

 Évaluation qualitative : mettre en place un questionnaire d'évaluation de la formation pour les apprenants.

La schématisation de ce dispositif peut se voir ci-dessous :

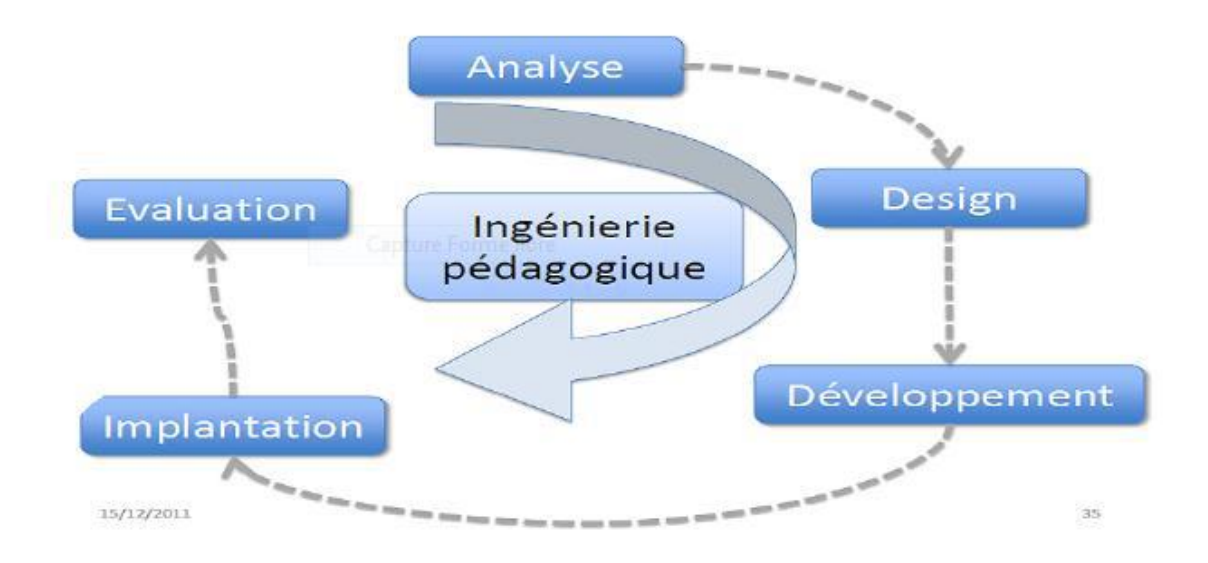

**Figure n° 5 : Le modèle ADDIE**

<span id="page-31-0"></span>De facon brève, le modèle ADDIE est un modèle générique facilement utilisable, malléable, explicable et enseignable dans la mesure où ses différentes phases restituent de façon pédagogique et successive les étapes du cycle de vie d'une application ou logiciel. Tels sont les aubaines qui nous ont motivées à l'adapter pour la mise en œuvre de notre projet.

En résumé, Ayant clarifié notre thématique à travers les différents concepts liés à sa compréhension, la présentation des didacticiels choisis ainsi que les méthodes, les démarches, les théories, les évaluations préconisées pour cet apprentissage, les modèles d'ingénierie pédagogique, nous pouvons dire que tout le dispositif est mis en place pour présenter les matériels et les méthodes pour parvenir aux résultats de notre recherche. Nous allons donc poursuivre avec la présentation du matériel et méthodes avec lesquels ce travail a été produit.

## **CHAPITRE 3 : MATÉRIELS ET MÉTHODES**

<span id="page-32-0"></span>Selon Langlois et Seignobos (Langlois & Seignobos, 1898), la méthodologie est l'analyse détaillée des raisonnements qui mènent de la constatation matérielle des documents, à la connaissance des faits. En d'autres mots, c'est l'analyse de différentes méthodes qui conduisent aux faits. Ainsi, dans ce chapitre, il nous reviendra de présenter d'une part, les matériels dont nous aurons besoin dans le cadre de notre travail et d'autre part, la démarche utilisée pour parvenir aux faits afin d'obtenir des résultats.

### **3.1. La présentation des matériels**

<span id="page-32-1"></span>Il est question pour nous ici de présenter les différents matériels dont nous aurons besoins dans le but de bien exploiter les logiciels. C'est ainsi que nous les présentons conformément au travail de l'analyste ; il s'agit notamment des didacticiels et autres ressources.

### **3.1.1. La présentation des didacticiels**

Nous avons conformément à la note administrative de l'E.N.S. de Yaoundé choisi deux didacticiels à savoir Savefood et Esisq.

**Savefood** (Heufa & Jeanne, 2018)est un outil d'apprentissage permettant à l'élève de pouvoir transformer les produits alimentaires tout en mettant l'accent sur les microorganismes qui interviennent dans ces différentes transformations. Il a été conçu par l'analyste Heufa Christelle Nadège et la conceptrice Etoundi Ntsama Jeanne.

**SaveFood** est composé de :

 **le manuel d'utilisation** : donne les éléments de navigation importants de l'application web ;

 **test de prérequis** : est une évaluation diagnostique pour permettre à l'apprenant d'acquérir ou de remémorer les notions intervenant dans les différentes transformations. Après validation du test de prérequis**,** on clique sur le bouton **« Continuer »,** on accède ainsi au Menu Principal ;

- le Menu principal est composé :
	- o du contexte des transformations sous forme d'animations (à gauche) ;
	- o des intitulés des leçons (il suffit de cliquer sur un intitulé pour accéder au cours).
- les lecons :
	- o transformation des aliments avec les levures ;
	- o transformation des aliments avec les ferments lactiques ;
- o extraction de l'huile de palme.
- Constituants des leçons :

o des indicateurs de compétence : qui oriente l'apprenant sur les savoirs et les savoir-faire à acquérir à la fin de la leçon

o d'une situation problème (SP) : qui est proposée et l'élève répond aux questions de la SP qui lui sont posés en choisissant la réponse parmi les propositions.

o du cours :

vidéo : qui donne un résumé sur l'un des concepts de la transformation qui est faite dans la leçon ;

résumé : qui résume le cours ;

 en savoir encore plus : qui donne un cours plus détaillé avec des animations qui illustrent les transformations.

- des exercices :
	- les cases à cocher ;
	- les porter-déplacer.

**Glossaire** : qui contient les mots clés du cours ;

 **Apprendre en jouant** : propose un jeu qui permet à l'élève de pouvoir effectivement transformer un produit.

 **Apprendre encore plus** : donne les informations supplémentaires sur les produits alimentaires transformés comme par exemple les avantages nutritionnels du yaourt, les dangers de l'huile de palme.

<span id="page-33-0"></span>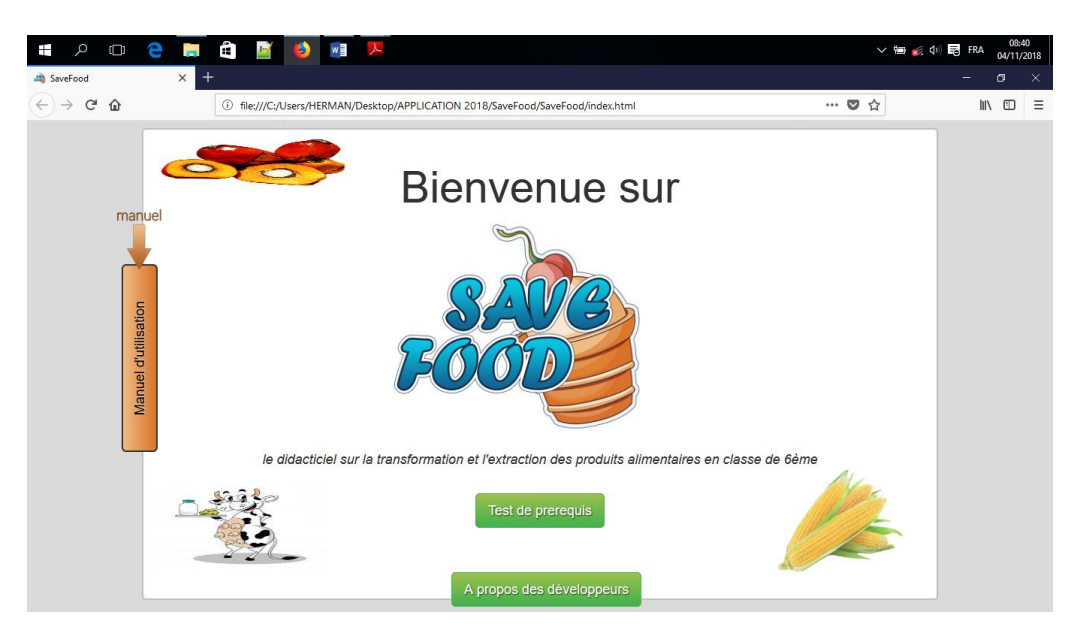

**Figure n° 6 : interface du menu principal de savefood**

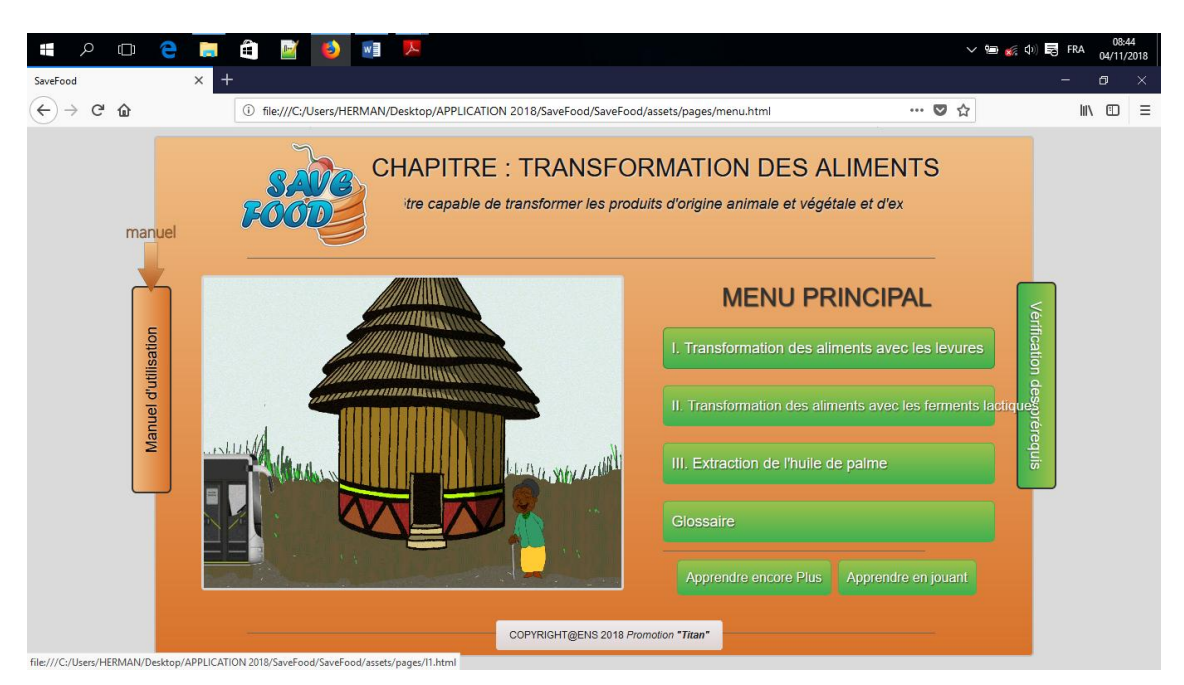

**Figure n° 7 : interface d'accueil de Savefood**

<span id="page-34-0"></span>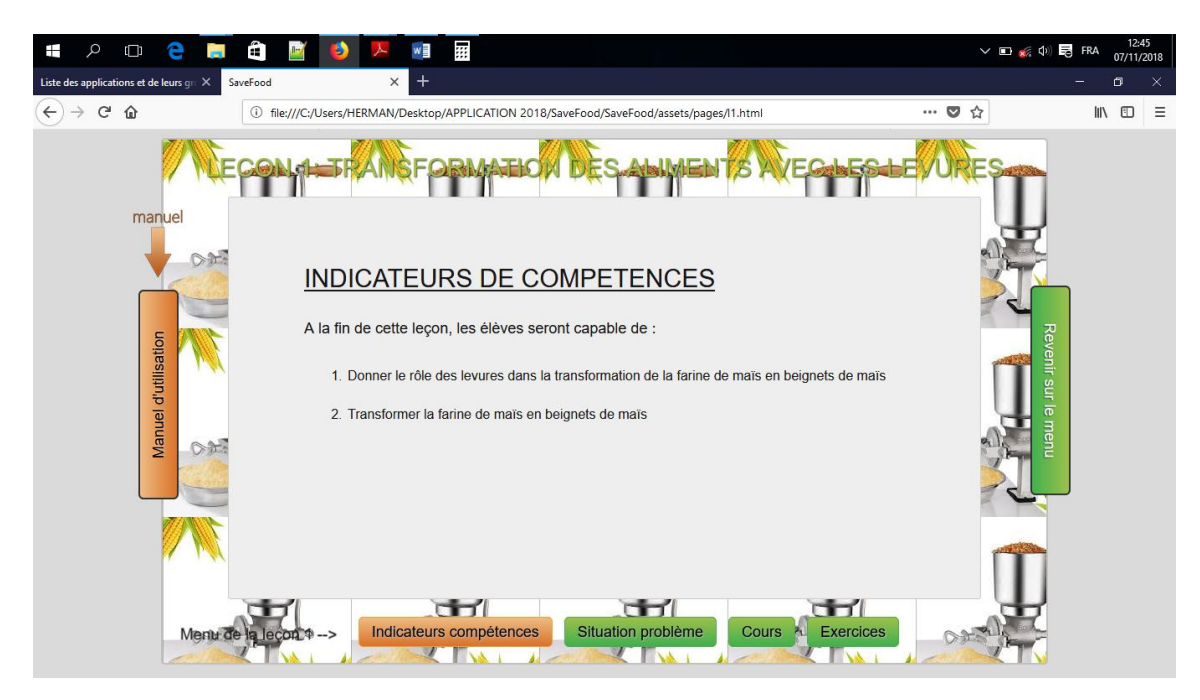

**Figure n° 8 : interface d'une leçon de savefood**

<span id="page-34-1"></span>Par ailleurs, **Esisq** (Kombou & Pidy Pidy, 2018)est un outil d'apprentissage permettant à l'élève de pouvoir améliorer la qualité du sol et la productivité en mettant l'accent sur la composition volumique du sol, les constituants du sol, les pratiques culturales et l'exploitation des engrais mis sur pied par l'analyste Kombou Honoré et la conceptrice Pidy Pidy Léonce Thérèse.

Esisq est composé :

 **d'une interface d'accueil :** présente six boutons dont trois portant sur les leçons et les autres portant sur le jeu, le lexique, les activités disposés sous forme parallèle portant sur le jeu, à l'extrémité on retrouve le bouton d'aide et le bouton de commencement ;

• les leçons :

o les constituants d'un sol et les qualités d'un bon sol ;

o les pratiques culturales ;

o les engrais : ils sont composés des éléments de navigation importants de l'application web ;

• constituants des leçons :

o des indicateurs de compétence : qui oriente l'apprenant sur les savoirs et les savoir-faire à acquérir à la fin de la leçon ;

o rappels : est une évaluation diagnostique pour permettre à l'apprenant d'acquérir ou de remémorer les notions intervenant dans les différentes leçons du menu.

o d'une situation problème (SP) : qui est proposée et l'élève répond aux questions de la SP qui lui sont posés en choisissant la réponse parmi les propositions ;

o des expériences : ce sont des vidéos qui animent les leçons ;

o résumé : qui permet de faire le point sur les leçons ;

o des exercices :

■ Les cases à cocher :

■ Les porter-déplacer ;

**Les questions à choix multiple.** 

 **Le jeu** : propose un jeu qui permet à l'élève de pouvoir effectivement fabriquer l'élément nutritif du sol à savoir le compost.

 **Lexique** : c'est un vocabulaire qui définit des mots ou concepts clés facilitant la compréhension de la leçon et le développement des compétences.

 **Activités** : ce sont des exercices permettant de d'évaluer de façon formative les apprenants.

**Aide** : c'est un guide qui aide sur l'utilisation du logiciel.

**Début** : c'est un bouton qui permet de revenir à la case de départ.
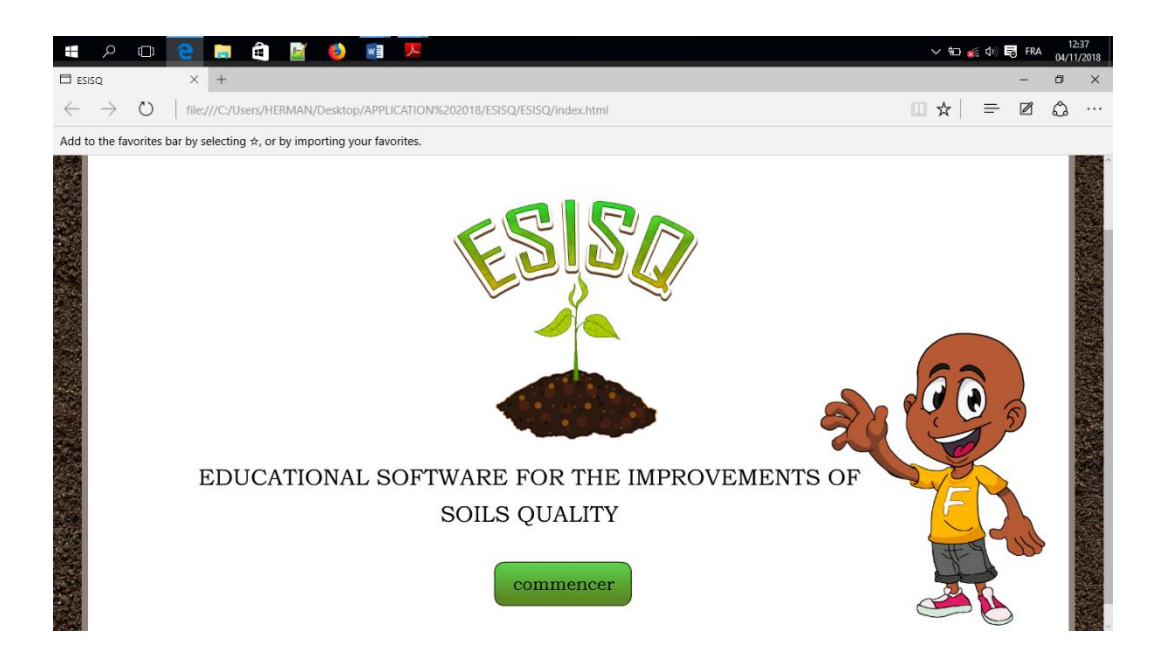

**Figure n° 9 : menu principal d'accueil D'ESISQ**

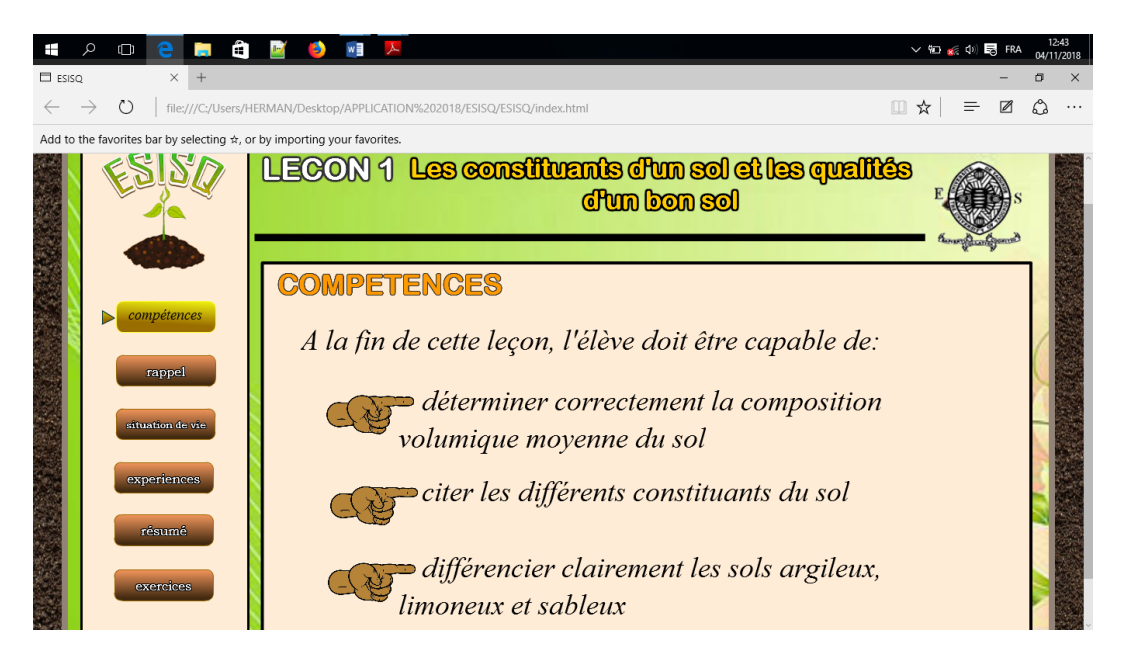

**Figure n° 10 : interface d'une leçon D'ESISQ**

### **3.1.2. La présentation des autres ressources**

<span id="page-36-0"></span>En plus des didacticiels, nous allons avoir besoin d'un projecteur ; car lequel nous permettra de projecteur les leçons afin de permettre à tous les apprenants de visualiser le contenu des leçons tout en associant l'audition au visuel.

Nous aurons également besoin du logiciel du calcul Excel, lequel nous permettra de calculer les données obtenues à partir des tests, de les visualiser afin de les comparer, les mesurer et les faire parler.

#### **3.2. Le fonctionnement des didacticiels**

Les didacticiels Savefood et Esisq fonctionnent de différentes manières.

#### **3.2.1. Le fonctionnement de Savefood**

Savefood s'ouvre sur une interface ayant deux boutons l'un renseignant sur *un test de prérequis* dont le contenu est fait de questionnaire, l'autre nommé *A propos des développeurs* informant sur les auteurs du didacticiel Savefood ; la réponse au test permet aboutir à l'interface d'accueil. Cette dernière présente trois boutons représentant les différentes leçons du menu principal ; en plus de ces boutons, on retrouve les boutons *vérifications des prérequis et manuel d'utilisation* positionnées sur la vertical et les boutons *Glossaire* pour le lexique, *Apprendre encore plus* pour approfondir les connaissances de l'apprenant et *Apprendre en jouant* qui permet de s'édifier dans le jeu. Le clic sur chaque leçon de menu principal conduit à l'interface de la leçon proprement dite comportant le titre de la leçon, les indicateurs de compétences et les rubriques *situation problème, cours, exercices* ; le clic sur chaque rubrique renvoie à son contenu. La rubrique *situation problème* est accompagné des images et des questionnaires dont l'évolution est possible grâce au bouton *continuer*. Ce dernier permet d'évoluer jusqu'au correction des questionnaires, la rubrique *cours* est accompagné des textes et d'une vidéo titrée *résumon*s permettant de voir l'expérience liée au *cours*. Dans la rubrique *exercices*, on retrouve à l'extrémité une barre de défilement qui permet de passer d'un exercice à un autre et en rouge le bouton *corrigé* qui permet à la suite d'un clic d'avoir les différents corrigés des exercices.

### **3.2.2. Le fonctionnement d'Esisq**

Ce didacticiel est composé au niveau de son interface d'accueil de six boutons dont trois boutons de leçon, un bouton de jeu, un bouton de lexique et un bouton d'activités. Aux extrémités de cette interface, nous avons deux boutons l'un nommé *aide* et l'autre nommé *début*. Le clic sur chaque bouton déballe son contenu. L'interface de chaque leçon est composée de six boutons respectivement intitulé *compétences, rappels, situation de vie, résumé, exercices* et de deux autres boutons à l'instar du bouton d'*aide* et du bouton *menu.* Le bouton *rappels* est constitué d'un questionnaire dont le passage de l'une question à une autre est effectué par un bouton v*alider* ; la fin des questionnaires est sanctionnée par un résultat qui permet de vérifier les réponses choisies et attribuer une note à l'apprenant. Le bouton *situation de vie* est constitué des textes illustrés par des animations et des séries de questions cohérentes dont l'évolution est rendue possible par le bouton *valider.* Le bouton expérience est constitué de plusieurs activités animées par des vidéos liées à qualité du sol et les constituants du sol. La rubrique *résumée* est constituée d'un texte accompagné d'un diagramme circulaire statique. La rubrique *exercices* est constitué de trois exercices sanctionnés par une correction à ces trois exercices accompagnés d'une note. Le passage d'une rubrique à une autre dans les différentes interfaces du didacticiel s'effectue grâce à un clic sur le bouton désiré.

En claire, nous pouvons souligner que l'idée selon laquelle, notre travail de recherche qui nécessite un certain nombre de matériels, qui se décline à travers les ressources informatiques (didacticiels, Excel, vidéoprojecteur,) est indispensable dans la mesure où leur apport joue un rôle important dans l'application véritable de la méthodologie. Nous pouvons aussi mentionner que les didacticiels fonctionnent de façon fluide dans l'ensemble ce qui pourrait permettre de lever tout obstacle à sa manipulation. De ce fait, que pouvons-nous dire de cette méthodologie ?

### **3.3. La méthodologie**

<span id="page-38-0"></span>Pour mener de façon structurée notre travail de recherche, nous nous sommes penchés sur la méthode ADDIE. Elle nous permettra, à travers ses (05) cinq phases de cheminer de la manière suivante :

### **A) La phase d'analyse :**

<span id="page-38-1"></span>Elle nous sera d'une grande nécessité. Durant cette phase, nous allons faire une descente sur le terrain question de voir de façon présentielle ce qu'il en est de l'existant. Il sera question pour nous de sélectionner les établissements choisis, d'identifier la population cible, de collaborer avec les enseignants de la matière sur quoi porte le projet et sur comment nous entendons le mener, de vérifier la disponibilité et l'état du matériel nécessaire pour la réalisation de notre projet ; bref il sera question d'identifier les besoins, de prendre en compte ce qu'on a et y ajouter dans la mesure du possible ce qu'on n'a pas, d'échanger avec les différents acteurs qui interviendront dans le cadre de notre travail, sans oublier les difficultés que rencontrent les apprenants dans la compréhension de la S.V.T.E.E.H.B.

### **B) La phase de design :**

<span id="page-38-2"></span>Cette phase est la bienvenue après constat fait par de ce qui existe et ce qui pourrait être amélioré ou rectifié afin de concevoir un Design ; cette phase de design va nous permettre de modéliser une stratégie qui permettra de résoudre le problème analysé lors de la phase d'analyse. Nous allons modéliser notre Design à travers la spécification des compétences, la structuration du contenu de la leçon, la présentation des méthodes d'enseignement. Tout ceci dans le but de mettre sur pied une structure pédagogique que nous allons scénariser par la suite pour montrer comme se passera la leçon. Ainsi, cette stratégie pédagogique sera déroulée en trois phases à savoir :

- *la phase de mise en train*
- *la phase d'enseignement*

### *la phase de projet*

Au cours de chaque phase, sera précisé les acteurs qui interviennent et les rubriques des didacticiels prises en compte. La phase d'enseignement sera subdivisée en plusieurs sous étapes

### **C) La phase de développement**

<span id="page-39-0"></span>C'est la phase au cours de laquelle se médiatisent les outils pour élaborer une forme structurée. Elle combine les outils de diverses natures (textes, images, vidéos, modules, séquences, activités…). Ainsi, pendant cette phase, nous allons combiner les outils du didacticiel pour élaborer un document didactique, une forme didactique qui facilitera l'apprentissage. Cette forme doit être structurée. En effet, nous allons agencer les différentes composantes des didacticiels de façon à ce qu'il fonctionne comme un tout insécable pour en faire ressortir une structure fiable à visée pédagogique. En d'autres mots, nous allons structurer ou encore découper le contenu de notre leçon en activité pouvant faire l'objet d'une fiche de déroulement.

#### **D) La phase d'implantation**

<span id="page-39-1"></span>Cette phase consiste à l'exécution de tout ce qui a été entrepris depuis l'Analyse jusqu'à la dernière phase qui est l'Évaluation, en passant par le Design et le développement. Elle précisera de façon détaillée toutes les séances, les jours et les lieux qui ont abrité les différentes séances. C'est encore la phase au cours de laquelle on exécute toutes les activités conçues au développement. Les outils de médiatisation entrent en jeu. C'est aussi la raison pour laquelle elle se définit également comme cette phase qui rend disponible la formation ou encore les références de bord du projet. Elle se manifestera en plusieurs séances déroulées en plusieurs jours.

### **E) La phase d'évaluation**

<span id="page-39-2"></span>C'est la dernière phase de notre méthode d'analyse, c'est encore la phase de vérification, car elle va nous permettre de confirmer ou infirmer les hypothèses fixées sur l'impact des didacticiels dans la stratégie de transfert des connaissances, dans l'amélioration des performances et le rendement pédagogique des élèves. Ainsi, nous allons procéder à un test écrit permettant de comparer plusieurs performances notamment les performances du groupe expérimental (GE) et groupe témoin (GT) ; les performances du groupe témoin avant le test (GT pré-test) et après le test (GT test) ; les performances du groupe expérimental avant le test (GE pré-test) et après le test (GE test) par le biais des paramètres de mesures statistiques (moyenne, écart type et surtout le test de student). Nous allons une fois de plus procéder à une évaluation de l'impact du des didacticiels à travers une appréciation des projets communs aux deux groupes (groupe expérimental et groupe témoin).

En définitive, nous pouvons dire que ce chapitre, intitulé « matériels et méthodes » est doté d'une importance capitale dans la mesure où elle permet d'avoir une vue large sur tout ce qui est nécessaire dont nous aurons besoin pour mener l'étude d'une part et de guider, tracer de manière logique la voie sur laquelle nous cheminerons pour résoudre le problème que pose notre étude.

# <span id="page-41-0"></span>**CHAPITRE 4 : RÉSULTATS ET DISCUSSIONS**

Dans ce chapitre composé de deux sous parties à savoir : les résultats d'une part et la discussion d'autre part ; nous allons présenter les résultats de l'ingénierie pédagogique et les observer afin de faire un commentaire qui fera état de discussion en fonction de différentes observations faites.

### **4.1. Résultats**

<span id="page-41-1"></span>Les résultats de l'ingénierie pédagogique prise au service de notre méthodologie sont les suivantes :

### **4.1.1. La phase d'analyse**

<span id="page-41-2"></span>Lors de cette phase qui se caractérise par l'analyse de l'existant et des besoins entendus comme difficultés à assimiler les leçons de SVTEEHB, nous avons dans le cadre de notre recherche analysé comme existant : les difficultés liées à l'apprentissage de la S.V.T.E.E.H.B, les contraintes de formation, les différentes ressources disposés afin de dénicher le problème de la baisse de performance des apprenants en S.V.T.E.E.H.B.

### **4.1.1.1. Difficultés liées à l'apprentissage de la SVTEEHB.**

<span id="page-41-3"></span>Nous avons identifié quelques obstacles relatifs à la compréhension de la S.V.T.E.E.H.B de façon générale et relatifs à la transformation des aliments et l'amélioration de la qualité du sol. Nous avons pu noter à ce sujet comme obstacle la méconnaissance des constituants caractérisant et composite du sol, le tâtonnement sur les différents mécanismes de transformation alimentaire et d'amélioration du sol, l'absence des équipements appropriés pour la visualisation des processus de transformation et d'amélioration de la qualité du sol. Ainsi , parlant une fois de plus de la confusion des concepts, Lieury cité par Hélène Legendre (Hélène, 1992), affirme : *la* difficulté des mots scientifiques provient de leur complexité à la fois lexicale (scalène, *hermaphrodite) et sémantique ("invariant" est souvent confondu avec "inégal" et "évolution" avec "montée").*Autrement dit, l'élève peut en effet mémoriser des termes scientifiques, c'est-à-dire qu'il peut posséder une connaissance phonétique, sans nécessairement développer une compréhension conceptuelle ou une connaissance sémantique adéquate.

De plus Walker (Walker, 1989) constate que le caractère ésotérique du mot constitue un obstacle majeur et persistant à la compréhension des élèves. En d'autres mots, la complexité, la polysémie, peuvent embrayer la compréhension de la leçon parce que chaque leçon regorge d'un vocabulaire spécifique.

### **4.1.1.2. Les contraintes de formation**

<span id="page-42-0"></span>Nous avons été soumis au cours de cette phase d'analyse à quelques contraintes de différentes natures notamment, la contrainte institutionnelle (Le projet a répondu à l'offre technique formulée par le DITE afin de sanctionner notre formation par un Di.P.E.S. II à l'E.N.S. de Yaoundé), La contrainte temporelle (le perfectionnement de l'apprentissage à travers lesdits outils dans le processus enseignement/apprentissage et l'appropriation par les apprenants-cibles s'est étendu sur 3 mois allant de septembre à novembre 2018), La contrainte sécuritaire (nous avons constaté la sainteté et à l'absence de belligérance dans les lycées), La contraintes liées à l'assiduité (le public ciblé a été régulièrement scolarisé et présent en classe), la contrainte financière (le projet a nécessité des moyens financiers que nous n'avons pas toujours eu facilement pour la production des documents, la connexion internet, la collecte des données).

### **4.1.1.3. Les ressources du projet**

<span id="page-42-1"></span>Nous avons eu besoins des ressources diverses à l'instar des ressources humaines (les élèves de 6<sup>e</sup> et 5<sup>e</sup> du LA et l'IPS, les enseignants de SVTEEHB notamment M. Ngamaleu Hervé, M. Takugam Jean, Mme Mbakop), les ressources documentaires (support du cours, livres de SVTEEHB), les ressources informatiques (les didacticiels Savefood et Esisq, le logiciel de calcul Excel pour le regroupement des données, son interprétation et sa visualisation à travers les tableaux et les diagrammes), le vidéo projecteur et l'ordinateur pour l'enseignement assisté par ordinateur.

Au regard de ce qui précédé, nous avons fait le constat selon lequel la phase d'analyse nous a permis de façon globale d'identifier les éléments dont nous aurons besoins pour résoudre le problème de la baisse de performance des apprenants identifié par le biais des différents obstacles qui le caractérise. C'est ce a expliqué la mise sur pied d'un Design vers une solution probante.

#### **4.1.2. La phase de design**

<span id="page-42-2"></span>Durant cette phase qui se caractérise par une formulation d'une stratégie pédagogique afin de faciliter le processus d'enseignement/apprentissage, nous avons fait ressortir les compétences des leçons, les méthodes d'enseignement, la structuration du contenu de la leçon afin de parvenir à une stratégie pédagogique et sa scénarisation.

### **4.1.2.1. Les compétences attendues**

<span id="page-43-0"></span>Au regard des observations, du déploiement et des manipulations relatives aux outils informatiques (Savefood et Esisq), les apprenants au terme de la leçon sera capable, avec Savefood de **:** 

 visualiser les différents concepts intervenants dans la transformation des produits alimentaires ;

- décrire le processus de transformation des produits alimentaires ;
- décrire le processus d'extraction de l'huile de palme ;
- mettre en pratique ces processus dans un environnement où les éléments sont réunis.

avec Esisq de **:**

- déterminer la composition volumique moyenne d'un sol ;
- décrire les constituants d'un sol ;
- identifier les types de sol ;

 identifier les pratiques culturales et les pratiquer en fonction de la disponibilité d'un sol ;

améliorer la production grâce à l'usage des engrais

### **4.1.2.2. Les méthodes d'enseignement adoptées**

<span id="page-43-1"></span>Pour enseigner les leçons de la transformation des produits alimentaires et l'amélioration de la qualité du sol, nous avons entre autres combiné plusieurs méthodes à savoir :

 méthode démonstrative **:** l'enseignant détermine le cheminement pédagogique pour faciliter la compréhension des apprenants sur l'utilisation des outils. De là, les apprenants en toute subtilité voient naitre autres démarches satisfaisantes de compréhension venant de leur propre gré ;

 méthode interrogative **:** l'enseignant à travers une suite successives de questionnement reformule ou permet aux apprenants de reformuler par le truchement de leur propre vocabulaire la leçon ; tout ceci pour évaluer la compréhension ;

 méthode par résolution des problèmes : les apprenants suite aux situations contextuelles, aux observations et aux démonstrations tendent désormais résoudre le problème qui lui a été soumis ;

 méthode par projet **:** les apprenants pourront aussi réaliser des projets liés aux savoirfaire.

### **4.1.2.3. La structuration du contenu de la leçon**

<span id="page-44-0"></span>D'après l'arrêté N° 263/14/MINESEC/IGE DU 13 AOUT 2014, Portant respectivement sur la définition des Programmes d'Etudes des classes de 6<sup>e</sup> et 5<sup>e</sup> de l'Enseignement Secondaire Général, la leçon pratique sur la transformation des produits alimentaires et l'amélioration de la qualité du sol se situe en  $2^e$  et  $6^e$  position du module premier intitulé le monde vivant.

Selon Denyse (Denyse, 1999), structurer le contenu, c'est le définir, le découper en petites unités, hiérarchiser les connaissances et planifier l'ordre de présentation. Ceci permet de concevoir les cheminements possibles à l'intérieur de cette structure. Les didacticiels (Savefood et Esisq) sont structurés de la façon suivante :

Savefood est un didacticiel qui porte sur un chapitre ; ce dernier se déroule à travers 03 leçons et chaque leçon contient quatre rubriques. Elle se structure comme suit :

- chapitre : transformation des aliments
- leçon 1 : transformation des aliments avec levure ; *Indicateurs de compétence---situation problème---cours---exercices*
- leçon 2 : transformation des aliments avec ferments lactiques ;  *Indicateurs de compétence---situation problème---cours---exercices*
- leçon 3 : extraction de l'huile de palme.

 *Indicateurs de compétence---situation problème---cours---exercices*

 Par ailleurs Esisq est un didacticiel qui porte sur trois leçons ; chaque leçon comporte 6 rubriques. Elle se structure comme suit :

leçon 1 : constituant d'un sol et les qualités d'un bon sol ;

*Compétences---rappels---situation de vie---expériences---résumé---exercices*

• leçon 2 : les pratiques culturales ;

*Compétences---rappels---situation de vie---expériences---résumé---exercices*

• leçon 3 : les engrais.

*Compétences---rappels---situation de vie---expériences---résumé---exercices*

### **4.1.2. 4. La stratégie pédagogique utilisée**

<span id="page-44-1"></span>L'ensemble des étapes précédentes nous a conduits à mettre sur pied une stratégie pédagogique qui se déploie à travers 4 phases étalée de la manière suivante :

 **la mise en train** : c'est une étape liminaire qui nous a permis de mettre les didacticiels à la disposition des enseignants de S.V.T.E.E.H.B. qui ont collaboré avec nous pour la réussite de notre travail, nous avons eu des séances de travail sur l'installation des didacticiels dans leurs machines respectives, sur la manipulation des didacticiels, bref sur son appropriation. Tout ceci précédé d'une présentation liminaire aux différents personnels des établissements choisis.

 **enseignement**: elle fait intervenir les apprenants et les enseignants et se subdivise en quatre stades notamment la mise en situation qui a permis aux apprenants de se confronter aux différents problèmes mis en exergue par les différentes leçons des didacticiels par le truchement des rubriques situations de vie ou situation problème et rappels, afin de formuler les compétences qui ont été reformulées plus ou moins par l'enseignant ; l'expérimentation qui a permis aux apprenants de visualiser les différents aspects abstraits des leçons à travers les rubriques vidéos, scénarii ; la consolidation qui a permis aux apprenant de faire un bilan des acquis à travers la résumé ; la vérification qui a permis aux apprenants de restituer les acquis grâce aux rubriques rappels, jeux et activité d'intégration.

 **activité pratique** : cette phase de savoir-faire fait intervenir l'enseignant et l'apprenant a permis aux apprenants de varier leur alimentation à travers le projet (celui de transformer le manioc en bâton de manioc)

Il est important de signaler que le lexique et le glossaire sont omniprésents à toutes les étapes dans la mesure où ils peuvent intervenir à tout moment car ils fonctionnent comme les dictionnaires.

Pour mieux appréhender cette stratégie pédagogique, nous l'avons simplifié à travers les tableaux ci-dessous présentant l'usage de chaque didacticiel.

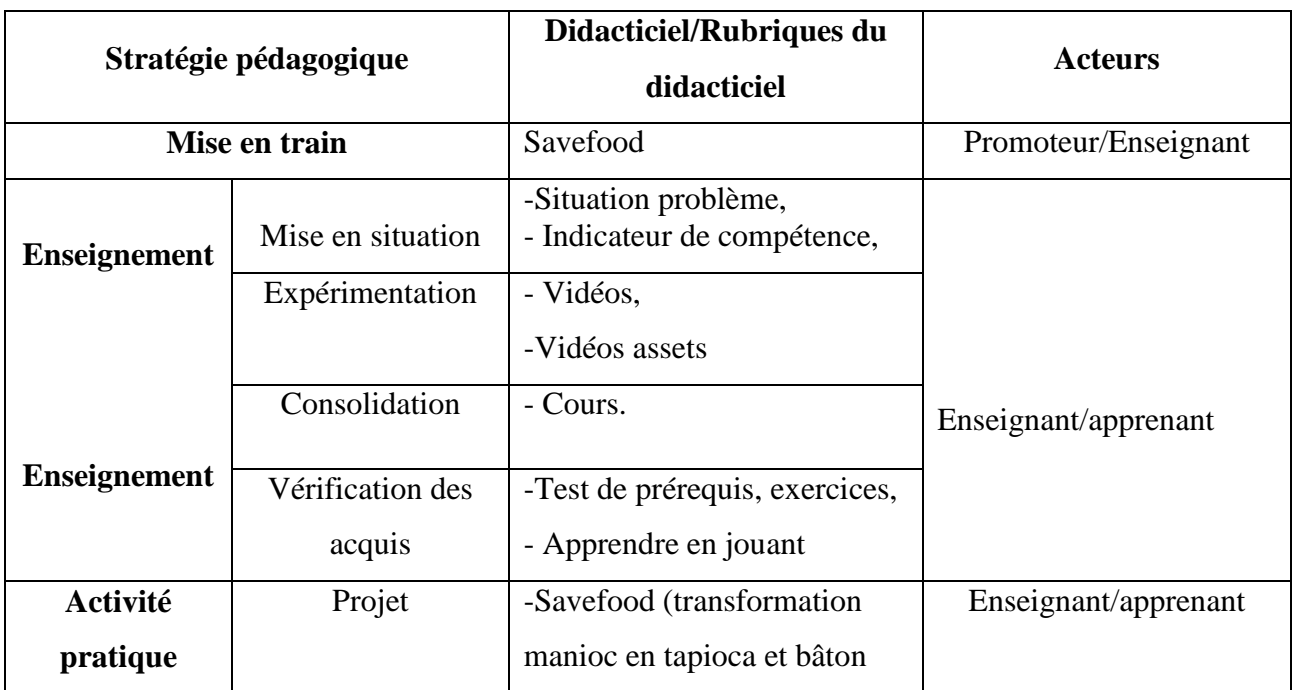

### **Tableau n° 2 : tableau récapitulatif de la stratégie pédagogique : cas de Savefood**

### **Tableau n° 3 : tableau récapitulatif de la stratégie pédagogique : cas d'Esisq**

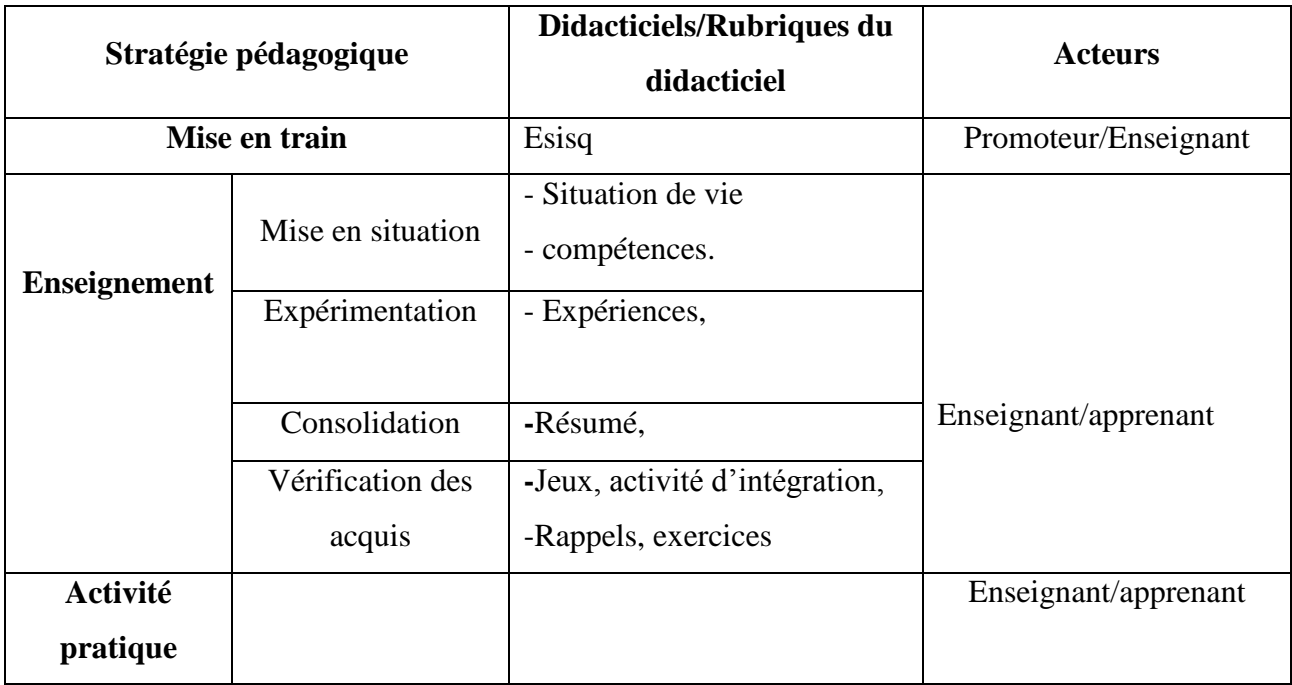

Eu égard de ce qui précède, nous pouvons dire que le didacticiel Savefood contrairement au didacticiel Esisq est riche en apprentissage dans la mesure où après l'assimilation d'une certaine connaissance théorie lié à la transformation des produits alimentaire, l'enfant touche au bout du doigt le mécanisme de transformation à travers l'activité pratique, laquelle pourrait

permettre à l'enfant de varier son alimentation facilement dans un environnement donné et peut être utiliser si possible à des buts lucratifs ; car il peut aussi transformer pour vendre et non pas pour toujours consommer. Cependant, le didacticiel Esisq sur le plan de la forme et du fond est riche en couleur et en contenu car le menu principal présente de façon ordonné les différentes leçons et consacre une rubrique aux activités d'intégration et une rubrique au jeu, bien que chaque leçon contienne déjà des exercices. Chaque leçon est également riche en rubriques ; on y décompte dans chaque leçons six (06) rubriques bien fournies parmi lesquelles la rubrique expérience qui est détachée des résumé, convertie en différentes activités ; ce qui n'est pas le cas avec Savefood. Notons également que ces différents didacticiels ont en commun les mêmes rubriques même si elles ne sont pas disposées de la même façon et obéit tous à l'A.P.C.

### **4.1.2.5. Le scénario des activités pédagogiques**

<span id="page-47-0"></span>Selon Lando (Lando, 2003), un scénario pédagogique est le déroulement d'une activité d'apprentissage, la planification des tâches, la description des tâches des apprenants et des modalités d'évaluation ; autrement dit, c'est une phase d'enchainement des activités par les différents acteurs, une combinaison des activités pour en faire un tout insécable encore appelé sytème. Nous avons scénarisé d'une part les enchainements sur Savefood et d'autre part sur Esisq.

### **4.1.2.5.1. Le scénario des activités pédagogiques avec Savefood**

<span id="page-47-1"></span>Après la phase de **mise en train** qui a permis la rencontre des différents personnels administratifs des établissements d'une part et les séances de travail avec les enseignants de SVTEEEHB en classe de 6<sup>e</sup> d'autre part ; la phase d'enseignement de la transformation des aliments dispensé par l'enseignant a commencé par l'usage des rubriques *situations-problèmes* pour confronter les apprenants à trouver comment désormais ils peuvent varier leurs aliments (tige de manioc, noix de palme). C'est de ces *situations-problèmes* que les apprenants ont formulé les compétences de la leçon. Par la suite, le magistère de la discipline a interrogé les apprenants sur les différents mécanismes de transformation des aliments notamment, la farine de maïs en beignets de maïs, le lait en yaourt et la noix de palme en huile de palme, le manioc en tapioca et bâton de manioc. Après différentes interventions des apprenants, il a utilisé les différentes vidéos de la rubrique *cours* pour amener les apprenants à visualiser de façon concrètes les différents mécanismes de transformation des aliments. C'est à la suite de ces séances d'expérimentation qu'il a recommandé la prise de note en utilisant les parties textes des rubriques *cours.* S'en est suivi la vérification des acquis à travers les questions de la rubrique *rappels* qui n'étaient pas liées à la rubrique *rappels* mais propres aux rubriques *cours*, *exercices,*

*activité d'intégration, jeux*. C'est à la suite de cette phase d'enseignement qui a été fixé une autre séance pour **l'activité pratique** au cours de laquelle les apprenants ont transformé le manioc en tapioca et bâton de manioc. Car cette activité a sanctionné leur phase de vérification des acquis.

### **4.1.2.5.2. Le scénario des activités pédagogiques avec ESISQ**

<span id="page-48-0"></span>Après la phase de **mise en train** qui a permis la rencontre des différents personnels administratifs des établissements d'une part et les séances de travail avec les enseignants de S.V.T.E.E.H.B en classe de 5<sup>e</sup> d'autre part ; la phase **d'enseignement** portant sur l'amélioration de la qualité du sol dispensée par l'enseignant a commencé par l'usage des rubriques *situations de vie* pour intégrer les apprenants dans un contexte problématique et les inviter à déceler le problème que pose les différentes *situations de vie* afin d'améliorer la qualité du sol. C'est de ces *situations de vie* que les apprenants ont formulé les différentes compétences de la leçon. Par la suite, le pédagogue de la discipline a interrogé les apprenants sur les différentes techniques d'amélioration de la qualité du sol à l'instar de la détermination des constituants du sol, la variation des pratiques culturales et l'utilisation des engrais. Après différentes interventions des apprenants, il a utilisé les différentes vidéos des rubriques *expériences* pour amener les apprenants à visualiser de façon concrètes les différentes techniques pour améliorer le sol. C'est à la suite de ces séances d'expérimentation qu'il a recommandé la prise de note en utilisant les rubriques *résumées* d'où la consolidation. S'en est suivi la vérification des acquis à travers le questionnaire des rubriques *rappels* qui n'était pas relatif aux *rappels* mais propres aux rubriques *résumé, activité d'intégration, jeux*. **L'activité pratique** pour le cas de ces leçons a été avortée faute d'indisponibilité des apprenants et des enseignants qui contenaient les élèves dans le déroulement des différentes activités propres aux trimestres.

### **4.1.3. La phase de développement**

<span id="page-48-1"></span>Encore appelée phase de médiatisation, c'est une phase au cours de laquelle entre en jeu plusieurs outils, activités qui contribuent à faciliter l'enseignement apprentissage. Comme activités, nous avons construit plus d'une activité à savoir :

 deux épreuves de test **:** a permis de vérifier la contribution des didacticiels dans le processus E/A ;

 le questionnaire précédé d'un échange entre enseignant et promoteur du projet : a permis de recueillir les difficultés liées à la baisse de performance des apprenants en S.V.T.E.E.H.B de façon générale et aux leçons développées par les didacticiels de façon particulière et aussi avoir leur impression sur le projet ;

 une fiche de guide de projet **:** a permis de développer le savoir-faire des apprenants en matière de transformation d'un aliment particulier.

### **4.1.4. La phase d'implantation**

<span id="page-49-0"></span>Durant cette phase qui consiste à témoigner de la phase de La mise en exécution du projet, nous avons effectué plusieurs descentes en plusieurs jours dans les établissements en vue de matérialiser les étapes précédentes d'ADDIE jusqu'à l'évaluation. Partant de l'Analyse à l'Évaluation, tout en passant par le Design, le Développement. L'implantation s'est effectuée de manière suivante à travers les différentes dates :

 14/09/2018 : première séance de travail marquée par la prise de contact avec le lycée d'Anguissa. Lors de cette prise de contact, nous avons présenté le projet à madame le proviseur du lycée qui nous a confié à madame le censeur responsable des S.V.T.E.E.H.B. Nous avons présenté le bien fondé du projet à madame le censeur et à la sortie de notre rencontre, un autre rendez-vous a été fixé pour travailler avec les enseignants de S.V.T; nous avons aussi en compagnie de Mme le censeur vérifié les salles de 6<sup>e</sup> 1 et 5<sup>e</sup> 1 ;

 15/09/2018/ : premier travail de prise de contact avec l'animateur pédagogique de la discipline S.V.T.E.E.H.B de l'Institut Polyvalent la Sophia. Au cours de cette séance nous avons expliqué le projet à l'A.P. et son collègue sans oublier son bien-fondé, nous avons également pris contact avec les élèves de la classe de  $6<sup>e</sup>$  et  $5<sup>e</sup>$  par le biais d'une brève présentation introduite par l'animateur pédagogique nommé M. Takougam et son collègue M. Ngamaleu ; une fois de plus nous nous sommes rassurés de la disponibilité du vidéoprojecteur et de la salle d'informatique. Cette séance a eu lieu en salle de professeur ;

 17/09/2018 : journée d'entretien avec les enseignants de SVTEEHB notamment M. Pétou, animateur pédagogique, M. Talla, doyen des enseignant de SVTEEHB au lycée d'Anguissa, Mme Bakop, Mme Sop. Au cours de cet entretien, L'A.P. nous a fait part de la fusion du département de SVT avec le département de P.C.T. ; d'où désormais l'appellation S.V.T.E.E.H.B. Après avoir passé en revue les didacticiels pour le projet, Diarep qui avait été choisi au départ s'est trouvé remplacer par Esisq pour des raisons de fiabilité du projet car pour les enseignant, il est judicieux d'évaluer les apprentissages avec un logiciel portant sur une leçon qui n'est pas encore passé. À la sortie de cette rencontre, l'AP nous a remis entre les mains de Mme Bakop et qui est en charge de la 6<sup>e</sup> 1 et la 5<sup>e</sup> 1 parce qu'il était au regard de sa progression celle qui n'a pas encore enseigné les leçons des didacticiels contrairement aux autres qui l'ont déjà fait. Cette séance a eu lieu en salle de professeur

• 20/09/2018 : Nous avons eu une séance de travail avec M. Takugam et son collègue sur la manipulation et leur appropriation des didacticiels. Elle a eu lieu en salle d'informatique. Cette séance s'est achevée par un échange sur les difficultés liés à l'enseignement des S.V.T.E.E.H.B. de façon générale et les leçons des didacticiels par les enseignants de S.V.T.E.E.H.B. et le questionnaire qu'on leur a remis de remplir ;

 28/09/2018 : séance de formation de Mme Bakop sur la manipulation des logiciels choisis précédés de son installation dans sa machine. Nous avons aussi échangé avec elle sur la difficulté liée à l'enseignement des S.V.T.E.E.H.B. et nous lui avons remis le questionnaire à remplir. Cette séance a été également fortement marquée par une tâche qu'elle nous a donné celle de construire le canevas pour enseigner avec les didacticiels pour la prochaine séance. Cette séance a eu lieu en salle de professeur pour besoin de prise ;

 02/10/2018 : cette séance s'est caractérisée par l'enseignement de la qualité du sol et l'amélioration de la production (Esisq) au lycée d'Anguissa. Après une bonne collaboration pédagogique, nous avons divisé la classe en deux groupes (un groupe témoin et un groupe expérimental) ; et pendant la première heure de son cours elle enseignait le premier groupe avec le didacticiel. Cela a eu lieu dans la salle de laboratoire. Et pendant la seconde heure, l'enseignement s'est fait avec le second groupe sans didacticiel dans leur salle de classe et pendant ce temps, le premier groupe était retenu par un des nôtres ;

 05/10/2018 : cette séance est également caractérisée par l'enseignement de la transformation des produits alimentaires (savefood) au lycée d'Anguissa ; elle s'est déroulée de la même façon que l'enseignement t de la transformation des aliments dans les mêmes salles ;

 18/10/2018 : cette séance est caractérisée par l'enseignement de la qualité du sol et l'amélioration de la production (Esisq) à l'Institut Polyvalent la Sophia ;

 20/10/2018 : cette séance est caractérisée par l'enseignement de la transformation des produits alimentaires (Savefood) à l'Institut Polyvalent la Sophia.

 24/10/2018 : l'évaluation par le biais d'une épreuve à choix multiple et validée par l'enseignant, au lycée d'Anguissa a sanctionné cette séance. Notons que cette évaluation a eu lieu aux premières heures du matin et aux dernières de la fin de la matinée. À chaque épreuve, était alloué un quantum d'une heure de temps ;

 25/10/2018 : l'évaluation par le biais d'une épreuve à choix multiple et validée par l'enseignant, à l'Institut Polyvalent la Sophia, sous les mêmes conditions qu'au lycée d'Anguissa ;

27/10/2018 : l'évaluation par projet à l'Institut Polyvalent la Sophia.

Notons que pour l'évaluation par projet, chaque élève de différents groupe venait avec les ingrédients du projet bien que tous ne l'ont pas fait ; après sélection et vérification des ustensiles (marmite, grattoir, tamis, …) et éléments (huile, manioc, feuille,…) par l'enseignant et le promoteur du projet, nous avons sélectionné une quantité d' éléments et avons renvoyé les élèves dans deux salles différents pour tout apprêter pour le projet ; et ils ont utilisé la cuisine de la cantine pour faire cuire la bâton de manioc communément appelé « bobolo » et faire frire le tapioca. Si cette évaluation par projet a été faite à l'Institut Polyvalent la Sophia, cela n'a pas été le cas au lycée d'Anguissa à cause de l'indisponibilité des enseignants qui accusait déjà un retard dans leur progression et la difficulté à trouver des heures pour la réalisation du projet ; car les élèves ne peuvent pas venir au lycée en dehors des jours de classe et aucun professeur n'acceptait céder ses heures en dehors de ceux avec qui nous avons travaillé dans le cadre de notre recherche.

En plus des séances de descente sur le terrain, cette phase d'implantation a été caractérisée par le suivi de l'action pédagogique ; qui s'explique par le fait que ceux qui ont été enseignés sans les didacticiels dans les deux établissements ont manifesté l'angoisse de ne pas être sélectionnés ; et ceux qui ont été sélectionné étaient très enthousiastes et émotionnés de se voir enseigner contrairement qu'à l'accoutumer.

Au regard de ce qui précède, nous pouvons regrouper ces différentes séances en douze (12) séances, notamment cinq (05) séances pour la phase de mise en train allant du 14/09/2018 au 28/09/2018, six (06) séances pour la phase de déroulement de la leçon allant du 02/10/2018 au 25/10/2018 et une séance pour l'activité pratique notamment le 27/10/2018.

### **4.1.5. La phase d'évaluation**

<span id="page-51-0"></span>Parvenu au terme de cette phase qui clôture notre méthodologie et qui consiste à évaluer la qualité et l'efficacité du projet de formation. Nous avons distingué les résultats des différents tests (écrits et projet). Ce sont les suivants :

#### <span id="page-51-1"></span>**4.1.5.1. La présentation des résultats du test écrit soumis aux apprenants de 6e**

|            | <b>NOTES</b>   |               | $[0 -$<br>10[  | $[10-$<br>$12$ [        | $\lceil 12 - \rceil$<br>$14$ [ | $[14-$<br>$16$ [          | $[16-$<br>18 <sub>l</sub> | $[18-$<br>20 <sub>l</sub> | <b>Total</b> | <b>Moy</b><br><b>Save</b> | Ecart        | <b>T-student</b> |
|------------|----------------|---------------|----------------|-------------------------|--------------------------------|---------------------------|---------------------------|---------------------------|--------------|---------------------------|--------------|------------------|
| LA         | <b>GT-test</b> | <b>EFF</b>    | 16             | $\overline{\mathbf{4}}$ | 6                              | 14                        | $\overline{\mathbf{4}}$   | $\boldsymbol{0}$          | 44           |                           | 4,46         |                  |
|            |                | $\frac{0}{0}$ | 36%            | 9%                      | 14%                            | 32%                       | 9%                        | 0%                        | 100%         | 11,05                     |              | 0,0009418        |
|            |                | <b>EFF</b>    | $\overline{2}$ | $\overline{\mathbf{4}}$ | 3                              | 15                        | 6                         | 3                         | 33           | 14                        | 3,54         |                  |
|            | <b>GE-test</b> | $\frac{0}{0}$ | 6%             | 13%                     | 9%                             | 45%                       | 18%                       | 9%                        | 100%         |                           |              |                  |
|            | <b>NOTES</b>   |               | $[0 -$<br>10[  | $[10-$<br>$12$ [        | $[12-$<br>$14$ [               | $[14-$<br>16 <sub>l</sub> | $[16-$<br>18 <sub>l</sub> | $[18-$<br>20 <sub>l</sub> | <b>Total</b> | <b>Moy</b><br>save        | <b>Ecart</b> | <b>T-student</b> |
|            | <b>GT-test</b> | <b>EFF</b>    | 11             | 10                      | 7                              | $\boldsymbol{2}$          | $\boldsymbol{0}$          | $\boldsymbol{0}$          | 30           | 9,96                      | 2,38         |                  |
| <b>IPS</b> |                | $\frac{0}{0}$ | 37%            | 33%                     | 23%                            | 7%                        | 0%                        | 0%                        | 100%         |                           |              | 0,0312043        |
|            | <b>GE-test</b> | <b>EFF</b>    |                | 3                       | 7                              | 5                         | 3                         |                           | 20           | 13,75                     | 2,4          |                  |
|            |                | $\frac{0}{0}$ | 5%             | 15%                     | 35%                            | 25%                       | 15%                       | 5%                        | 100%         |                           |              |                  |

**Tableau n° 3 : récapitulatif du test écrit soumis aux apprenants repartis en groupe (groupe témoin et groupe expérimental)**

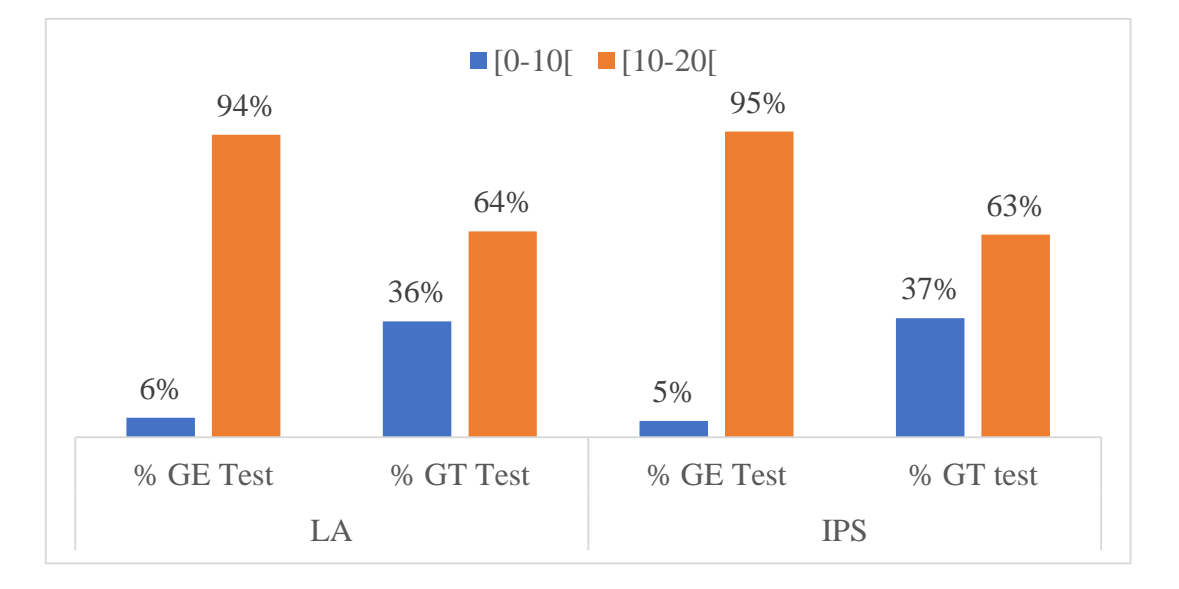

**Figure n° 11 : Comparaison groupe témoin et groupe expérimental**

|            | <b>NOTES</b>               |               | $[0-10]$ |                         | $\lceil 10 - 12 \rceil \rceil \lceil 12 - 14 \rceil \rceil \lceil 14 - 16 \rceil \rceil \lceil 16 - 18 \rceil$ |                  |                         | $[18-$<br>$20$ [          | <b>Total</b> | Moy<br>save        | <b>Ecart</b> | T-<br>student  |
|------------|----------------------------|---------------|----------|-------------------------|----------------------------------------------------------------------------------------------------|------------------|-------------------------|---------------------------|--------------|--------------------|--------------|----------------|
|            | <b>GT</b>                  | <b>EFF</b>    | 15       | $\overline{\mathbf{4}}$ | 9                                                                                                    | 8                | 7                       | $\mathbf{1}$              | 44           |                    |              |                |
| LA         | pré -<br>test              | $\frac{0}{0}$ | 34%      | 9%                      | 20%                                                                                                    | 18%              | 16%                     | 3%                        | 100%         | 11,59              | 4,1          | 0,28018        |
|            | GT-                        | <b>EFF</b>    | 16       | $\overline{\mathbf{4}}$ | 6                                                                                                    | 14               | $\overline{\mathbf{4}}$ | $\boldsymbol{0}$          | 44           | 11,05              | 4,46         | 252            |
|            | test                       | $\frac{0}{0}$ | 36%      | 9%                      | 14%                                                                                                    | 32%              | 9%                      | 0%                        | 100%         |                    |              |                |
|            | <b>NOTES</b>               |               | $[0-10]$ |                         | $\lceil 10 - 12 \rceil$ $\lceil 12 - 14 \rceil$ $\lceil 14 - 16 \rceil$                                        |                  | $[16-18]$               | $[18-$<br>20 <sub>[</sub> | <b>Total</b> | <b>Moy</b><br>save | <b>Ecart</b> | T-<br>student  |
| <b>IPS</b> | <b>GT</b><br>pré -<br>test | <b>EFF</b>    | 13       | $\overline{7}$          | 8                                                                                                    | $\overline{2}$   | $\boldsymbol{0}$        | $\boldsymbol{0}$          | 30           | 10,71              | 2,1          | 0,10102<br>177 |
|            |                            | $\frac{0}{0}$ | 43%      | 23%                     | 27%                                                                                                    | 7%               | 0%                      | 0%                        | 100%         |                    |              |                |
|            | GT-<br>test                | <b>EFF</b>    | 11       | 10                      | 7                                                                                                    | $\boldsymbol{2}$ | $\boldsymbol{0}$        | $\boldsymbol{0}$          | 30           | 9,96               | 2,38         |                |
|            |                            | $\frac{0}{0}$ | 37%      | 33%                     | 23%                                                                                                    | 7%               | 0%                      | 0%                        | 100%         |                    |              |                |

**Tableau n° 4 : récapitulatif du test écrit soumis aux apprenants repartis en groupe (groupe témoin pré-test et groupe témoin test)**

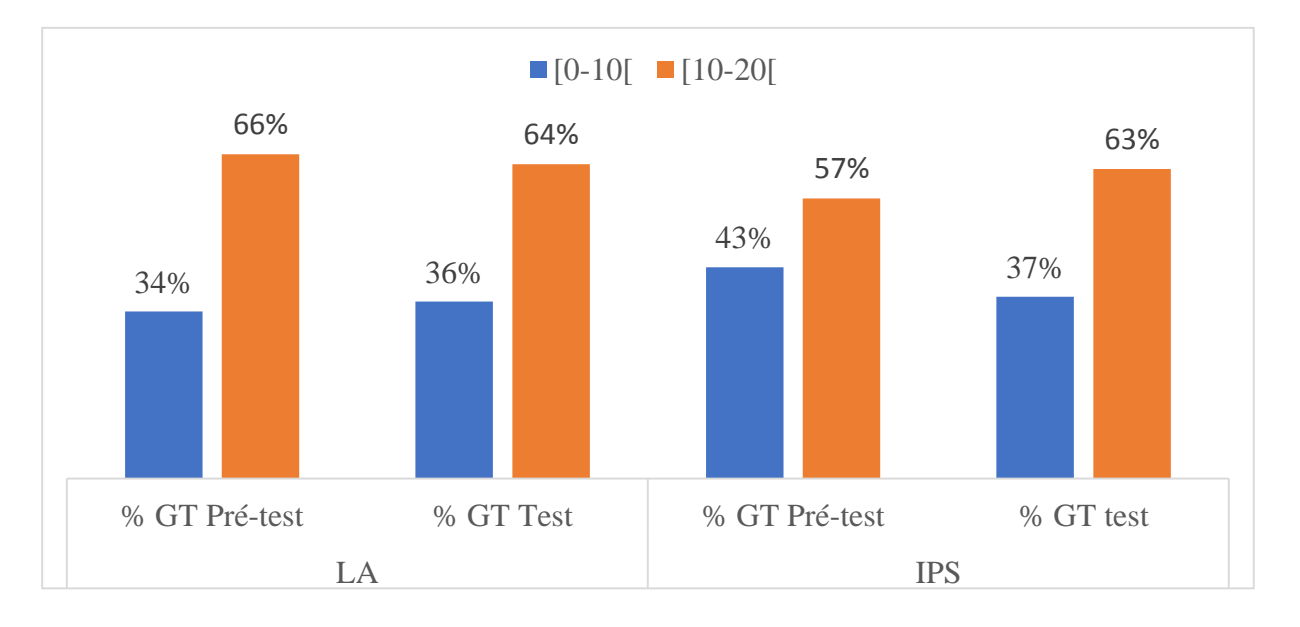

**Figure n° 12 : Comparaison groupe témoin pré-test et groupe témoin test** 

|     | <b>NOTES</b>      |               | $[0-$<br>10 <sub>l</sub> | $[10-$<br>12 <sub>l</sub> | $[12-$<br>14   | $[14-$<br>16 <sub>l</sub> | $[16-$<br>18 <sub>l</sub> | $[18-$<br>20 <sub>l</sub> | <b>Total</b> | Moy<br>save        | <b>Ecart</b> | <b>T-student</b> |  |
|-----|-------------------|---------------|--------------------------|---------------------------|----------------|---------------------------|---------------------------|---------------------------|--------------|--------------------|--------------|------------------|--|
|     | <b>GE</b>         | <b>EFF</b>    | 12                       | 5                         | 9              | $\overline{\mathbf{4}}$   | $\overline{\mathbf{3}}$   | $\boldsymbol{0}$          | 33           |                    |              |                  |  |
| LA  | pré-<br>test      | $\frac{0}{0}$ | 36%                      | 15%                       | 27%            | 12%                       | 10%                       | 0%                        | 100%         | $11,16$ 3,11       |              | 0,00050906       |  |
|     | GE-               | <b>EFF</b>    | $\overline{2}$           | $\overline{\mathbf{4}}$   | $\overline{3}$ | 15                        | 6                         | $\overline{3}$            | 33           | 14                 | 3,54         |                  |  |
|     | test              | $\frac{0}{0}$ | 6%                       | 13%                       | 9%             | 45%                       | 18%                       | 9%                        | 100%         |                    |              |                  |  |
|     | <b>NOTES</b>      |               | $[0-$<br>10 <sub>l</sub> | $[10-$<br>$12$ [          | $[12-$<br>14   | $[14-$<br>16 <sub>l</sub> | $[16-$<br>18 <sub>l</sub> | $[18-$<br>20 <sub>l</sub> | <b>Total</b> | <b>Moy</b><br>save | <b>Ecart</b> | <b>T-student</b> |  |
| IPS | <b>GE</b><br>pré- | <b>EFF</b>    | 8                        | $\overline{\mathbf{4}}$   | 6              | $\overline{2}$            | $\boldsymbol{0}$          | $\boldsymbol{0}$          | 20           | 9,75               | 3,24         | 0,00576956       |  |
|     | test              | $\frac{0}{0}$ | 40%                      | 20%                       | 30%            | 10%                       | 0%                        | 0%                        | 100%         |                    |              |                  |  |
|     | GE-               | <b>EFF</b>    | 1                        | 3                         | 8              | 6                         | $\overline{2}$            | $\bf{0}$                  | 20           | 12,55              | 3,42         |                  |  |
|     | test              | $\frac{0}{0}$ | 5%                       | 15%                       | 40%            | 30%                       | 10%                       | $0\%$                     | 100%         |                    |              |                  |  |

**Tableau n° 5 : récapitulatif du test écrit soumis aux apprenants repartis en groupe (groupe expérimental pré-test et groupe expérimental test)**

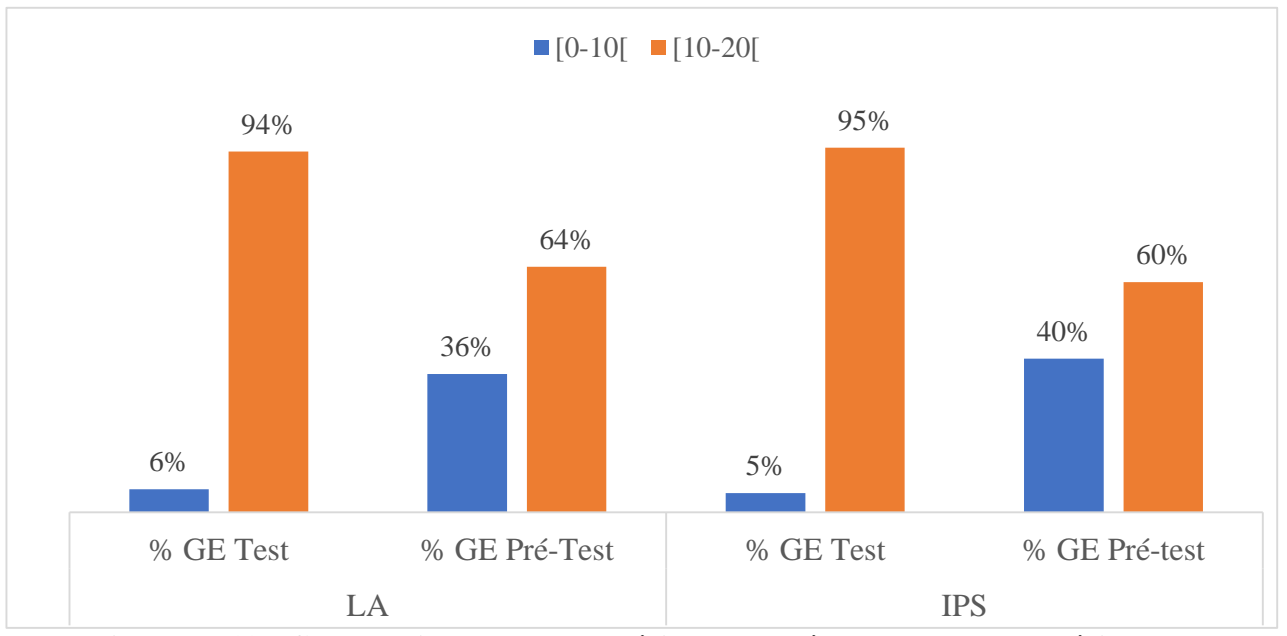

**Figure n° 13 : Comparaison groupe expérimental pré-test et groupe expérimental test**

**4.1.5.2. La présentation des résultats du test écrit soumis aux apprenants de 5<sup>e</sup>**

|            | <b>NOTES</b> |               | $[0 -$     | $[10 -$ | $\lceil 12 -$ | $[14-$          | $[16-$       | $[18-$          |                 | <b>Moy</b>   |      |                   |
|------------|--------------|---------------|------------|---------|---------------|-----------------|--------------|-----------------|-----------------|--------------|------|-------------------|
| LA         |              |               | 10[        | $12$ [  | 14[           | 16[             | 18[          | 20 <sub>l</sub> | <b>Total</b>    | <b>Esisq</b> |      | Ecart   T-student |
|            | GT-          | <b>EFF</b>    | 18         | 10      | 8             | 4               | $\bf{0}$     | $\bf{0}$        | 40              |              |      |                   |
|            | test         | $\frac{6}{9}$ | 45%        | 25%     | 20%           | 10%             | $0\%$        | $0\%$           | 100%            | 10,06        | 2,83 | 0,0016095         |
|            | GE-          | <b>EFF</b>    | 7          | 9       | 10            | 6               | 3            | $\bf{0}$        | 35              |              |      |                   |
|            | test         | $\frac{6}{6}$ | 20%        | 26%     | 29%           | 16%             | 9%           | $0\%$           | 100%            | 12,022       | 2,74 |                   |
|            | <b>NOTES</b> |               | $[0 -$     | $[10-$  | $\mathbf{I}$  | $[14-$          | $[16-$       | $[18-$          |                 | Moy          |      |                   |
|            |              |               | <b>10[</b> | 12[     | 14[           | 16 <sub>l</sub> | 18 <b>[</b>  | 20 <sub>l</sub> | <b>Total</b>    | <b>Esisq</b> |      | Ecart   T-student |
|            | GT-          | <b>EFF</b>    | 8          |         | 3             | 5               | $\mathbf{0}$ | $\bf{0}$        | 21              |              |      |                   |
| <b>IPS</b> | test         | $\frac{6}{9}$ | 38%        | 24%     | 14%           | 24%             | $0\%$        | $0\%$           | 100%            | 10,59        | 3,33 | 0,0396747         |
|            | GE-          | <b>EFF</b>    | 5          | 7       | 12            | 6               | 4            | $\bf{0}$        | 34              |              |      |                   |
|            | test         | $\frac{6}{6}$ | 15%        | 21%     | 35%           | 17%             | 12%          |                 | $0\%$   $100\%$ | 12,19        | 2,93 |                   |

**Tableau n° 6 : récapitulatif du test écrit soumis aux apprenants repartis en groupe (groupe témoin et groupe expérimental)**

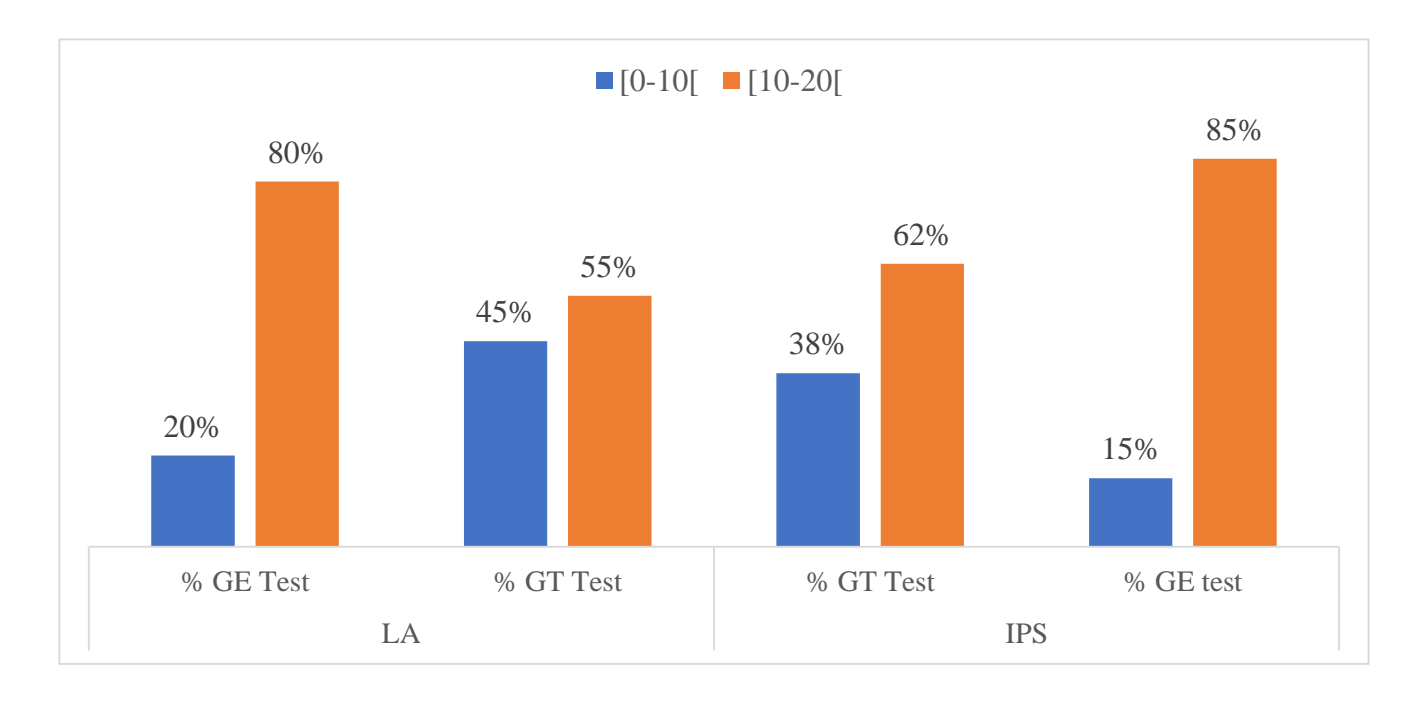

**Figure n° 14 : Comparaison groupe témoin et groupe expérimental**

|            | <b>NOTES</b>          |               | $[0 -$          | $[10-$          | $[12-$ | $\sqrt{14}$     | $[16-$           | $[18-$<br>20 <sub>l</sub> | <b>Total</b> | Moy          | <b>Ecart</b> | T-       |  |
|------------|-----------------------|---------------|-----------------|-----------------|--------|-----------------|------------------|---------------------------|--------------|--------------|--------------|----------|--|
|            |                       |               | 10 <sub>l</sub> | 12 <sub>l</sub> | 14     | 16 <sub>l</sub> | 18[              |                           |              | <b>Esisq</b> |              | student  |  |
|            | GT pré-<br>test       | <b>EFF</b>    | 15              | 13              | 7      | 5               | $\bf{0}$         | $\bf{0}$                  | 40           | 10,53        | 2,57         | 0,281793 |  |
| LA         |                       | $\frac{0}{0}$ | 37%             | 33%             | 17%    | 13%             | $0\%$            | $0\%$                     | 100%         |              |              |          |  |
|            | GT-                   | <b>EFF</b>    | 18              | 10              | 8      | 4               | $\bf{0}$         | $\bf{0}$                  | 40           | 10,18        | 3            |          |  |
|            | test<br>$\frac{6}{6}$ |               | 45%             | 25%             | 20%    | 10%             | $0\%$            | $0\%$                     | 100%         |              |              |          |  |
|            |                       |               | $[0 -$          | $[10-$          | $[12-$ | $[14-$          | $[16-$           | $[18-$                    |              | Moy          |              | T-       |  |
|            | <b>NOTES</b>          |               | 10[             | 12 <sub>l</sub> | 14     | 16 <sub>l</sub> | 18 <sub>l</sub>  | 20 <sub>l</sub>           | <b>Total</b> | <b>Esisq</b> | <b>Ecart</b> | student  |  |
| <b>IPS</b> | GT pré-<br>test       | <b>EFF</b>    | 10              | 3               | 8      | $\bf{0}$        | $\boldsymbol{0}$ | $\mathbf{0}$              | 21           | 9,64         | 2,89         |          |  |
|            |                       | $\frac{0}{0}$ | 48%             | 14%             | 38%    | $0\%$           | 0%               | $0\%$                     | 100%         |              |              | 0,164793 |  |
|            | <b>GT-test</b>        | <b>EFF</b>    | 8               | 5               | 3      | 5               | $\bf{0}$         | $\bf{0}$                  | 21           | 10,59        | 3,33         |          |  |
|            |                       | $\frac{0}{0}$ | 38%             | 24%             | 14%    | 24%             | $0\%$            | $0\%$                     | 100%         |              |              |          |  |

**Tableau n° 7 : récapitulatif du test écrit soumis aux apprenants repartis en groupe (groupe témoin pré-test et groupe témoin test)**

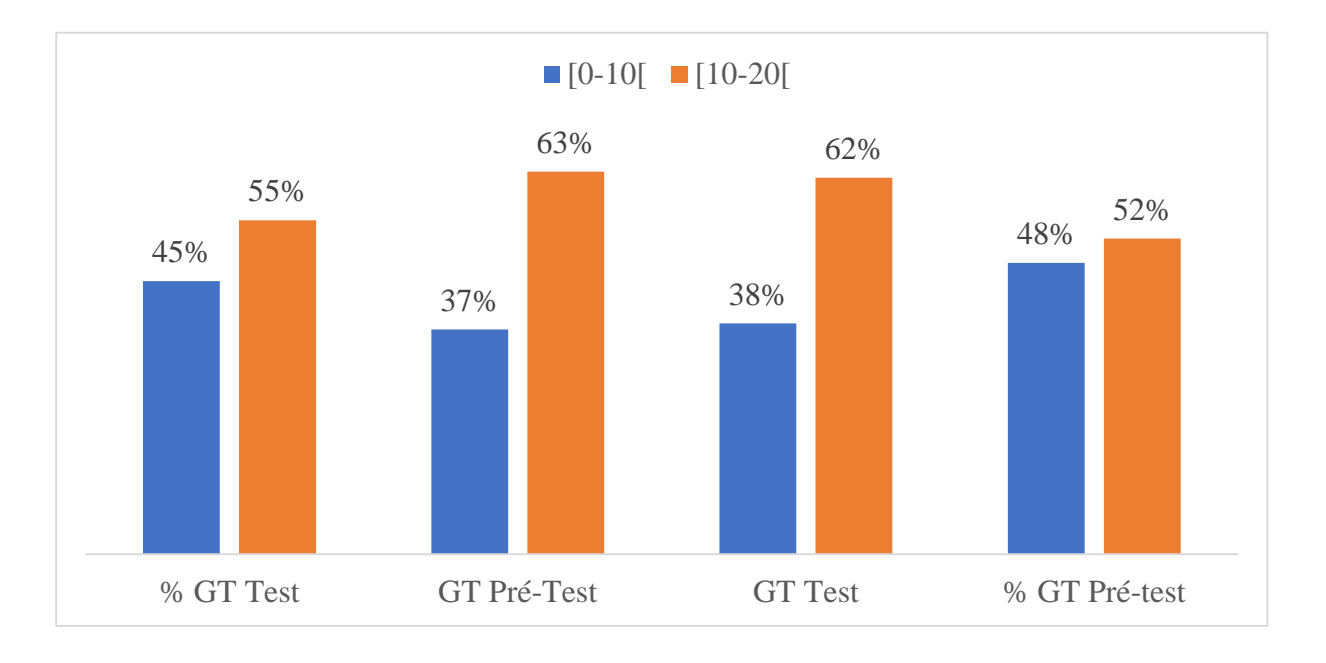

**Figure n° 15 : Comparaison groupe témoin pré-test et groupe témoin test**

|            | <b>NOTES</b>                            |            | $[0-$<br>10 <sub>l</sub> | $[10-$<br>$12$ [ | $[12-$<br>$14$ [ | $[14-$<br>16 | $[16-$<br>18 <sub>l</sub> | $[18-$<br>$20$ [          | Total | Moy<br>Esisq | Ecart | $T-$<br>student  |
|------------|-----------------------------------------|------------|--------------------------|------------------|------------------|--------------|---------------------------|---------------------------|-------|--------------|-------|------------------|
|            | <b>GE</b>                               | <b>EFF</b> | 13                       | $\overline{4}$   | 5                | 7            | 5                         | 1                         | 35    |              |       |                  |
| LA         | Pré<br>$\overline{\phantom{0}}$<br>test | $\%$       | 33%                      | 20%              | 17%              | 17%          | 10%                       | 3%                        | 100%  | 10,86        | 3,43  | 0,0147           |
|            | GE-                                     | <b>EFF</b> | $\overline{7}$           | 9                | 10               | 6            | 3                         | $\overline{0}$            | 35    | 12,68        | 2,9   |                  |
|            | test                                    | $\%$       | 20%                      | 26%              | 29%              | 16%          | 9%                        | 0%                        | 100%  |              |       |                  |
|            | <b>NOTES</b>                            |            | $[0-$<br>10 <sub>l</sub> | $[10-$<br>12[    | $[12-$<br>$14$ [ | $[14-$<br>16 | $[16-$<br>18 <sub>l</sub> | $[18-$<br>20 <sub>l</sub> | Total | Moy<br>Esisq | Ecart | $T -$<br>student |
|            | <b>GE</b>                               | <b>EFF</b> | 14                       | 7                | $\overline{4}$   | 5            | $\overline{4}$            | $\overline{0}$            | 34    |              |       |                  |
| <b>IPS</b> | pré<br>test                             | $\%$       | 48%                      | 14%              | 38%              | 0%           | 0%                        | 0%                        | 100%  | 10,44        | 3,85  | 0,01977          |
|            | GE-                                     | <b>EFF</b> | 5                        | 7                | 12               | 6            | $\overline{4}$            | $\overline{0}$            | 34    | 12,19        | 2,94  |                  |
|            | test                                    | $\%$       | 15%                      | 21%              | 35%              | 17%          | 12%                       | 0%                        | 100%  |              |       |                  |

**Tableau n° 8 : récapitulatif du test écrit soumis aux apprenants repartis en groupe (groupe expérimental pré-test et groupe expérimental test)**

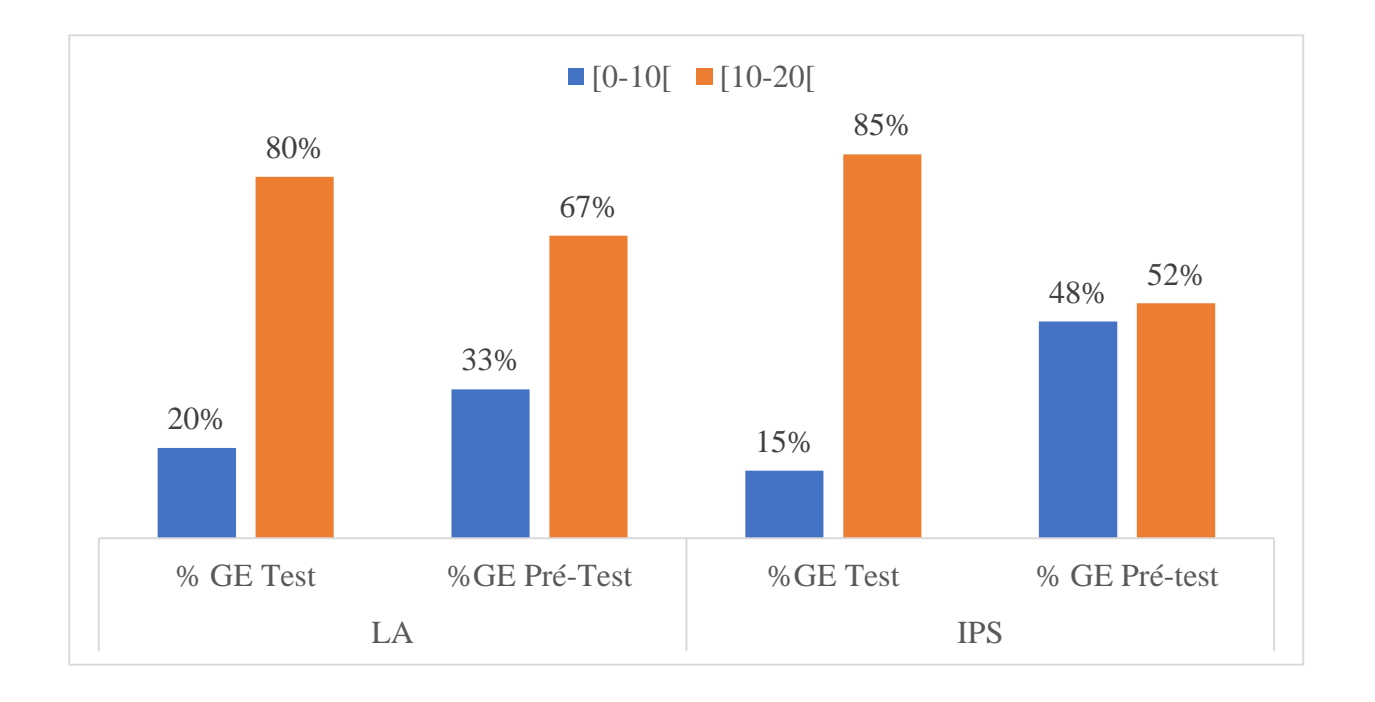

**Figure n° 16 : Comparaison groupe expérimental pré-test et groupe expérimental test**

<span id="page-58-0"></span>**4.1.5. 3. La présentation des résultats du projet soumis aux apprenants de 6<sup>e</sup>de L'I.P.S.**

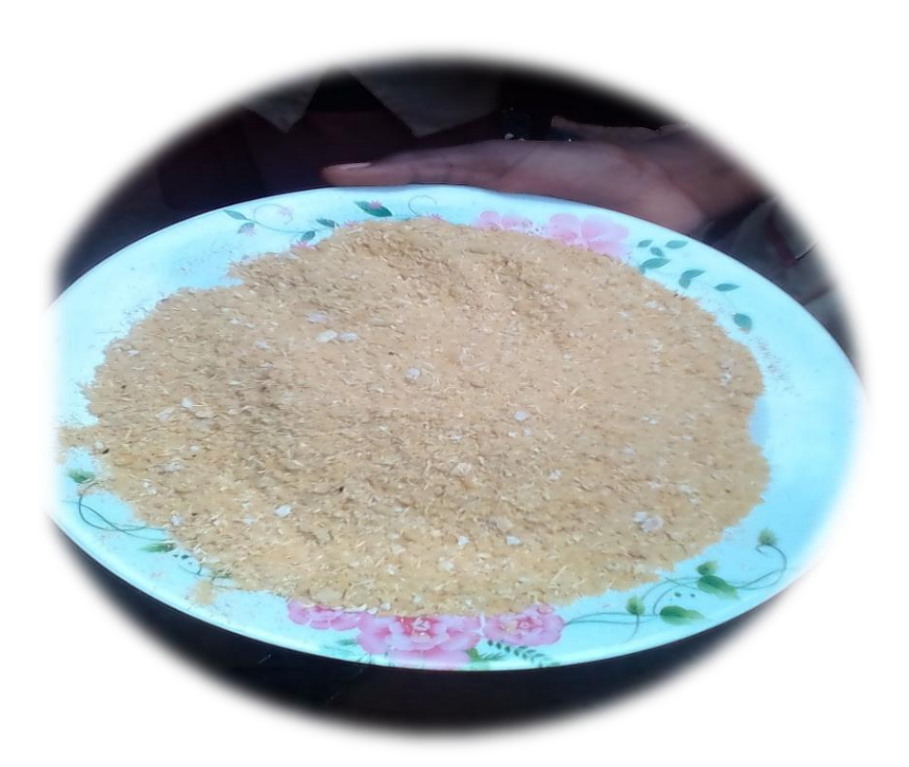

**Figure n° 17 : tapioca réalisé par le groupe témoin à IPS**

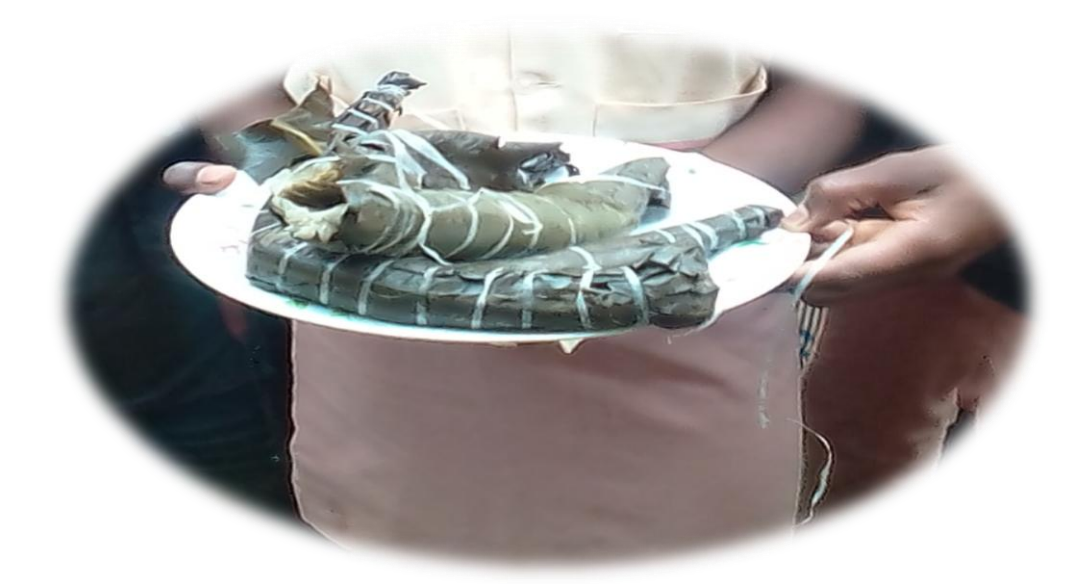

**Figure n° 18 : bâton réalisé par le groupe témoin à IPS**

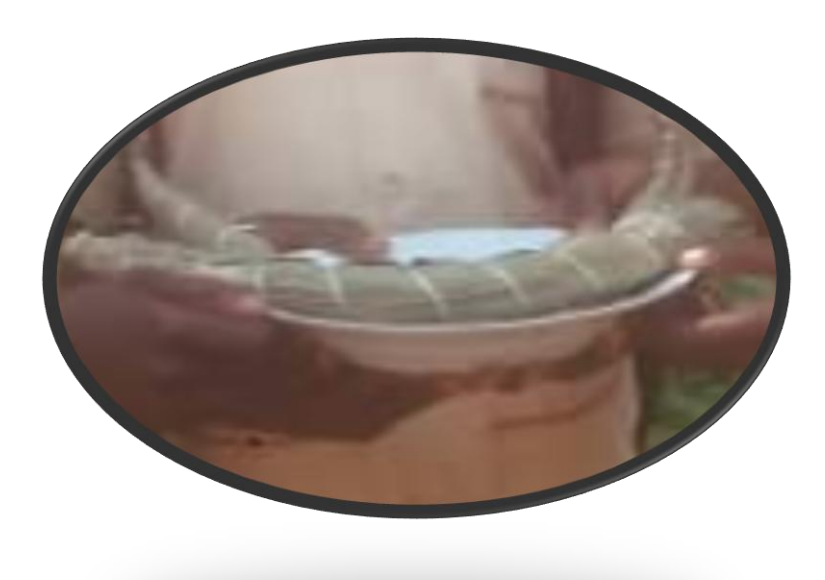

**Figure n° 19 : bâton de manioc réalisé par le groupe expérimental**

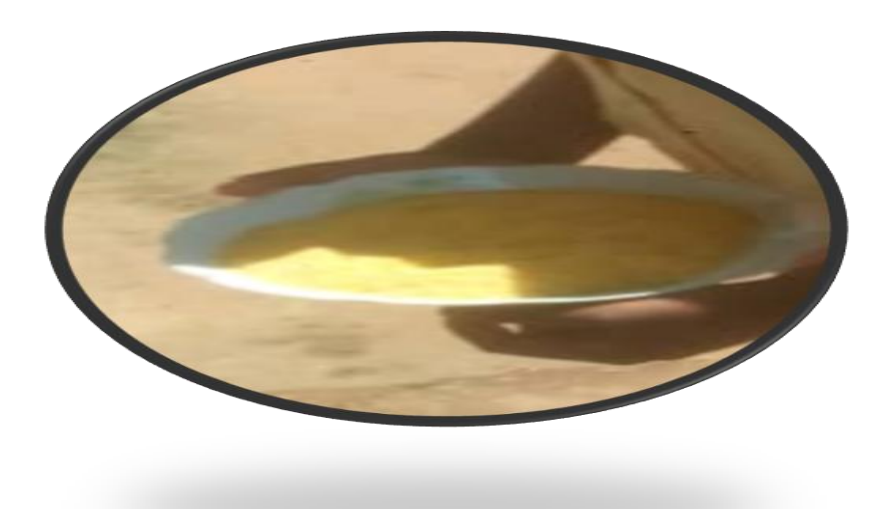

**Figure n° 20 : tapioca réalisé par le groupe expérimental à IPS**

### **4.2. Discussions**

<span id="page-59-0"></span>En observant les différents tableaux et graphismes, il est nécessaire de faire cette discussion à quatre niveaux en prenant en compte les comparaisons faites entre les différents groupes. La comparaison du groupes expérimentale et du groupe témoin au premier niveau montrent une grande différence considérable perçu à travers les paramètres statistiques telles

que les fréquence ; soit 94% et 95% pour le groupe expérimental sur 64% et 63% de réussite pour le groupe témoin, pour le cas des apprenants de 6<sup>e</sup> et soit 80% et 85% respectivement et pour les différents groupes (groupe expérimental et groupe témoin ) sur 62% et 55% de réussite dans les deux groupes pour les apprenants de 5<sup>e</sup>. Cet écart atteste la contribution positive dans l'amélioration des performances comme les histogrammes à ce sujet permettent de la constater.

 Une deuxième lecture au deuxième niveau permet de souligner un écart non considérable voire non pertinente, vérifiée à travers les tests de significativité qui se trouve inférieur à 5% comme le souligne la loi Gaussienne entre le groupe témoin avant et le groupe témoin après. Cette différence non significative permet de noter la performance constante des différents apprenants dans les deux classes des établissements différents.

 En outre, une lecture plus profonde au troisième niveau est celle qui compare le groupe expérimental avant l'évaluation et ce même groupe après l'évaluation. Les paramètres statistiques tels que les moyennes et le test de student permet de noter une différence significative car les performances des apprenants se montrent améliorer après l'enseignement par rapport à leur évaluation avant le test ; soit un taux de réussite 94% et 95% pour après l'évaluation pour le groupe expérimental sur 64% et 60% de taux réussite de ce même groupe avant l'enseignement pour la classe de 6<sup>e</sup> et un taux de réussite de 80% et 85% du groupe expérimental après l'usage du didacticiel sur 67% et 52% de ce même groupe avant l'usage du didacticiel pour la classe de 5<sup>e</sup>.

Par ailleurs, l'observation faite au dernier niveau portant sur le projet montre à préférence la facilité à acquérir les connaissances et à développer les compétences, les savoirfaire lorsqu'on associe l'audiovisuel car le tapioca et le bâton de manioc effectués par le groupe ayant été enseigné par le didacticiel s'avère réussie et de qualité par rapport aux qui a été enseigné sans didacticiel.

Il est important de noter que les réussites dans les différents groupes qui ont été enseignés sans le didacticiel témoignent la possibilité d'améliorer également ses performances en utilisant d'autres matériels pédagogiques tels que les livres, les cahiers des cours, les planches … Cependant, cet ensemble de matériel permet d'améliorer les performances des apprenants mais de façon très lente par rapport aux didacticiels qui améliorent rapidement les performances des apprenants.

### **4.3. Les difficultés rencontrées**

<span id="page-61-0"></span>Production de ce travail a été un parcours de plusieurs obstacles. Le premier obstacle a été la collaboration sur le terrain avec les enseignants de S.V.T.E.E.H.B. qui a un moment donné refusaient de collaborer prétextant que ce projet était pour nous une façon de leur évaluer d'une part et d'autre part une volonté de dénigrer leur politique pédagogique. En outre, l'absence des équipements dans les établissements surtout les lycées a été un obstacle car les outils comme le vidéoprojecteur a fait l'objet de plusieurs locations, les ordinateurs n'étaient toujours en bon état, l'absence des locaux a été aussi une difficulté. À cela s'ajoute la difficulté de bénéficier des horaires d'enseignement des professeurs qui courent derrière les progressions sans manquer de noter la difficulté d'harmoniser les heures de cours avec les séances de travail sur le terrain**.**

Dans ce chapitre, il était question de présenter et de discuter les résultats de la recherche menée. De même, il fallait faire ressortir les limites et les difficultés de cette recherche. Dans un premier temps les résultats des tests écrits et du projet ont été présentés suivis de la discussion que suscite l'observation de ces résultats. Dans un second temps, les limites et les difficultés ont été présentées. Ainsi, toute d'œuvre étant soumis à un lectorat large mérite d'interpeller l'implication camerounaise d'une telle étude dans son système éducatif.

### <span id="page-62-0"></span>**CHAPITRE 5 : IMPLICATION DANS LE SYSTÈME ÉDUCATIF**

### **CAMEROUNAIS**

Il est question pour nous dans ce chapitre d'aborder l'implication au sens de la contribution de notre travail dans le système éducatif. Ainsi, notre travail dont le thème est « évaluation des apprentissages et des performances scolaires via Savefood et Esisq respectivement en classe de  $6^e$  et  $5^e$  », va en droite ligne dans ce sens dans la mesure où il contribue à faciliter de façon générale les apprentissages et de faire développer les performances des apprenants et de spécifiquement des apprenants de la classe de  $6<sup>e</sup>$  et  $5<sup>e</sup>$  du sous-système francophone de l'enseignement secondaire. Dans un contexte de professionnalisation des enseignements au regard de la crédibilité de l'A.P.C. au détriment de la P.P.O. ; ce travail enrichit l'enseignement et la recherche didactique dans la mesure où il met de façon concrète à la disposition des apprenants des images, des objets, des animations… qui vont leur permettre de se faire désormais des représentations mentales des objets qui semblaient jadis inaccessibles et incompréhensibles dans le processus enseignement/apprentissage. C'est ce que notait A. Paivio (Mental représentations, 1986) : les images mentales sont capables de faciliter les performances de la mémoire apportant des avantages concrets par rapport à une représentation proportionnelle des souvenirs. On peut souligner ici les liens entre mémoire et images où les mots mémorisés dans un double registre (verbal et imagé), sont mieux mémorisables par rapport à ceux déposés seulement de façon verbale. De ce fait, l'intérêt pédagogique bien qu'anticipé, l'intérêt didactique et l'intérêt professionnel font une fois de plus montre de cette implication dans le système éducatif.

### **5.1. L'intérêt didactique**

<span id="page-62-1"></span>Notre travail permet à travers l'association du style auditif au style visuel, incluant les mots, les images, les symboles, les figures… ou encore les expressions « iconic learning, symbolic learning, and learning by doing » s'il faut emprunter aux cognitivistes à l'instar de Bruner, de former et de bien former, de faire former et de bien faire former, on fait facilement ce qu'on voit faire en développant rapidement les aptitudes et les habiletés requises pour faire ce qu'on voit et apprendre aussi à un tiers à bénéficier et faire bénéficier de cette pratique pédagogique. De ce fait, l'intérêt pédagogique et professionnel fait une fois de plus montre de cette implication dans le système éducatif :

### **5.2. L'intérêt pédagogique**

<span id="page-63-0"></span>Sous un angle pédagogique, notre travail contribue à développer la créativité. En effet, l'ère du figement étant dépassé, il permet de libérer désormais les acteurs du corps enseignant à s'arrimer aux méthodes modernes et non traditionnelles de leur époques tout en leur ouvrant vers de nouveaux concepts au regard du modèle d'apprenants dont il font face en longueur de journée, de construire avec ce qu'ils ont déjà, de déstructurer pour mieux restructurer leur connaissances et idées afin d'assimiler facilement les connaissances et modéliser dans leur créativité les mécanismes ou techniques d'apprentissage.

### **5.3. L'intérêt t professionnel**

<span id="page-63-1"></span>Sous un angle professionnel, l'apport des T.I.C. s'avère positif grâce à l'omniprésence des outils T.I.C. et sa transversalité, car en utilisant les didacticiels portant sur des matières qui ne relèvent pas de l'expertise de ceux qui l'ont construit ; puisque ces didacticiels seront utilisables. Son utilisabilité demande un minimum de professionnalisme qui s'impose à toute personne désirant les mettre en application. Ainsi, informaticien ou pas, enseignant ou pas, travailleur ou pas auront besoin de connaitre un minimum des acquis pour faire usage des outils T.I.C. À cet effet, il n'en demeure pas moins que notre travail s'appréhende comme un exemple de ce qu'on entend par intégration des TIC. Ce travail au regard du projet qui l'accompagnait offre tant à l'enseignant qu'à l'apprenant des acquis compétents et professionnels manifeste dans la transformation du manioc sous une autre forme d'alimentation.

### **5.4. L'intérêt informatique**

Sous un angle informatique, les didacticiels Savefood et Esisq vont permettre l'apprentissage accéléré de la manipulation de l'ordinateur chez les apprenants et le plaisir d'apprendre l'informatique. Elle permettra davantage aux professeurs de ne plus trop fournir d'effort dans la préparation des leçons, dans la construction des planches car une fois qu'ils se seront appropriés les outils T.I.C, ils auront la souplesse et la facilité à mieux construire leurs leçons, à faire moins de dépenses dans l'achat des rames de papiers. Chez les apprenants, ils étudieront désormais avec plaisir et conserveront davantage les cours à partir d'un support numérique et auront désormais quelques notions de bases en informatiques telles que sauvegarder un fichier, enregistrer un fichier, ouvrir un logiciel…En plus, les didacticiels Savefood et Esisq, bien que enseignés peuvent être conservés dans les salles multimédia ou informatique des établissements afin être utilisés par les différents acteurs du système éducatif pour améliorer ou enrichir leurs connaissances.

# <span id="page-64-0"></span>**CONCLUSION GÉNÉRALE ET PERSPECTIVES**

<span id="page-64-1"></span>Parvenu au terme de notre analyse, il était question pour nous d'évaluer les apprentissages et les performances des apprenants de  $6<sup>e</sup>$  et de  $5<sup>e</sup>$  respectivement via les didacticiels Savefood et Esisq. Au cours de notre analyse, nous avons sous prisme de la méthodologie ADDIE (Analyse, Développement, Design, Implantation, Évaluation) après avoir passé en revue les travaux antérieurs au nôtre et s'inscrivant dans le même contexte et éclairci certains concepts, évaluer au cas par cas par le biais d'une comparaison des paramètres statistiques notre échantillon. Par la suite, nous avons procédé à un projet : celui de transformer le manioc en tapioca et en bâton de manioc. Tout ceci en divisant l'échantillon en deux groupes à savoir : le groupe témoin et le groupe expérimental. Suite à notre analyse, il en est ressorti au regard des performances perçues à travers les résultats des évaluations et de l'activité que les didacticiels jouent un rôle indéniable et irrévocable dans le processus enseignement/apprentissage. On peut donc dire que l'intégration des T.I.C aide les apprenants à améliorer leurs compétences et développer les compétences à travers les outils informatique et de communication tels que les didacticiels, les vidéo projecteurs, les hauts parleurs mis service pour enseigner. En plus, les didacticiels Savefood et Esisq ont rendu possible l'enseignement de la transformation des produits alimentaires et l'amélioration de la qualité du sol à travers les scénarii, les images visualisées, les animations, les vidéos sans toutefois oublier les performances des apprenants au niveau des évaluations et de l'activité. Ce qui confirme la place de choix qu'occupent les didacticiels dans le processus E/A

Nous pensons comme perspective qu'il serait important de vulgariser cette initiative mais à priori de sensibiliser les enseignants qui sont encore étranger aux T.I.C. sur le bienfondé de l'enseignement assisté par ordinateur, de les recycler, de veiller à ce que les établissements publics soient équipés d'outils T.I.C. fonctionnels et en bon état. En plus une autre perspective serait d'appliquer cette initiative de façon concentrée dans quelques établissements sélectionnés au regard des équipements qu'ils disposent en le généralisant en toutes les discipline, afin de permettre aux retardataires de se rattraper progressivement et mieux vulgariser l'enseignement assisté par ordinateur et en faire un bon suivi.

### **BIBLIOGRAPHIE**

<span id="page-65-0"></span>Angers, M. (1997). *Initiation pratique à la méthodologie des sciences humaines.* Alger: Casbah. Ardist. (2012). *Amélioration de l'enseignement des sciences et des technologies.* Bordeaux-France.

- Astolfi, J. P. (2000.). *Quel avenir pour les compétences.* Bruxelles :, Canada: De Boeck Université.
- Aubenas, M. L., Goudissard, F., & Albertin, H. (2015). *Les TICE en SVT: motiver et faire apprendre les élèves?* Grenoble, Ecole du professorat et de l'Education, France: Université de Savoie.
- Basque, J. e. (2016). *Texte rédigé pour le cours en ligne TED 6312 Introduction à l'ingénierie pédagogique.* . Montréal, Université TÉLUQ, Canada: 3e éd.
- Bideau. (1996). Développement moral et Développement cognitif. *psychologie*(589 bull,33, 345, 589-601).
- Chevrier, J., Fortin, G., Théberge, M., & Leblanc, R. (2000, juillet 15). Le style d'apprentissage: une perspective historique. *Revue : éducation et francophonie*.
- De Ketele, J.-M., & ROEGIERS, X. (s.d.). Méthodologie du recueil d'informations.
- De la Garanderie, A. (1980). *Les profils pédagogiques :discerner les aptitudes scolaires.* paris: Centurion.
- De Vries, E. (2001). les logiciel d'apprentissage une panoplie ou une éventail? *Revue francaise de pédagogie*, pp. pp.105-116.
- Delphine, E. (2013). Experts, Etats et théories des champs. sociologie de l'expertise en matière de terrorisme. *in Carnets2psycho*(n°59).
- Denyse, G. (1999). *Guide conception pédagogique et graphique de site W 3 éducatifs.* Quebec, Canada: Uniiversité de Laval.
- Dewey, j. (1968). *Expérience et éducation.* Paris: A. Colin.
- Djeumeni Tchamabé, M. (2010). *Pratiques pédagogiques des enseignants avec les TIC au Cameroun entre politiques publiques et dispositifs techno-pédagogiques, compétences des enseignants et compétences des apprenants pratiques publiques et pratiques privées.* Sorbonne-Paris: Descartes, thèse de doctorat publié par ANRT.
- Djeumeni Tchamabé, M. (2013). *iInformatique et formation des enseignants : quelles interventions?* article:edutice-00877128a.
- Douanla Doungtio, P. (2009, Juilllet 11). Intégration des T.I.C. dans l'éducation. *overblog.net*(33703275).
- Dufournet, S. (2008, Avril Mardi 15). Kantice. *Médiation documentaire & technologies pour l'éducation*.
- Dumont, M. A. (2014). *Une proposition de modèle de design pédagogique dans un processus de co-conception d'un jeu sérieux par des apprenants-concepteurs.* Canada: Université de Laval.
- Dunn, Rita, Kenneth, Price, & Garry, E. (1979). *Identify individual learning styles* (éd. 39-54). (W. James, Éd.)
- Durkhein, E. (1938). *L'évolution pédagogique.* Paris, France: PUF.
- Emmanuelle, C. (1983). La performance dans tous ses états. *in Performance - et- vie/article.*
- Gadner, R. .. (2001). *Motivation and second language acquisition.* z. Dornyei & R. Schmidt.
- Gagne, R. (1985). *Les conditions d'apprentissage.* New-york: 4e édition.
- Gagné, R. M. (1985). *The conditions of learning and theory of instructions. .* New yordk: Holt, Rinehart and Winston .
- Guebsou, J. (2012). *Etude comparative de quatre logiciels: Ordidac, Netquiz, Didapage et Génetic au lycée de Domayo.* Maroua: Ecole Normale Supérieure (ENS) de Maroua.
- Hamid, H. (2009). Les NTIC: le dieu Janus de la communication interculturelle. *Synergies Algérie*(N°4), pp. p217-238.
- Hélène, L. (1992). Problématique de l'apprentissage et de l'enseignement des sciences au secondaire: un état de question. *Revue des sciences de l'éducation*(n° 67).
- Heufa, C. N., & Jeanne, E. (2018). *Didacticiel sur la transformation et l'extraction des produits alimentaires en classe de 6e.* E.N.S. de Yaoundé.
- Jennifer, K. (2009). *L'ABC de la VAE.* France: l'harmattan.
- Karsenti, T. (2003). "La motivation et la reussite en contexte scolaire: les TIC feront-elles mouche? *in Vie pédagogique N°127*.
- khalid, Ahaji; Abdelkrim, El Hajjami; Ahmed , EL Mokri; Lotfi, Ajana; Ahmed, Chikhaoui;. (2014). Etude et évaluations d'outils multimédias pédagogiques d'enseignantes et d'enseignants innovants:Une expérience dans le système éducatif marocain.
- Kombou, H., & Pidy Pidy, L. T. (2018). *Didacticiel sur l'amélioration de la qualité du sol en classe de 5e .* E.N.S. de Yaoundé.
- Koumene. (2009, Juillet 11). Notion d'enseignement/apprentissage. *over-blog.com/article-33705840*.
- Lando, P. (2003). *Capitaliser,diffuser,réutiliser l'expertise pédagogique pour la conception de scénarios pédagogiques:outils et des méthodes pour enrichir les pratiques.* Paris 2, France: Institut national de recherche en pédagogie.

Langlois, C., & Seignobos, C. (1898). *Introduction aux Etudes Historiques.* Paris: Hachette.

Lebrun, M. (2007). *Les techniques pour enseigner et apprendre.* France: De Boeck Supérieur.

- Mager, R. (1971). *. Comment définir des objectifs pédagogiques. Paris : Éd. Bordas.* Paris: Bordas.
- Mangenot, F. (2000). Quelles, dans ou avec les produits multimédia, in actes du colloque triangle XVII . *Multimédia et apprentissage des langues étrangères.* chez Multimédia et apprentissage des langues étrangères.
- Maouni, Mimetùm, Khaddor, Madraneè, & Moumene. (2014). *L'integration des TIC dans l'enseignement des SVT au Maroc: réalité et attentes.* Université de Marakesh, Maroc: mémoire.
- Mediaterre. (2016, Juillet 17). Le socioconstructivisme. *Revue : org-afrique-ouest*(n°14). Récupéré sur mediaterre.org.
- Meziane, O. A. (2014, Université de Tiaret (2014), De la pédagogie par objectifs à l'approche par compétences : migration de la notion de compétence. Algérie ouardadocs@hotmail.com.). *De la pédagogie par objectifs à l'approche par compétences : migration de la notion de compétence. Algérie ouardadocs@hotmail.com.* Tiaret, Université de Tiaret, Algerie.
- Mouni, A., Mmet, A., Khaddor, M., MadraneA, M., & Moumene, M. (2014). *L'intégration des T.I.C. dans l'enseignement des SVT au Maroc: réalités et attentes.* Université de Marakesh: mémoire.
- Ndagijimana, J. (2008). Motivation e réussite des apprentissages scolaires. université/ENS Bouaké, cote d'ivoire.
- Ndonfack NKwenti, M. (2016). *Cours de " Instructional Design II". ENS de Yaoundé.* ENS de Yaoundé, Algérie.
- Nunney, D. N., & Hill, J. E. (1972). Personalized educational programs. *Audio-Visual Instruction, , vol 17*.
- Paquette, G. (2000). *L'ingénierie pédagogique des Centre virtuels d'apprentissage. Université d, et Namur, Belgique.* France,.
- Rakontondrodrona, R. (2011). *Physionomie végétale et technologie éducative.* Ecole normale supérieure de l'université d'Antananarivo, Madagascar.
- Seconaire, M. d. (septembre 2011). *programme officielle d'informatique de l'enseignement secondaire: guide informatique et les référentiels des compétences pour l'enseignement de l'informatique et des TIC enseignement général, technique et normal.* Yaoundé.
- Stufflebeam, D. (1980). *L'évaluation et éducation et la prise de décision* (éd. NHP). Canada: Ottawa.
- Tardif, J. (1992). *Pour un enseignement stratégique. L'apport de la psychologie cognitive.* Montréal: Les Éditions Logiques.
- Thouin, A. (2001). *L'enseignement en PCEMI: difficultés et perspectives.* France-Bordeaux: L'harmattan.
- Tourneur, , J., & Lecoustre,, R. (1975). *Cycle de développement et tables de vie de Parlatoria blanchardi Targ. (Homoptera : Diaspididae) et de son prédateur éxotique en Mauritanie, Chilocorus bipustulatus L. var. Iranensis (Coleoptera : Coccinellidae.*
- Tyler, R. W. (1949). Basic principles of curriculum and instruction. Chicago: University of Chicago Press.

Walker, R. (1989). *Légendes et histoire des Myéné de l'Ogooué.* Centre Culturel Francais.

walter, D., & Lou, C. (1978). *The Systematic Design of Instruction.*

## **TABLE DES MATIERES**

<span id="page-69-0"></span>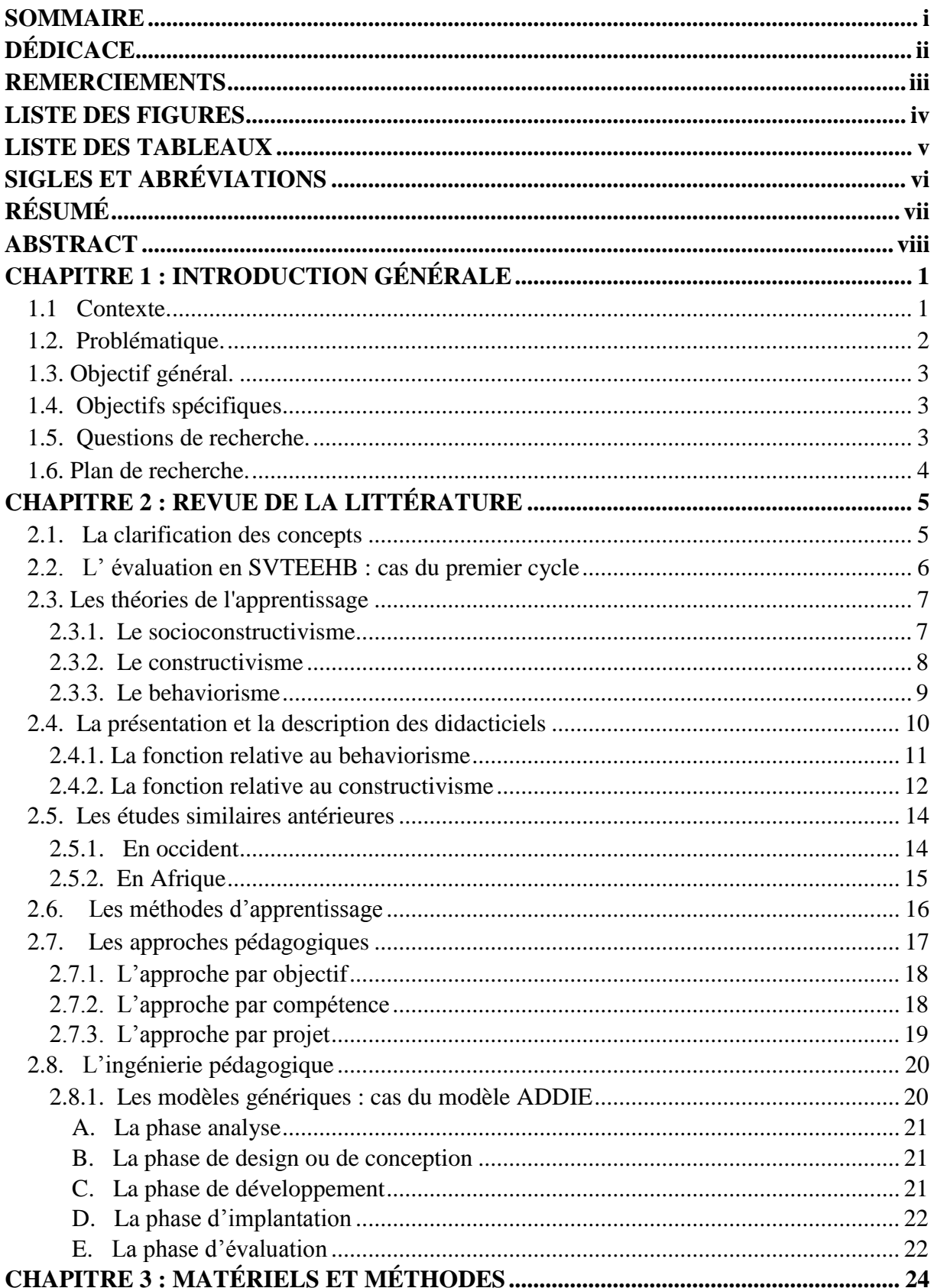

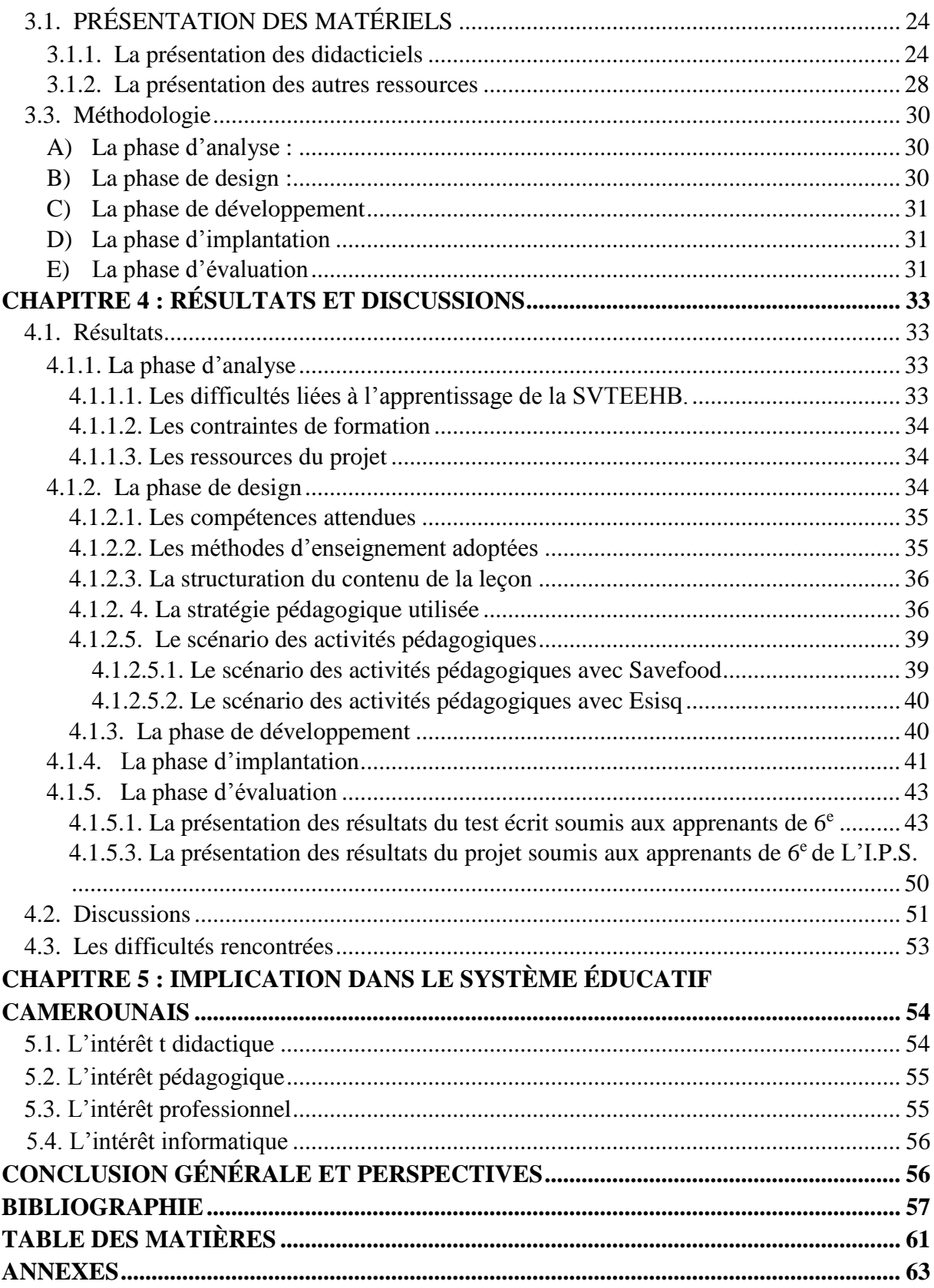

# <span id="page-71-0"></span>**ANNEXES**
RÉPUBLIQUE DU CAMEROUN

Paix - Travail - Patrie  $***$ 

UNIVERSITÉ DE YAOUNDÉ I École Normale Supérieure \*\*\*

Département d'informatique et des **Technologies Educatives** 

REPUPLIC OF CAMEROON \*\*\*

Peace - Work - Fatherland  $***$ 

UNIVERSITY OF YAOUNDE I \*\*\*

**Higher Teacher's Training College**  $***$ 

**Department of Computer Science** and Educational Technologies

## **ATTESTATION DE RECHERCHE**

 $\mathbb{R}$ 

Dans le cadre de leur travail de mémoire de fin de formation au Département d'Informatique et de Technologies Educatives (DITE) de l'Ecole Normale Supérieure de Yaoundé, l'étudiant Toyou Hermann Francis inscrit en 5<sup>ème</sup> année au sein de notre département, travaille sur des thèmes relatifs à la discipline de SVTEEHB au premier cycle de l'Enseignement Secondaire Général.

A cet effet, nous vous invitons à bien vouloir le recevoir dans la mesure de votre disponibilité.

En foi de quoi la présente l $\psi$ . est délivrée pour servir et valoir ce que de droit.

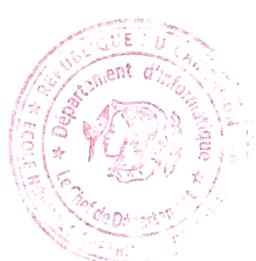

Yaoundé, le $\frac{0}{2}$  7 / 0 9 / 1 8 Le chef de Département